**А. В. Останков**

# **РАДИОТЕХНИЧЕСКИЕ ЦЕПИ И СИГНАЛЫ ДЛЯ СПЕЦИАЛИСТОВ-СИСТЕМЩИКОВ**

**Лабораторный практикум**

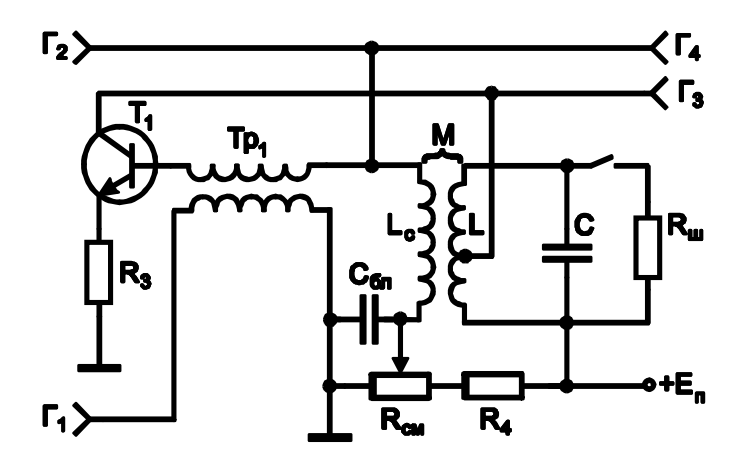

# МИНИСТЕРСТВО НАУКИ И ВЫСШЕГО ОБРАЗОВАНИЯ РОССИЙСКОЙ ФЕДЕРАЦИИ

Федеральное государственное бюджетное образовательное учреждение высшего образования

«Воронежский государственный технический университет»

**А. В. Останков**

# **РАДИОТЕХНИЧЕСКИЕ ЦЕПИ И СИГНАЛЫ ДЛЯ СПЕЦИАЛИСТОВ-СИСТЕМЩИКОВ**

Лабораторный практикум

Воронеж 2020

УДК 621.37(07) ББК 32.841я7 О76

#### *Рецензенты:*

*кафедра основ радиотехники и электроники Воронежского института ФСИН России (нач. кафедры канд. техн. наук, доцент Р. Н. Андреев); д-р физ.-мат. наук, профессор Н. Д. Бирюк*

#### **Останков, А. В.**

О76 **Радиотехнические цепи и сигналы для специалистов-системщиков**: лабораторный практикум / А. В. Останков; ФГБОУ ВО «Воронежский государственный технический университет». — Воронеж: Изд-во ВГТУ, 2020.  $= 140 c$ .

ISBN 978-5-7731-0890-0

Изложены описание и рекомендации по выполнению лабораторных работ по дисциплине «Радиотехнические цепи и сигналы». Тематика работ отражает наиболее актуальные задачи теории и практики радиотехнических сигналов и цепей.

Издание предназначено для студентов третьего курса специальности «Радиоэлектронные системы и комплексы».

Табл. 15. Ил. 42. Библиогр.: 6 назв.

**УДК 621.37(07) ББК 32.841я7**

*Печатается по решению учебно-методического совета Воронежского государственного технического университета*

ISBN 978-5-7731-0890-0 Останков А. В., 2020

 ФГБОУ ВО «Воронежский государственный технический университет», 2020

## **ВВЕДЕНИЕ**

Основной целью лабораторных занятий по дисциплине «Радиотехнические цепи и сигналы» является проверка, углубление и закрепление основных теоретических положений, приобретение новых знаний практического характера, освоение методики ведения экспериментальных исследований, получение навыков работы с измерительной аппаратурой, вычислительной техникой и современными программами математического и схемотехнического моделирования.

Программой дисциплины предусматривается выполнение восьми лабораторных работ - по четыре работы в пятом и в шестом семестрах.

Перед непосредственным выполнением каждой лабораторной работы (за исключением первой) студент обязан выполнить домашнее задание, которое предполагает:

1) изучение теоретического материала по соответствующей теме, уяснение содержания работы, её основной цели и определяемых содержанием работы способов её достижения;

2) выполнение подготовительных расчётов;

3) оформление заготовки отчёта по работе.

Заготовка отчёта оформляется на отдельных скреплённых между собой листах белой бумаги формата А4 в книжной ориентации с обязательным указанием Ф.И.О. и группы студента, названия лабораторной работы и её цели. Далее следуют разделы лабораторного задания, в каждом из которых отражаются результаты выполнения подготовительных расчётов, краткое содержание лабораторного задания. Кроме того, приводятся необходимые структурные схемы, иллюстрирующие методику проведения экспериментов, а также электрические схемы исследуемых радиотехнических цепей, заготовки таблиц и графиков (с разлиновкой), которые будут заполняться в ходе эксперимента. В каждом разделе лабораторного задания оставляется свободное место (например, половина страницы) для сопутствующих расчётов и промежуточных выводов. Вы-

3

воды следует формулировать по каждому разделу задания и носить они должны сугубо конкретный, вытекающий только из результатов эксперимента характер. В конце отчёта оставляется место для общих выводов - заключения.

Текст отчёта следует выполнять только с использованием компьютера (при условии дальнейшей распечатки на принтере). Размер шрифта – 14, цвет шрифта – чёрный. В прил. 1 показан пример оформления заготовки отчёта в соответствии с действующими требованиями стандарта ВГТУ.

Выполнению экспериментальной части лабораторной работы предшествует процедура допуска - проверки подготовленности студента. Для того чтобы быть допущенным к работе студент обязан предъявить «заготовку» отчёта, содержащую, в том числе, подготовительные расчёты, и ответить на контрольные вопросы. При невыполненном домашнем задании, отсутствии «заготовки» отчёта или неудовлетворительных ответах на вопросы студент не допускается к работе.

Приступать к выполнению экспериментальных исследований можно только после разрешения преподавателя, соблюдая при этом правила техники безопасности. По окончании работы необходимо предъявить результаты работы преподавателю. После одобрения преподавателем полученных результатов следует выключить базовый блок установки и измерительные приборы или персональный компьютер, привести в порядок рабочее место.

Защита каждой лабораторной работы предполагает объяснение полученных экспериментальных результатов, ответы на теоретические вопросы, решение микрозадач, связанных с тематикой проведённых исследований, или тестирование с использованием специально разработанного программного средства на персональном компьютере. Зачёт по проделанной работе должен быть сдан до начала следующей.

 $\overline{4}$ 

**Лабораторная работа №1**

# **ВРЕМЕННЫЕ И СПЕКТРАЛЬНЫЕ ХАРАКТЕРИСТИКИ СИГНАЛОВ ПРИ ИХ ТИПОВЫХ ПРЕОБРАЗОВАНИЯХ**

**1.1. Цель работы** — выявить взаимосвязь между временн*о*й и спектральной формами представления сигналов, исследовать влияние типовых преобразований временн*о*й формы сигналов на их амплитудные и фазовые спектры.

#### **1.2. Краткие теоретические сведения**

С теоретическими сведениями по теме работы можно ознакомиться в учебных пособиях: [1, с. 8-48], [2, с. 33-56; 97- 103], [3, с. 38-40; 42-47; 50-55; 74-82].

#### **1.3. Задания и указания по их выполнению**

Работа выполняется индивидуально на персональном компьютере с использованием программного файла «Временн*ы*е и спектральные характеристики сигналов при их типовых преобразованиях (!).xmcdz», активируемого в системе компьютерной математики MathCAD. Номер варианта (№) совпадает с порядковым номером студента в журнале.

Загрузить программный файл. Установить параметры исходного периодического сигнала, полагая, что параметр «Форма» совпадает с номером варианта, период составляет 2 мс, скважность равна двум.

## **1.3.1. Исследование спектральных и корреляционных функций исходного сигнала при изменении длительности его импульсов**

Получить с использованием программы моделирования временн*у*ю и спектральные диаграммы, а также автокорреляционную функцию (АКФ) исходного сигнала. Диаграммы скопировать в отчёт. Указать экспериментальное значение практической ширины спектра сигнала, полагая, что в её пределах сосредоточено не менее 95-ти процентов мощности сигнала.

Исследовать влияние длительности импульсов (при фиксированной величине периода) на спектр и АКФ сигнала. Для этого сначала увеличить скважность до 3, а затем ещё в 2 раза. Внести в отчёт новые диаграммы и оценить их изменения. Указать практическую ширину спектров сигнала. Получить и привести в отчёте зависимости ширины спектра сигнала от его длительности при 95-ти и 90-та процентах мощности сигнала, сосредоточенной в пределах ширины спектра. Сделать выводы.

## **1.3.2. Исследование влияния гармоник низшего и высшего порядков на форму импульсов сигнала**

Установить скважность импульсов равной трём. Выявить влияние гармоник высшего порядка на форму импульсов сигнала, для чего ограничить (в разд. 2) число гармоник, учитываемых при синтезе сигнала (*n*гарм), сначала величиной 30, а затем — 10. Временн*ы*е диаграммы синтезированных импульсов внести в отчёт и сравнить с диаграммой исходного сигнала. Указать величину погрешностей синтеза. Сделать вывод.

Вернуться к исходному числу учитываемых при синтезе гармоник ( $n_{\text{rann}}$  = 500). Выявить влияние гармоник низшего порядка на форму сигнала, для чего исключить из спектра сигнала сначала постоянную составляющую (установить  $n_{\text{uc}} = 0$ ), потом первую гармонику  $(n_{\text{nc}} = 1)$ , а затем вторую  $(n_{\text{nc}} = 2)$ . Временн*ы*е диаграммы синтезированных импульсов внести в отчёт и сравнить с диаграммой исходного сигнала. Указать величину погрешностей выполненного синтеза. Сделать вывод.

Перейти к разд. 5 программы и, установив «Сглад»= 1, активировать сглаживание сигнала (для деактивации дифференцирования указать «Дифф»= 0). Устанавливая значение параметра сглаживания (γ) равным 10, 20, 30, фиксировать временн*у*ю диаграмму и спектр амплитуд сигнала. Сделать вывод.

# **1.3.3. Проверка теорем о спектрах: теорем запаздывания, инверсии времени и подобия**

Перейти к разд. 3 компьютерной программы. Ввести задержку импульсов на ⅛ периода. Проанализировать спектр амплитуд и автокорреляционную функцию сигнала. Сделать вывод. Спектр фаз и временн*у*ю диаграмму сигнала привести в отчёте. Проверить теорему запаздывания, для чего измерить фазы четвертой гармоники исходного и запаздывающего сигналов, найти их разность и сравнить с  $\pi$  (произведением угловой частоты четвертой гармоники на ⅛ периода).

Ввести временн*у*ю инверсию сигнала — «Инверсия»= 1. Проанализировать спектр амплитуд и АКФ сигнала. Сделать вывод. Спектр фаз и временн*у*ю диаграмму сигнала привести в отчёте. Сравнить начальные фазы гармоник сигнала до и после его инверсии. Сделать вывод.

Установить коэффициент подобия сигналов равным «минус» единице. Проанализировать спектр амплитуд и АКФ нового сигнала. Сделать вывод. Спектр фаз и временн*у*ю диаграмму сигнала привести в отчёте. Сравнить начальные фазы гармоник до и после введения подобия. Сделать вывод.

## **1.3.4. Проверка теорем о спектрах: интегрирование, дифференцирование и умножение сигнала на гармоническое колебание**

Перейти к разд. 4 программы. Обнулить постоянную составляющую сигнала — «УбрПост»= 1. Включить интегрирование сигнала — «Интеграл»= 1. Временн*у*ю и спектральные диаграммы, а также АКФ проинтегрированного сигнала скопировать в отчёт. Сделать вывод. Проверить теорему об интегрировании сигнала применительно к первой гармонике.

Перейти к разд. 5. Активировать сглаживание фронтов импульсов — «Сглад»= 1. Включить дифференцирование сигнала — «Дифф»= 1. Установить параметр сглаживания γ равным двум. Временн*у*ю и спектральные диаграммы, а также

АКФ продифференцированного сигнала скопировать в отчёт. Сделать вывод. Проверить теорему о дифференцировании сигнала применительно к первой гармонике.

Перейти к разд. 6 компьютерной программы. Обеспечить умножение исходного сигнала на гармоническое колебание высокой частоты, установив частоту, равной (10+№) кГц. Временную, спектральные диаграммы и АКФ преобразованного сигнала скопировать в отчёт. Сделать вывод. Проверить теорему о смещении спектра применительно к первой гармонике исследуемого сигнала.

# 1.4. Контрольные вопросы к защите работы

1. Что такое гармонический спектр сигнала? Спектр амплитуд? Спектр фаз? Каковы особенности гармонического спектра периодического колебания?

2. Что представляет собой гармоника в составе периодического процесса? Как определяется её частота, амплитуда и начальная фаза?

3. Запишите и поясните выражения для ряда Фурье и коэффициентов разложения в ряд периодического сигнала.

4. Изобразите спектр амплитуд и фаз периодической последовательности прямоугольных импульсов произвольной скважности. Укажите их характерные точки и свяжите их значения с параметрами импульсов.

5. Как влияют на спектр амплитуд последовательности импульсов её параметры: амплитуда, длительность и период повторения импульсов?

6. Какой вклад в формирование импульсов вносят гармоники низшего порядка? Высшего порядка?

7. Что такое практическая ширина спектра сигнала? По каким критериям её можно определить? Как ширина спектра связана с длительностью импульсов периодического сигнала?

8. Как влияет скважность периодической последовательности импульсов на вид её амплитудного спектра? На величину практической ширины спектра?

9. Как в инженерной практике может быть использована практическая ширина спектра сигнала? Как она должна соотноситься с полосой пропускания тракта обработки сигнала?

10. Запишите ряд Фурье в комплексной форме и формулы для вычисления коэффициентов разложения. Как определяются комплексные амплитуды гармоник сигнала?

11. Что такое АКФ сигнала? Каково её практическое назначение? Чем определяется величина пикового значения АКФ периодического (импульсного) сигнала?

12. Сформулируйте теорему запаздывания. Как влияет временн*а*я задержка сигнала на его спектр амплитуд и фаз? Почему АКФ сигнала при его запаздывании не изменяется?

13. В чём суть теоремы о сумме спектров? Можно ли при отыскании амплитуд гармоник суммарного сигнала просто складывать амплитуды гармоник составляющих сигнала?

14. В чём состоят изменения спектра амплитуд и фаз, а также АКФ сигнала при его временн*о*й инверсии?

15. Какие изменения характерны для спектра амплитуд и фаз сигнала после его дифференцирования (интегрирования)?

16. Что происходит со спектром сигнала и его АКФ при умножении мгновенных значений сигнала на высокочастотное гармоническое колебание?

17. Сформулируйте теорему об изменении масштаба времени. Каким трансформациям подвергнется спектр амплитуд и фаз, АКФ сигнала при увеличении длительности сигнала фиксированной амплитуды? фиксированной мощности?

18. Чем схожи и чем отличны спектры одиночного импульсного сигнала и его периодической последовательности?

19. Каковы основные свойства комплексной спектральной плотности импульсного сигнала? Как на её основе рассчитать спектр периодической последовательности таких импульсов?

20. В чём существо спектрального метода для анализа прохождения сигнала через линейную цепь?

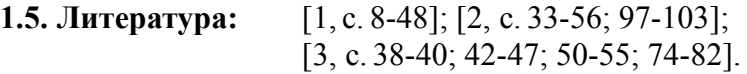

# **ВРЕМЕННЫЕ И СПЕКТРАЛЬНЫЕ** ХАРАКТЕРИСТИКИ МОДУЛИРОВАННЫХ СИГНАЛОВ

2.1. Цель работы — экспериментально установить связь между временными диаграммами и спектральными характеристиками радиосигналов с амплитудной и угловой модуляцией.

## 2.2. Краткие теоретические сведения

При амплитудной модуляции (АМ) пропорционально мгновенным значениям информационного сигнала  $s<sub>W</sub>(t)$  изменяется огибающая амплитуд радиосигнала (рис. 1.1):

$$
A(t) = KAM \cdot sH(t) + S0,
$$
 (1)

 $K_{AM}$  – крутизна модулятора (безразмерная величина); гле  $S_0$  – амплитуда несущего (модулируемого) колебания.

Мгновенная частота  $f(t)$  и набег фазы  $\varphi(t)$  АМ-сигнала постоянны:  $f(t) = f_0 (f_0 - \text{uac}{\tau})$  постота несущего колебания),  $\varphi(t) = 0$ . Выражение для АМ-сигнала ( $v_0$  – начальная фаза несущей) –

$$
s_{AM}(t) = A(t) \cdot \cos(2\pi f_0 \cdot t + \psi_0) = [K_{AM} \cdot s_H(t) + S_0] \cdot \cos(2\pi f_0 \cdot t + \psi_0). \tag{2}
$$

Коэффициент амплитудной модуляции М АМ-сигнала определяется отношением к амплитуде несущей  $S_0$  максимального абсолютного отклонения огибающей амплитуд  $A(t)$  от амплитуды несущей  $S_0$ :

$$
M = \max |A(t) - S_0| / S_0 = K_{AM} \cdot \max |s_H(t)| / S_0.
$$
 (3)

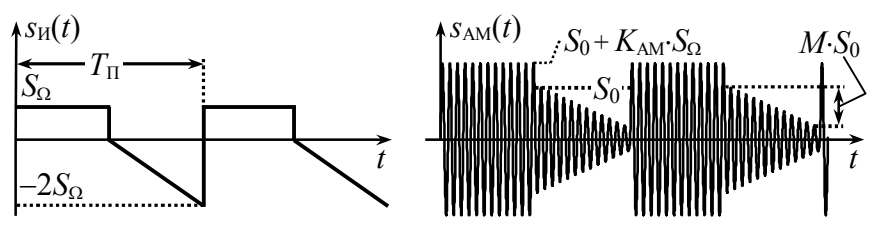

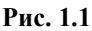

Теоретически коэффициент АМ может принимать значения от 0 до  $\infty$ , практически – при отклонении  $s<sub>W</sub>(t)$  «вверх» и «вниз» от нулевого уровня – значение  $M$  не превышает единицы.

Гармонический спектр амплитуд АМ-сигнала при модуляции периодическим сигналом  $s<sub>M</sub>(t)$  определяется (рис. 1.2):

- спектральной составляющей с частотой несущей  $f_0$  амплитуды  $S_0 + K_{AM} S$ , где  $S$  – постоянная составляющая информационного сигнала  $s<sub>u</sub>(t)$ ;

- верхней боковой полосой - группой колебаний, являющей собой копию гармонического спектра амплитуд информационного сигнала, масштабированную с коэффициентом  $K_{AM}/2$ и смещённую вверх по оси частот на частоту несущей  $f_0$ ;

- нижней боковой полосой - зеркальной копией верхней полосы относительно составляющей с частотой несущей.

Разнос по частоте соседних составляющих спектра равен частоте модуляции  $F_M = 1/T_{\text{II}}$ , которая соответствует основной частоте периодического информационного сигнала.

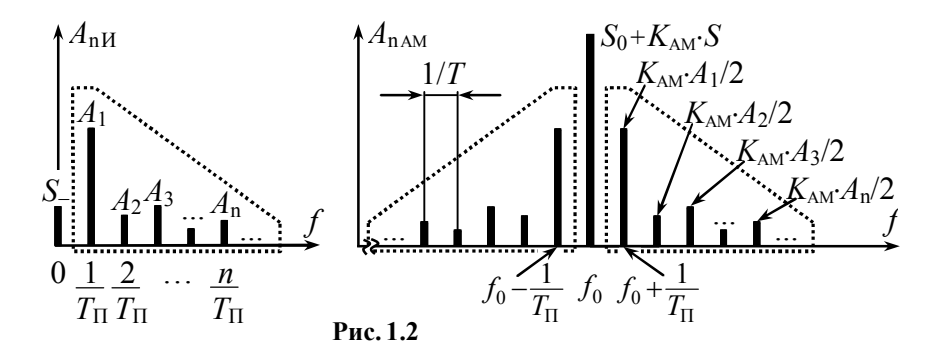

При частотной модуляции (ЧМ) амплитуда радиосигнала постоянна и равна амплитуде модулируемого колебания  $S_0$ , а пропорционально мгновенным значениям информационного модулирующего сигнала  $s<sub>H</sub>(t)$  изменяется отклонение мгновенной частоты от частоты несущей (рис. 1.3):

$$
f(t) - f_0 = K_{\text{HM}} \cdot s_{\text{H}}(t),\tag{4}
$$

где  $K_{\text{YM}}$  – крутизна частотного модулятора, Гц/В.

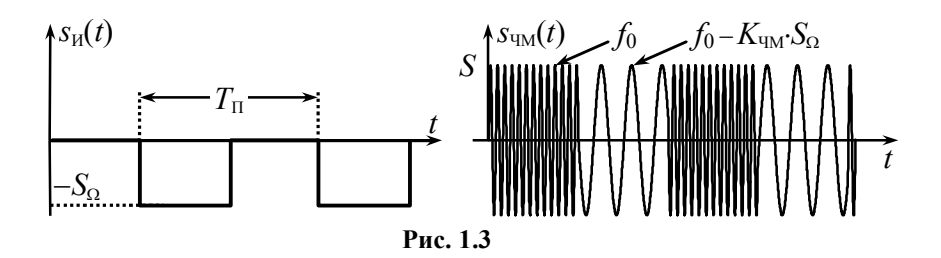

Набег фазы ЧМ-сигнала соразмерен интегралу от  $s<sub>W</sub>(t)$ :

$$
\varphi(t) = K_{\text{YM}} \cdot \int_{t_0}^t s_H(t) dt, \tag{5}
$$

где *t*<sup>0</sup> – точка отсчёта набега фазы, совпадающая с моментом начала  $s_M(t)$  или его периода; при  $t_0 = 0$  значение полной текущей фазы  $\Psi(t) = 2\pi f_0 \cdot t + \varphi(t) + \psi_0$  определяет начальную фазу 0. Аналитическое выражение ЧМ-сигнала –

$$
S_{\rm{UM}}(t) = S_0 \cdot \cos(2\pi f_0 \cdot t + K_{\rm{UM}} \cdot \int_{t_0}^t S_{\rm{H}}(t) dt + \psi_0). \tag{6}
$$

При фазовой модуляции (ФМ) амплитуда радиосигнала постоянна (*A*(*t*) = *S*0), а набег фазы изменяется пропорционально мгновенным значениям модулирующего сигнала (рис. 1.4):

$$
\varphi(t) = K_{\Phi M} \cdot s_H(t),\tag{7}
$$

где *K*ФМ – крутизна фазового модулятора, рад/В.

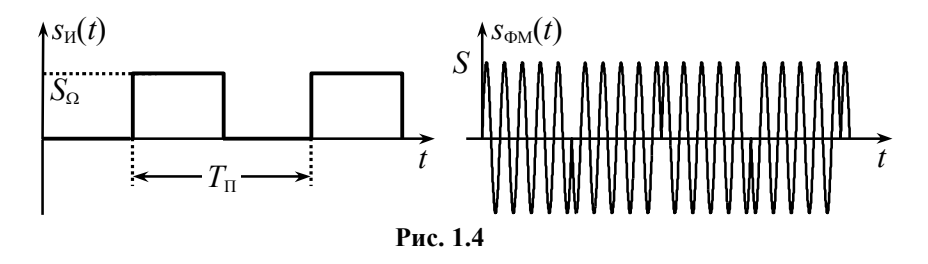

Мгновенная частота ФМ-сигнала определяется производной от модулирующего сигнала  $s<sub>U</sub>(t)$ :

$$
f(t) = f_0 + 1/(2\pi) \cdot K_{\Phi M} \cdot ds_M(t) / dt. \tag{8}
$$

Аналитическое выражение ФМ-колебания имеет вил

$$
s_{\Phi M}(t) = S_0 \cdot \cos(2\pi \cdot f_0 \cdot t + K_{\Phi M} \cdot s_M(t) + \psi_0). \tag{9}
$$

Девиация частоты - максимальное абсолютное отклонение мгновенной частоты сигнала с угловой модуляцией (УМ: ЧМ или ФМ) от частоты несущего колебания:

$$
F_{\rm \mu} = \max[f(t) - f_0].\tag{10}
$$

Индекс модуляции - максимальное абсолютное значение набега фазы радиосигнала (ФМ, ЧМ):

$$
m = \max |\varphi(t)|. \tag{11}
$$

Ведущим (основным) параметром ЧМ-сигнала, т.е. зависящим только от максимального абсолютного мгновенного значения информационного сигнала, но не от его длительности, периода или частоты модуляции, является девиация частоты, которая согласно (10) и (4) определяется как  $F_{\text{num}} = K_{\text{run}} \cdot \max |s_{\text{M}}(t)|$ . Ведущий параметр ФМ-сигнала — соответственно индекс модуляции:  $m_{\text{DM}} = K_{\text{DM}} \cdot \max |s_{\text{M}}(t)|$ .

Для частного случая угловой модуляции - гармоническим колебанием  $s_H(t) = S_\Omega \cdot \cos(2\pi \cdot F_M \cdot t + \phi)$  (так называемой тональной модуляции) — справедливо следующее соотношение, связывающее индекс модуляции *m* и девиацию частоты  $F_{\text{II}}$ .

$$
m = F_{\rm I\!I} / F_{\rm M}. \tag{12}
$$

 $\Pi$ ри тональной угловой модуляции гармонический спектр амплитуд радиосигнала (ЧМ или ФМ) содержит неограниченное число спектральных составляющих с частотами  $f_0 + n \cdot F_M$ , где *n* – номер составляющей  $(n=0, \pm 1, ...)$ . Амплитудный спектр является симметричным (рис. 1.5) относительно частоты несущей; амплитуды спектральных составляющих определяются значениями функций Бесселя

$$
A_{\rm nYMTC} = S_0 \cdot |J_{\rm ln}(m)|, \tag{13}
$$

где *J*n(*m*) – функция Бесселя *n*-го порядка вещественного переменного *m* (рис. 1.6).

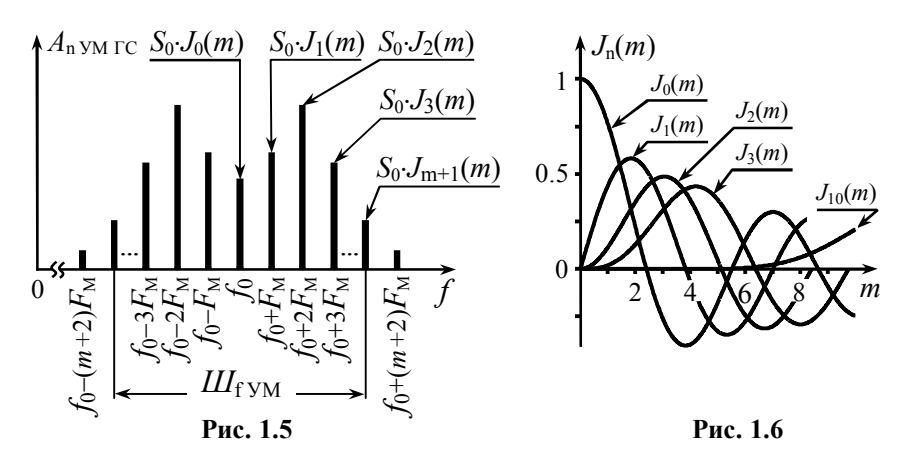

Функции Бесселя при фиксированном значении индекса модуляции *m* с ростом номера *n* в среднем затухают, поэтому при расчёте амплитудного спектра обычно ограничиваются учётом спектральных составляющих, заключённых между «минус» (*m* +1)-й и «плюс» (*m* +1)-й гармониками. Тогда практическая ширина спектра при тональной угловой модуляции определяется приближённо выражением

$$
III_{fYM} = 2 \cdot (m+1) \cdot F_M = 2 \cdot (F_{\mu} + F_M). \tag{14}
$$

Если при угловой модуляции тональным колебанием гармонический спектр радиосигнала рассчитать несложно, то задача нахождения спектра в случае модуляции импульсными многочастотными сигналами (рис. 1.7,*б*,*в* – периодической последовательностью пилообразных  $(\boldsymbol{\mathcal{A}})$  или прямоугольных ( $\Box$ ) импульсов) может вызвать определённую трудность, так как предложить универсальный способ аналитического расчёта спектра ЧМ- и ФМ-сигналов, к сожалению, невозможно.

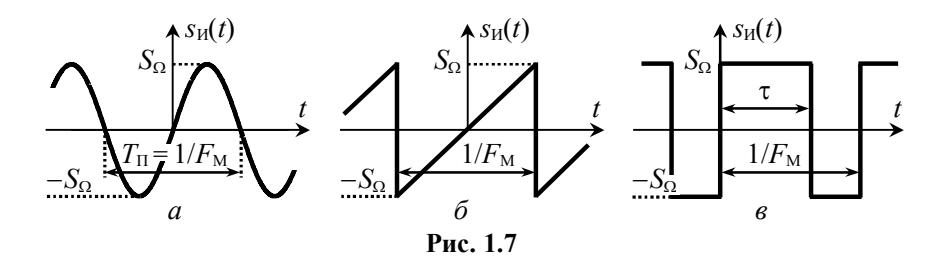

Каждый случай аналитического расчёта спектра сигнала с УМ требует особого подхода. В прил. 2 приведены примеры аналитического расчёта гармонического спектра амплитуд радиосигнала при  $\mathcal{A}$ - и  $\Pi$ -й формах модулирующего сигнала и трёх типах модуляции.

## **2.3. Подготовительное (домашнее) задание**

Работа выполняется индивидуально. Номер варианта совпадает с порядковым номером студента в журнале. Исходные данные указаны в табл. 1.1 со ссылками на табл. 1.2, 1.3 1.5.

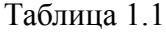

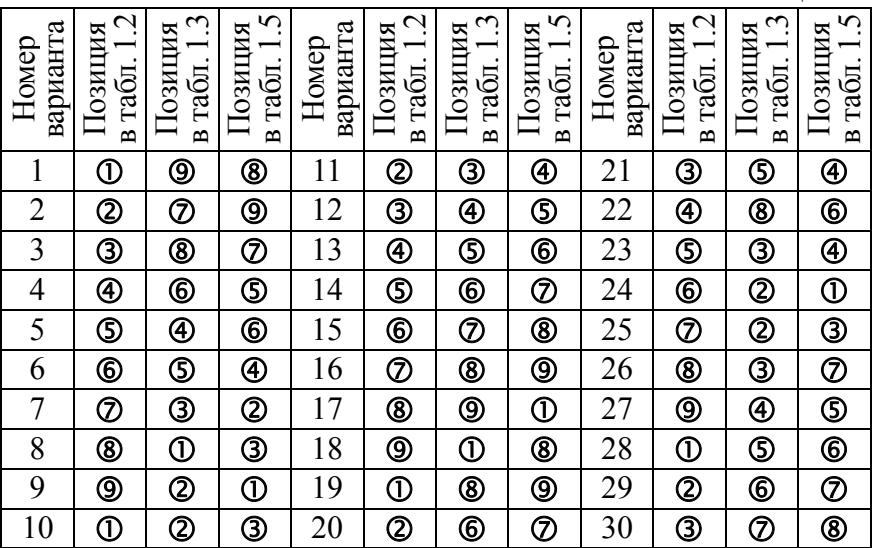

2.3.1. Изобразить в масштабе временную диаграмму радиосигнала, модулированного по амплитуде периодической последовательностью импульсов заданной в табл. 1.1 и 1.2 формы. Изучить и кратко изложить методику аналитического расчёта спектра заданного АМ-сигнала. На основе аналитических соотношений рассчитать и изобразить в масштабе спектр амплитуд заданного АМ-сигнала (в пределах практической ширины - по уровню 0.05 от амплитуды несущей в спектре сигнала). Амплитуду несущей на входе модулятора взять равной  $S_0$ , частоту несущей –  $f_0$ , частоту модуляции –  $F_M$ , коэффициент модуляции - М, длительность импульсов  $\Box$  -й формы - т  $(\text{табл. } 1.2).$ 

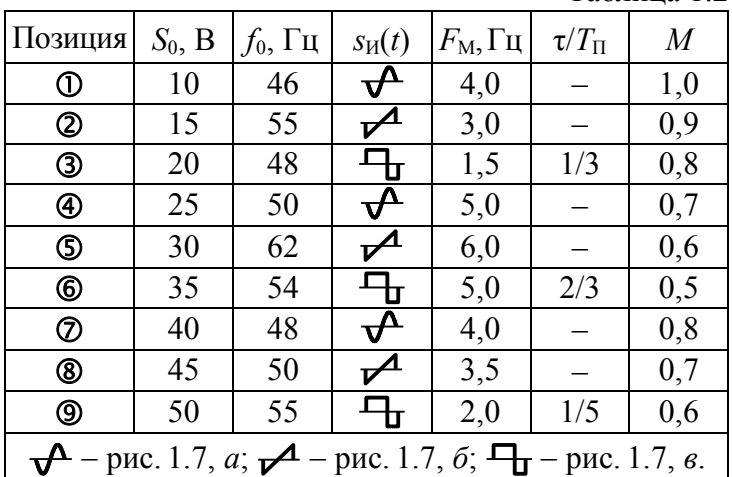

Таблина 1.2

Рекомендации. Расчёт спектра АМ-сигнала следует выполнять по методике, изложенной в п. 2.2 на с. 11, или с использованием формул прил. 2. В первом случае считать, что амплитуда модулирующего сигнала  $S_{\Omega} = 1$  В, крутизна модулятора  $K_{AM} = M \cdot S_0 / S_{\Omega}$ , амплитуды гармоник модулирующего сигнала определяются как  $A_{nH} = \{0 \text{ при } n = 0; 2S_{\Omega}/(\pi \cdot n) \text{ при } n > 0\}$  для  $\mathcal{A}$ -х импульсов и  $A_{nH} = \{S_{\Omega} \cdot (2\tau \cdot F_M - 1) \text{ при } n = 0; 4S_{\Omega} \cdot \tau \cdot F_M \times$  $\times |\text{sinc}(\pi \cdot n \cdot \tau \cdot F_M)|$  при  $n > 0$ } – для  $\Box$ -х импульсов.

2.3.2. Изобразить в масштабе временную диаграмму колебания с частотной модуляцией периодическим сигналом заданной в табл. 1.1 и 1.3 формы. Изложить методику аналитического расчёта спектра заданного ЧМ-сигнала. На основе аналитических соотношений рассчитать и изобразить в отчёте спектр амплитуд заданного ЧМ-сигнала (в пределах практической ширины - по уровню 0,05 от амплитуды наиболее интенсивной гармоники). Амплитуду  $s_{\text{TM}}(t)$  взять равной  $S_0$ , частоту несущей -  $f_0$ , частоту модуляции -  $F_M$ , девиацию частоты -  $F_M$ , длительность  $\Gamma$ <sup>-</sup>х импульсов - т (табл. 1.3).

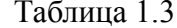

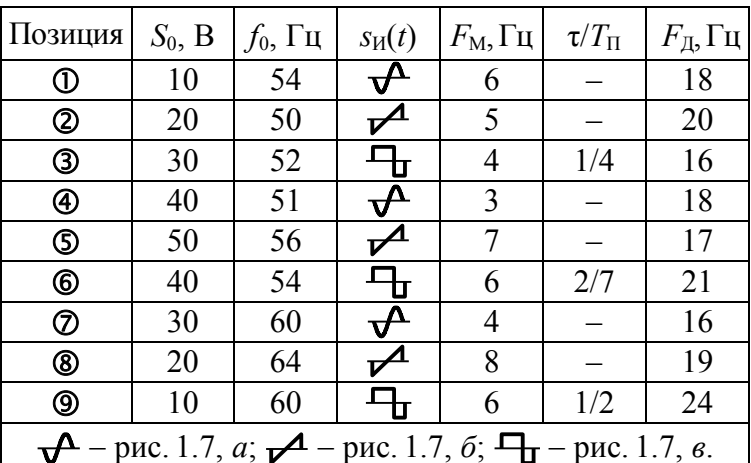

Рекомендации. Спектр амплитуд ЧМ-сигнала при модуляции гармоническим сигналом следует рассчитывать по формуле (13) с использованием данных табл. 1.4 до  $(m+1)$ -й боковой составляющей, где  $m = F_{\pi}/F_{\rm M}$  – индекс модуляции. Методика и аналитические соотношения для расчёта спектра ЧМ-сигналов при модуляции периодической последовательностью  $\Gamma$ <sub>T</sub>-х и  $\mathcal{A}$ -х импульсов приведены в прил. 2.

Таблица 1.4

|   | $m   J_0(m)   J_1(m)   J_2(m)   J_3(m)   J_4(m)   J_5(m)   J_6(m)   J_7(m)   J_8(m)$                                                          |  |  |  |  |
|---|----------------------------------------------------------------------------------------------------|--|--|--|--|
|   | $\left +0.765\right +0.440\left +0.115\right +0.020\left +0.002\right +0.000\left +0.000\right +0.000\left +0.000\right +0.000$               |  |  |  |  |
|   | $2 \left +0.224\right +0.577\left +0.353\right +0.129\left +0.034\right +0.007\left +0.001\right +0.000\left +0.000\right $                   |  |  |  |  |
|   | $3 \left  -0,260 \right  +0,339 \left  +0,486 \right  +0,309 \left  +0,132 \right  +0,043 \left  +0,011 \right  +0,003 \left  +0,000 \right $ |  |  |  |  |
|   | $4$ -0,397 -0,066 +0,364 +0,430 +0,281 +0,132 +0,049 +0,015 +0,004                                                                            |  |  |  |  |
|   | $5 \left[-0.178\right] - 0.328 \left(+0.047\right] + 0.365 \left(+0.391\right] + 0.261 \left(+0.131\right] + 0.053 \left(+0.018\right)$       |  |  |  |  |
| 6 | $\left +0.151\right $ -0.227 $\left  -0.243\right $ +0.115 +0.358 +0.362 +0.246 +0.130 +0.056                                                 |  |  |  |  |
|   | $\left +0.300\right $ -0.005 $\left  -0.301\right $ -0.168 $\left +0.158\right $ +0.348 $\left +0.339\right $ +0.234 $\left +0.128\right $    |  |  |  |  |

**2.3.3.** Изобразить в масштабе временн*у*ю диаграмму колебания с фазовой модуляцией периодическим сигналом заданной в табл. 1.1 и 1.5 формы. Кратко изложить методику аналитического расчёта спектра заданного ФМ-сигнала. На основе аналитических соотношений рассчитать и изобразить в отчёте спектр амплитуд заданного ФМ-сигнала (в пределах практической ширины — по уровню 0,1 от амплитуды наиболее интенсивной гармоники). При расчётах амплитуду сигнала взять равной  $S_0$ , частоту несущей –  $f_0$ , частоту модуляции –  $F_M$ , индекс модуляции – *m*, длительность  $\Box$ -х импульсов –  $\tau$  (табл. 1.5).

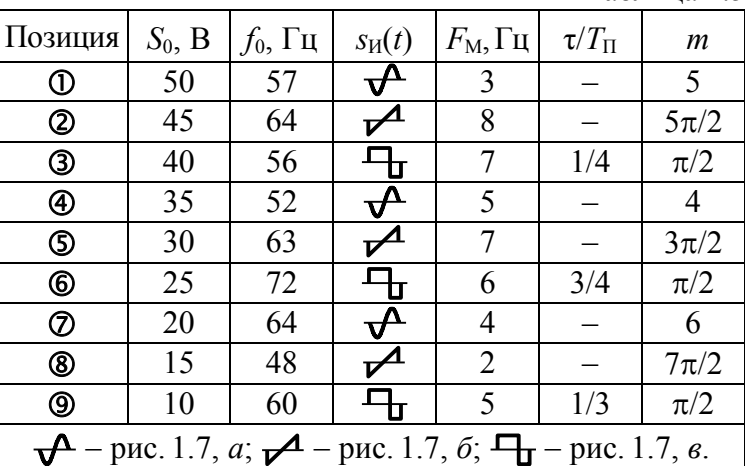

Таблина 1.5

Рекомендации. Спектр амплитуд ФМ-сигнала при модуляции гармоническим колебанием следует рассчитывать по формуле (13) с использованием данных табл. 1.4 до  $(m+1)$ -й боковой составляющей, где *m* - индекс модуляции. Методика и соотношения для расчёта спектра при модуляции последовательностью  $\Gamma$ -х и  $\mathcal{A}$ -х импульсов приведена в прил. 2.

## 2.4. Описание виртуального стенда

Работа выполняется на персональном компьютере с использованием программного файла «Временные и спектральные характеристики модулированных сигналов. xmcdz», активируемого в системе компьютерной математики MathCAD.

Программа предназначена для качественного и количественного исследования временных и спектральных характеристик модулированных сигналов, формируемых виртуальным идеальным модулятором АМ-, ЧМ- и ФМ-сигналов с модуляцией периодической последовательностью импульсов (рис. 1.7).

Программа имеет простой и дружественный интерфейс, позволяющий легко изменить установленные по умолчанию параметры модулирующего сигнала, несущего колебания и генерируемого радиосигнала в целом. После задания исходных данных производится расчёт временной и спектральной диаграмм радиосигнала, отображаемых графически. Расчёт спектра производится на основе быстрого преобразования Фурье. В программе имеется возможность копирования и поточечной оцифровки графиков. Ширина спектра радиосигнала по заданному уровню от амплитуды наибольшей гармоники определяется автоматически.

# **2.5. Лабораторные задания и методические указания по их выполнению**

#### **2.5.1. Исследование амплитудной модуляции**

Для заданной формы модулирующего сигнала, амплитуды  $S_0$  и частоты несущей  $f_0$ , частоты модуляции  $F_M$ , коэффициента модуляции *М*, длительности импульсов  $\Box$ т-й формы т (см. табл. 1.1 и 1.2) получить с использованием программы моделирования временн*у*ю и спектральную диаграммы АМ-колебания. Диаграммы скопировать в отчёт. Сопоставить экспериментально полученный амплитудный спектр с расчётным спектром. Выявить и объяснить отличия. Указать экспериментальное значение практической ширины спектра АМ-сигнала.

Исследовать влияние частоты несущей  $f_0$  и частоты модуляции  $F_M$  на временную диаграмму и спектр АМ-сигнала. Для этого сначала увеличить частоту  $f_0$  на  $(20...30)$ %, а затем изменить в два раза частоту модуляции  $F_M$ . Внести в отчёт новые диаграммы. Оценить изменения диаграмм. Обратить внимание на практическую ширину спектра. Сделать выводы.

Выявить влияние коэффициента амплитудной модуляции на временн*у*ю диаграмму и спектр АМ-сигнала. Для этого изменить (сначала уменьшить, а затем увеличить) в 1,5-2 раза коэффициент *М*. Полученные диаграммы внести в отчёт и оценить их изменения. Сделать вывод.

Исследовать влияние на спектр радиосигнала длительности его импульсов τ (для вариантов 3, 6, 9, 12, 15, 18, 21, 24, 27, 30). Для этого уменьшить, а затем увеличить в 1,5-2 раза значение длительности модулирующих - к импульсов (учесть, что значение т ограничено сверху:  $\tau \leq 1/F_M$ ). Зафиксировать полученные диаграммы. Выявить изменения в спектре амплитуд и его практической ширины. Сделать вывод.

## **2.5.2. Исследование частотной модуляции**

Сформировать колебание с ЧМ и заданной формой модулирующего сигнала, значениями амплитуды *S*0, несущей частоты  $f_0$ , частоты модуляции  $F_M$ , девиации частоты  $F_M$  и длительности импульсов  $\Box$ -й формы т (см. табл. 1.1 и 1.3). Зафиксировать временн*у*ю и спектральную диаграммы радиосигнала. Измерить амплитуды спектральных составляющих и сравнить их с расчётными. Указать экспериментальную ширину спектра.

Исследовать влияние на временн*у*ю диаграмму и спектр радиосигнала девиации частоты  $F_{\text{II}}$ , сначала уменьшив, а затем увеличив её на 50 %. Зафиксировать новые диаграммы, оценить их изменения, сделать вывод. Отследить, как изменяется ширина спектра сигнала при вариации  $F_{\text{I}}$ . Результат отразить в виде графика, построенного по (4-5)-ти точкам.

Выявить влияние частоты модуляции  $F_M$  на временную диаграмму и спектр ЧМ-сигнала, сначала уменьшив, затем увеличив её значение в 1,5-2 раза. Оценить изменения в зафиксированных диаграммах сигнала, сделать вывод. Проследить, как изменяется ширина спектра сигнала.

Исследовать влияние на спектр радиосигнала длительности его импульсов (для вариантов 1, 4, 7, 11, 14, 17, 20, 23, 26 и 29). Для этого сначала уменьшить, а затем увеличить в 1,5-2 раза длительность импульсов τ (учесть, что τ не может превышать период  $1/F<sub>M</sub>$ ) и оценить изменения спектра амплитуд, в том числе и по его практической ширине. Сделать вывод.

## **2.5.3. Исследование фазовой модуляции**

Сформировать колебание с ФМ и заданной формой модулирующего сигнала, значениями амплитуды  $S_0$ , несущей частоты  $f_0$ , частоты модуляции  $F_M$ , индекса модуляции *m* и длительности импульсов  $\Box$ —й формы т (см. табл. 1.1 и 1.5). Зафиксировать временн*у*ю и спектральную диаграмму радиосигнала. Измерить амплитуды спектральных составляющих и соотнести их с расчётными. Указать экспериментальную ширину спектра.

Исследовать влияние индекса модуляции *m* на временн*у*ю диаграмму и спектр ФМ-сигнала. Для этого увеличить, а затем уменьшить на 50% величину *m*, снять новые диаграммы, оценить их изменения, сделать вывод. Отследить, как изменяется практическая ширина спектра сигнала.

Выявить влияние частоты модуляции  $F_M$  на временную диаграмму и спектр ФМ-сигнала, сначала уменьшив, затем увеличив её значение в 1,5-2 раза. Оценить изменения в зафиксированных диаграммах сигнала, сделать вывод. Проследить, как изменяется ширина спектра сигнала.

Исследовать влияние на спектр радиосигнала длительности его импульсов (для вариантов 2, 5, 8, 10, 13, 16, 19, 22, 25 и 28). Для этого изменить значение длительности - - х импульсов τ (увеличить, а затем уменьшить в 1,5...2 раза, полагая, что  $\tau \leq 1/F_M$ ) и оценить изменившиеся параметры спектра амплитуд, в том числе и ширину спектра. Сделать вывод.

## **2.6. Контрольные вопросы к защите работы**

1. Как изменяется огибающая амплитуд, мгновенная частота и набег фазы АМ-сигнала? ФМ- и ЧМ-сигналов? Для заданного модулирующего сигнала изобразите осциллограмму соответствующего АМ-сигнала.

2. Охарактеризуйте спектр амплитуд и фаз АМ-сигнала с тональной модуляцией. Укажите соотношение между амплитудами (фазами) несущей и боковых спектральных составляющих. От каких параметров информационного сигнала зависит ширина спектра соответствующего АМ-колебания?

3. Как по осциллограмме АМ-колебания можно экспериментально определить част*о*ты несущей и модуляции, коэффициент модуляции?Как теже параметры определить по спектру?

4. Дайте определение коэффициента амплитудной модуляции. Как его рассчитать при модуляции тоном? Импульсами? Каковы предельные значения коэффициента модуляции? Что такое перемодуляция? К каким отрицательным последствиям может привести наличие у радиосигнала перемодуляции?

5. Как рассчитать спектр АМ-колебания при модуляции произвольным периодическим сигналом, располагая спектром модулирующего сигнала? Чем определяется в этом случае практическая ширина спектра АМ-сигнала?

6. Что понимают под мгновенной частотой радиосигнала? Набегом фазы? Какова связь между ними? Для заданного модулирующего сигнала приведите диаграммы изменения частоты и набега фазы ЧМ- и ФМ-сигнала. Изобразите временн*ы*е диаграммы соответствующих радиосигналов.

7. В чём заключается суть частотной модуляции?Фазовой модуляции? В чём сходство и различие между ЧМ- и ФМ-сигналами? Можно ли по осциллограмме однозначно указать, к какому виду модуляции – ЧМ или ФМ – относится колебание?

8. Что такое девиация частоты? Индекс модуляции сигнала? Какой параметр является ведущим для ЧМ-сигнала? ФМсигнала? Почему? Как связаны между собой девиация частоты и индекс модуляции при модуляции тоном? Импульсами?

9. Чем определяются амплитуды спектральных составляющих и практическая ширина спектра сигнала с угловой тональной модуляцией?

10. Как по осциллограмме ЧМ- или ФМ-колебания оценить девиацию частоты, частоту несущей, частоту модуляции? Как те же параметры определить по спектру ЧМ(ФМ)-сигнала?

11. Как трансформируется с увеличением частоты модуляции спектр амплитуд ФМ-сигнала? ЧМ-сигнала? Как изменяется при этом практическая ширина спектра радиосигнала?

12. В чём выражается изменение спектра амплитуд АМ-, ЧМ-, ФМ-сигнала при уменьшении амплитуды модулирующего сигнала?

13. Объясните, почему спектр амплитуд ЧМ-сигнала при модуляции последовательностью прямоугольных импульсов может быть несимметричным относительно несущей. При каком условии спектр ФМ-колебания, модулированного тем же сигналом, будет также несимметричным?

23

14. Изобразите качественно спектр амплитуд сигнала с линейной частотной модуляцией. Как изменится спектр амплитуд такого радиосигнала с ростом девиации частоты?

15. В чём проявляется сходство и различие спектров АМи ЧМ (ФМ)-радиосигналов при модуляции прямоугольными (пилообразными) импульсами?

16. Для указанного вида угловой модуляции (ЧМ или ФМ) и формы модулирующего сигнала ( $\mathcal{A}$  или  $\P$ <sub>r</sub>) изложите методику аналитического расчёта спектра амплитуд радиосигнала.

**2.7. Литература:** [2, с. 106-131]; [1, с. 54-73]; [3, с. 92-97; 100-111].

## **Лабораторная работа №3**

# **ВРЕМЕННЫЕ И ЧАСТОТНЫЕ ХАРАКТЕРИСТИКИ ФИЛЬТРОВ НИЖНИХ ЧАСТОТ**

**3.1. Цель работы** —экспериментально исследовать связь между параметрами импульсной и амплитудно-частотной характеристик линейных радиотехнических цепей на примере фильтров нижних частот (ФНЧ); выявить отличия характеристик реальных фильтров от характеристик идеального ФНЧ.

#### **3.2. Краткие теоретические сведения**

Фильтром н и ж н и х частот принято называть линейную радиотехническую цепь, предназначенную для передачи на выход с минимальным ослаблением колебания, част*о*ты которого не превосходят частот*ы* среза  $(F_C)$  фильтра. В то же время колебания с более высокими частотами в ФНЧ должны существенно ослабляться (рис. 3.1).

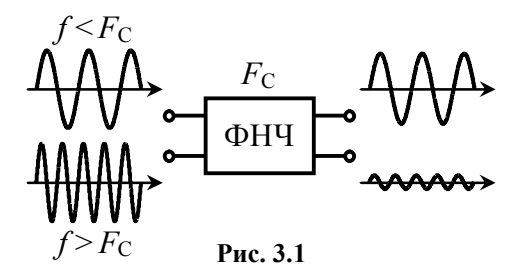

Амплитудно-частотная характеристика (АЧХ) цепи *K*(*f*) представляет собой зависимость от частоты отношения амплитуды выходного гармонического колебания в установившемся режиме к амплитуде гармонического колебания на входе цепи. Типичные АЧХ реальных ФНЧ показаны на рис. 3.2, *а*. Частота среза АЧХ фильтра нижних частот  $(F_C)$  ограничивает сверху диапазон частот, в пределах которого значения АЧХ отличаются от максимального значения не более чем в  $\sqrt{2}$  раз. Интервал частот с верхней граничной частотой  $F_C$  есть полоса пропускания ФНЧ по уровню 0.707 или «минус» 3 дБ.

Фазочастотная характеристика (ФЧХ) цепи (*f*) – зависимость от частоты разности фаз выходного и входного гармонических колебаний в установившемся режиме цепи. Типичная ФЧХ реального ФНЧ показана на рис. 3.2, *б*. Наклон ФЧХ определяет время запаздывания (t<sub>3</sub>) гармонических составляющих сигнала в цепи.

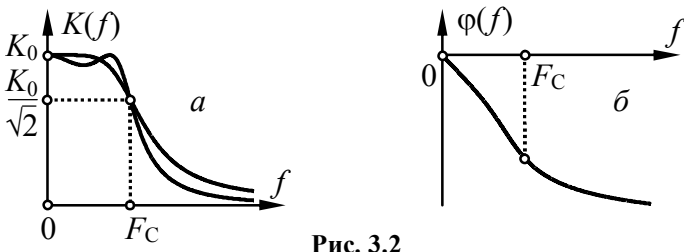

Дельта-импульсом называют сигнал (рис. 3.3, а), описываемый δ-функцией:  $S_{\delta}(t) = S_0 \cdot T \cdot \delta(t)$ , где  $S_0$  и  $T$  – амплитудный и временной коэффициенты;  $\delta(t) = \{ \infty, t = 0, 0, t \neq 0 \}$ , причём площадь δ-функции полагается равной единице. Дельта-импульс служит для математического описания реальных сигналов. Применительно к конкретной цепи сигнал, например, прямоугольный импульс (рис. 3.3, б) может быть заменён дельта-импульсом, если его длительность Т существенно меньше интервала времени, характеризующего продолжительность переходных процессов в цепи ( $T \gg t_3$  или  $T \gg \tau_H$ , где  $\tau_H$  – постоянная времени цепи). Если рассуждать с частотных позиций, то ширина спектра реального сигнала Ш, претендующего на роль дельтаимпульса, должна значительно превышать полосу пропускания цепи  $(III_f \ast F_C)$ .

Импульсной характеристикой (ИХ) называют нормированный отклик  $g(t)$  линейной цепи на входной дельта-импульс при нулевых начальных условиях. Типичная импульсная характеристики ФНЧ показана на рис. 3.4.

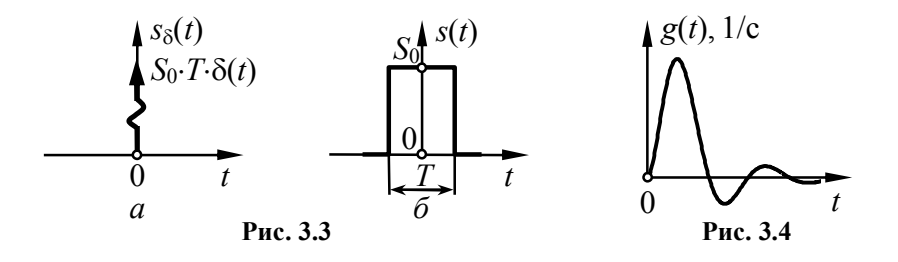

Импульсная характеристика линейной цепи связана с комплексным коэффициентом передачи цепи обратным преобразованием Фурье:

$$
g(t) = \int_{-\infty}^{\infty} \dot{K}(f) \cdot e^{j2\pi ft} df,
$$

откула следует, что АЧХ цепи  $K(f)$  совпалает со спектральной плотностью амплитуд импульсной характеристики цепи. Это означает, например, что расширение (сужение) полосы пропускания ФНЧ приводит к сжатию (соответственно расширению) импульсной характеристики цепи.

Характеристики идеального ФНЧ (АЧХ, ФЧХ и ИХ) изображены на рис. 3.5. Ниже приведены соответствующие этим характеристикам аналитические выражения:

$$
K_{\text{M}\Phi\text{H}\text{V}}(f) = \begin{cases} K_0, \text{ при } f \in [0, F_C], \\ 0, \text{ при } f \notin [0, F_C], \end{cases}
$$
 (15)

$$
\varphi_{\text{M}\Phi\text{H}\text{V}}(f) = -2\pi \cdot f \cdot t_3 \text{ при } f \in [0, F_C],
$$

$$
g_{H\Phi H\Pi}(t) = 2K_0 \cdot F_C \cdot \text{sinc}[2\pi \cdot F_C \cdot (t - t_3)].
$$
 (16)

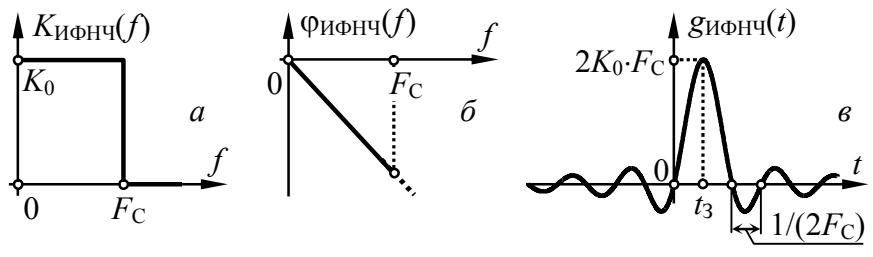

Рис. 3.5

Из рис. 3.5, б видно, что импульсная характеристика ИФНЧ на интервале времени, предшествующем моменту воздействия дельта-импульса  $(t=0)$ , отлична от нуля  $(g_{\text{M}\phi\text{H}\text{V}}(t) \neq 0$ при  $t<0$ ). Это свидетельствует о нереализуемости идеального ФНЧ

#### 3.3. Описание лабораторной установки

Работа выполняется на сменном блоке, верхняя панель которого изображена на рис. 3.6. Блок содержит запускаемый извне генератор отсчётных импульсов (ГОИ), формирующий

периодически повторяющиеся пачки из 32-х коротких импульсов (отсчётов) с формой, близкой к прямоугольной. Амплитуду и полярность первых 20-ти импульсов можно регулировать с помощью потенциометров. Последние 12 импульсов отсутствуют для визуального разделения соседних пачек друг от друга. Запуск ГОИ осуществляется гармоническим сигналом от внешнего лабораторного генератора, подключаемого к клеммам Г<sub>1</sub> базового блока. Частота внешнего сигнала определяет частоту следования отсчётных импульсов. В данной работе ГОИ используется для генерации периодически повторяющегося одиночного импульса малой длительности, имитирующего дельта-импульс и подаваемого на вход ФНЧ для измерения импульсной характеристики.

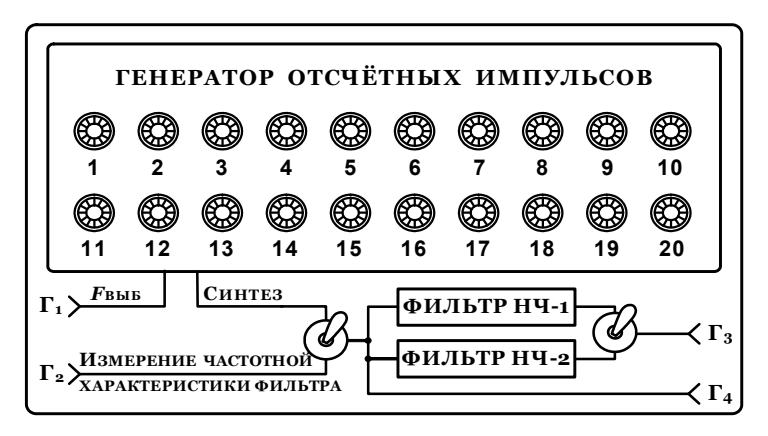

Рис. 3.6

При измерении АЧХ ФНЧ используется только внешний лабораторный генератор. В этом случае он должен быть подключен к клеммам  $\Gamma_2$  (при этом левый тумблер на панели сменного блока переводится в нижнее положение). Уровни входного и выходного напряжений ФНЧ фиксируются с помощью внешнего вольтметра.

Сменный блок (рис. 3.6) содержит два фильтра, используемые в работе в качестве исследуемых ФНЧ: трёхзвенный LC-фильтр («Фильтр НЧ-1») и однозвенный RC-фильтр

(«Фильтр НЧ-2»). Принципиальные электрические схемы фильтров приведены на рис. 3.7. Сигнал с выхода фильтра (НЧ-1 или НЧ-2 в зависимости от положения правого тумблера на панели сменного блока) поступает на клеммы  $\Gamma_3$ . На клеммы Г<sub>а</sub> выводится сигнал, воздействующий на вход фильтров, на клеммы Г<sub>5</sub> - импульсы, предназначенные для внешней синхронизации осциллографа, используемого для регистрации импульсных характеристик ФНЧ.

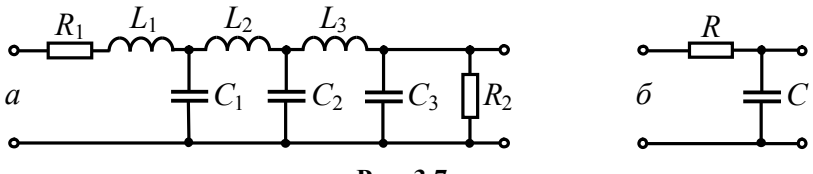

Рис. 3.7

## 3.4. Подготовительное (домашнее) задание

#### 3.4.1. Расчёт частотных характеристик ФНЧ

Изобразить принципиальную электрическую схему RCфильтра (рис. 3.7, б) и рассчитать его АЧХ по формуле

$$
K(f)=1/\sqrt{1+(2\pi\cdot f\cdot\tau_{RC})^2},
$$

где  $\tau_{RC} = R \cdot C$  – постоянная времени RC-фильтра, полагая, что  $R = 560$  Ом,  $C = 120$  нФ, а частота меняется в пределах от нуля до 8 кГц. Изобразить график АЧХ. Найти расчётное значение частоты среза RC-фильтра  $F_C = 1/(2\pi \cdot \tau_{RC})$ , внести его в отчёт.

Изобразить принципиальную электрическую схему LCфильтра (рис. 3.7, а). Получить в схемотехническом симуляторе АЧХ LC-фильтра, полагая, что  $R_1 = 135$  Ом,  $L_1 = 26.5$  мГн,  $L_2 = 26.0$  MF<sub>H</sub>,  $L_3 = 13.0$  MF<sub>H</sub>,  $C_1 = 200$  H<sup> $\Phi$ </sup>,  $C_2 = 100$  H<sup> $\Phi$ </sup>,  $C_3 = 39$  H<sup> $\Phi$ </sup>,  $R_2$  = 390 Ом. За основу взять схемный файл симулятора Electronics Workbench к работе 1, описанной в [4]. Изобразить график нормированной АЧХ в одной системе координат с АЧХ  $RC$ -фильтра. Определить частоту среза  $F_C$ , внести ее в отчёт.

Построить в масштабе нормированную АЧХ идеального ФНЧ с частотой среза 3.5 кГц в одной системе координат с АЧХ RC- и LC-фильтров. Сравнить характеристики.

## 3.4.2. Расчёт временных характеристик ФНЧ

Рассчитать нормированную импульсную характеристику RC-фильтра нижних частот по формуле

$$
\bar{g}_{\rm RC}(t) = \exp(-t/\tau_{\rm RC}).
$$

Изобразить график импульсной характеристики на интервале времени от нуля до 100 мкс, полагая предел шкалы времени, равным 600 мкс.

Получить в схемотехническом симуляторе импульсную характеристику LC-фильтра, пронормировать её значения и изобразить график в одной системе координат с характеристикой RC-фильтра. Определить время между началом характеристики и её наибольшим максимумом и считать его временем запаздывания  $t_3$  сигнала в фильтре.

Рассчитать значения нормированной импульсной характеристики идеального ФНЧ с частотой среза  $F_c$  = 3,5 кГц:

$$
\bar{g}_{H\Phi H\Psi}(t) = \text{sinc}[2\pi \cdot F_C \cdot (t - t_3)]
$$

Время запаздывания  $t_3$  взять таким, чтобы максимум  $\bar{g}_{W}$ совпал по времени с пиком импульсной характеристики LCфильтра. Нанести характеристику поверх остальных, сопоставить её с другими характеристиками, сделать выводы.

# **3.5. Лабораторные задания и методические указания по их выполнению**

### **3.5.1. Исследование частотных характеристик ФНЧ**

Включить измерительные приборы: генератор АНР-1001, вольтметр АВМ-1071, осциллограф АСК-1021. Описание указанных измерительных приборов и рекомендации по работе с ними приведены в прил. 3. Дать приборам прогреться. Левый тумблер на панели сменного блока перевести в нижнее положение «Измерение частотной характеристики фильтра», правый тумблер — в верхнее положение «Фильтр НЧ-1» (*LC*фильтр). Частоту гармонических колебаний генератора установить равной 1 кГц, амплитуду — 5...10 В. Для АНР-1001, у которого встроенный вольтметр отсутствует, указанная амплитуда колебаний соответствует почти крайнему правому положению регулятора «Амплитуда».

Напряжение от генератора АНР-1001 подать на клеммы  $\Gamma$ <sub>2</sub> базового блока. К клеммам  $\Gamma$ <sub>3</sub> подключить вольтметр, соединённый параллельно с осциллографом. Убедиться в наличии напряжения на выходе фильтра (по вольтметру), проанализировать его форму (по осциллографу).

Изменяя частоту колебания на входе фильтра в пределах от 20 Гц до 8 кГц с шагом 0,25 кГц (на частотах, м*е*ньших 4 кГц) или 0,5 кГц (на частотах, б*о*льших 4 кГц), фиксировать для каждого значения частоты по вольтметру, подключенному к клеммам  $\Gamma_3$ , уровень напряжения на выходе ( $U_{\text{BUX}}$ ) и, сразу же переключая вольтметр к клеммам  $\Gamma_4$ , — на входе ( $U_{\text{BX}}$ ) LCфильтра. Результаты измерений внести в табл. 3.1. Искомые значения АЧХ фильтра  $\tilde{K}(f)$  определять отношением  $U_{\text{Bux}}/U_{\text{Bxx}}$ . Результаты расчёта *K̃*(*f*) внести в табл. 3.1. Разделить полученные значения *K̃*(*f*) на максимальное значение измеренной АЧХ, внести полученные значения нормированной АЧХ  $\overline{K}(f)$ исследуемого *LC*-фильтра в табл. 3.1.

Таблина 3.1

| $\left f_{1}, \kappa \right  \left  0,02 \right  0,25 \left  0,50 \right  0,75 \left  1,00 \right $ |  |  |  | $\cdots$   4,00   4,50   5,00 |  | $\dots$ |
|----------------------------------------------------------------------------------------------------|--|--|--|-------------------------------|--|---------|
| $U_{\text{BbIX}}, B$                                                                                |  |  |  |                               |  |         |
| $U_{\rm BX}$ , B                                                                                    |  |  |  |                               |  |         |
| $\tilde{K}(f)$                                                                                      |  |  |  |                               |  |         |
| $\overline{K}(f)$                                                                                   |  |  |  |                               |  |         |

Правый тумблер на панели сменного блока перевести в нижнее положение «Фильтр НЧ-2» (RC-фильтр). Снять амплитудно-частотную характеристику RC-фильтра. Результаты внести в таблицу, аналогичную табл. 3.1.

Построить друг под другом в одинаковом масштабе графики нормированных АЧХ LC- и RC-фильтра. Нанести поверх экспериментальных кривых соответствующие им расчётные АЧХ, полученные в домашнем задании. Сравнить расчётные АЧХ с экспериментальными. Сделать вывод, объяснить расхождение. По экспериментальным АЧХ определить частоту среза  $\tilde{F}_c$  каждого фильтра — граничную частоту полосы пропускания по уровню 0,707 от максимума АЧХ. Результаты внести во второй столбец табл. 3.2. В четвертый столбец табл. 3.2 внести расчётные значения частот среза фильтров из домашнего задания, сравнить их значения с экспериментально найденными. Сопоставить АЧХ фильтров, указать, какой из фильтров наиболее близок к идеальному ФНЧ.

Таблина 3 2

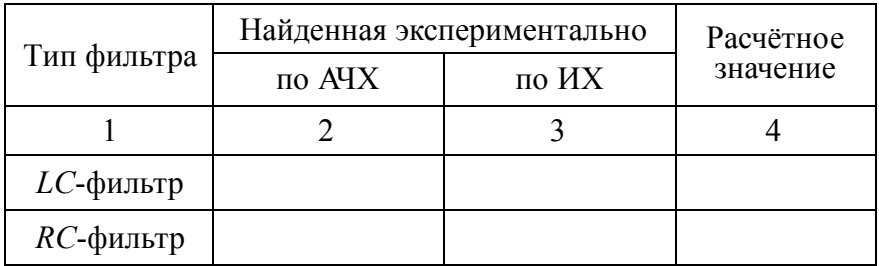

## 3.5.2. Исслелование временных характеристик ФНЧ

Левый тумблер на панели сменного блока перевести в положение «Синтез», правый тумблер — в верхнее положение «Фильтр НЧ-1» (LC-фильтр). На клеммы  $\Gamma_1$  базового блока подать от внешнего генератора гармоническое колебание с частотой 30 кГц и амплитудой 5...10 В. К клеммам Г<sub>4</sub> подключить осциллограф, используя для его синхронизации напряжение с клемм Г<sub>5</sub>. Чувствительность осциллографа установить равной «1 В/дел», длительность развёртки - «0,1 мс/дел». Вольтметр выключить. Несколько потенциометров на панели сменного блока выкрутить в крайнее правое положение и добиться появления на экране осциллографа пачки импульсов. Для снижения искажений уменьшить амплитуду поступающего на клеммы Г<sub>1</sub> сигнала до наименьшего уровня, при котором ещё наблюдается устойчивая генерация импульсов. Задействовав потенциометры, уменьшить до нуля амплитуды всех формируемых импульсов, кроме первого; амплитуду первого импульса увеличить до максимального значения. При этом не рекомендуется выкручивать потенциометр до упора в крайнее правое положение - это может привести к перегрузке ГОИ, сопровождаемой расширением формируемого импульса, а не увеличением его амплитуды. Переключить осциллограф к клеммам  $\Gamma_3$ , увеличить в двадцать раз чувствительность по его входу (0,05 В/дел).

Снять по точкам, пронормировать и зафиксировать \* в отчёте наблюдаемую на экране осциллографа импульсную характеристику LC-фильтра. Измерить интервал времени  $\Delta t$  между нулями бокового лепестка характеристики (рис. 3.8, а) и, полагая, что характеристика близка к идеальной, оценить частоту среза фильтра по формуле:  $\tilde{F}_C = 1/(2\Delta t)$ . Внести в третий стол-

<sup>\*</sup> Учитывая наличие у большинства студентов мобильных телефонов с цифровыми камерами, допускается приводить в отчёте не рисунки, а фотографии осциллограмм. При этом обязательно следует оцифровать деления вертикальной и горизонтальной оси приведённых на фотографии сигналов.

бец табл. 3.2 найленное таким способом значение  $F_c$  и сравнить со значением, полученным по АЧХ. Сделать вывод о связи параметров временной и частотной характеристик фильтра. Нанести поверх экспериментально снятой характеристики расчётную ИХ, полученную в домашнем задании. Сравнить их, сделать вывод.

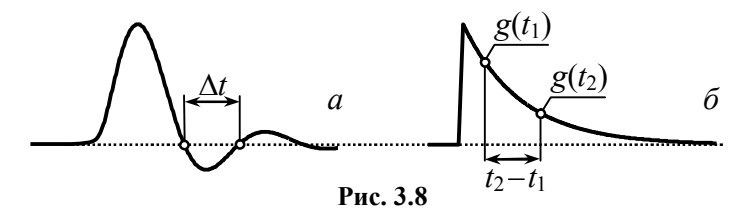

Переключить правый тумблер на панели сменного блока в нижнее положение «Фильтр НЧ-2», получить и снять импульсную характеристику RC-фильтра, пронормировать её и привести в отчёте. По двум точкам зафиксированной характеристики (рис. 3.8, б) оценить постоянную времени фильтра:

$$
\tilde{\tau}_{\rm RC} = \frac{t_2 - t_1}{\ln[g(t_1)/g(t_2)]},
$$

а затем и частоту среза  $\tilde{F}_C = 1/(2\pi \cdot \tilde{\tau}_{RC})$ . Внести найденное таким способом значение  $F_c$  в третий столбец табл. 3.2, сравнить с ранее полученными значениями. Нанести поверх экспериментально снятой характеристики расчётную, полученную в домашнем задании. Сделать вывод. Прокомментировать степень соответствия импульсных характеристик LC- и RC-фильтра.

#### 3.6. Контрольные вопросы к защите работы

1. Дайте определение импульсной характеристики цепи. Изложите методику её расчёта и экспериментального измерения. Каково практическое содержание этой характеристики?

2. Что такое переходная характеристика цепи? Как её рассчитать, располагая принципиальной схемой цепи? Как снять экспериментально? Как связаны между собой переходная и импульсная характеристики?

3. Что такое амплитудно-частотная и фазочастотная характеристики цепи? С какой целью их определяют? Какова методика расчёта и экспериментального измерения этих характеристик? Связаны ли друг с другом АЧХ и ФЧХ цепи?

4. Какую цепь называют фильтром нижних частот? Что такое частота среза АЧХ и полоса пропускания ФНЧ. Изобразите АЧХ и ФЧХ реального ФНЧ.

5. Изобразите качественно АЧХ и ФЧХ идеального ФНЧ. обозначьте координаты характерных точек кривых. Что определяет наклон ФЧХ идеального ФНЧ? Частота среза АЧХ?

6. Изобразите две импульсные характеристики идеального ФНЧ, соответствующие АЧХ с разными частотами среза. Как поведёт себя ИХ фильтра, если частота среза АЧХ фильтра будет неограниченно возрастать? Устремится к нулю?

7. Как скажется на импульсной характеристике идеального ФНЧ изменение наклона его ФЧХ? Увеличение коэффициента передачи в пределах полосы пропускания?

8. В чём заключается принципиальное различие импульсных характеристик реального ФНЧ и идеального? Сформулируйте условие физической реализуемости цепи.

9. Изобразите качественно АЧХ и ФЧХ RC-фильтра нижних частот, укажите координаты их характерных точек. Чем отличаются эти характеристики от характеристик идеального ФНЧ? Как скажется на частотных характеристиках RC-фильтра увеличение сопротивления R? Уменьшение ёмкости С?

10. При каких условиях реакцию линейной радиотехнической цепи на одиночный прямоугольный импульс можно считать импульсной характеристикой цепи? Пояснения дайте, исходя из двух позиций - временной и частотной.

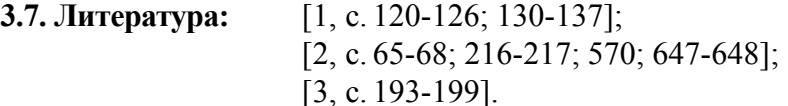
### Лабораторная работа №4

# НЕЛИНЕЙНОЕ РЕЗОНАНСНОЕ УСИЛЕНИЕ И УМНОЖЕНИЕ ЧАСТОТЫ

4.1. Цель работы — исследовать нелинейное резонансное усиление и умножение частоты в режиме с отсечкой тока и установить зависимость качественных показателей усилителя (умножителя) от уровней управляющих напряжений на входе.

#### 4.2. Краткие теоретические сведения

При воздействии на нелинейное сопротивление переменного напряжения ток в сопротивлении может существенно отличаться по форме от напряжения. Связано это с появлением в спектре тока новых спектральных составляющих. Так, при гармоническом характере приложенного напряжения в спектре тока помимо колебания с частотой входного воздействия присутствуют многочисленные гармоники с кратными частотами и постоянная составляющая. Если ток нелинейного сопротивления, в качестве которого использован активный элемент (транзистор). пропустить через полосовой фильтр, настроенный на частоту входного воздействия и обладающий относительно малой полосой пропускания, то выходное напряжение такого устройства будет практически совпадать по форме с приложенным напряжением, но существенно превышать его по мгновенным значениям. Такое устройство, работая в нелинейном режиме, будет осуществлять практически линейное усиление напряжения.

На рис. 4.1 показана упрощённая схема нелинейного резонансного усилителя на биполярном транзисторе (с общим эмиттером). В качестве выходного полосового фильтра использован простой параллельный колебательный контур, резонансная частота ф которого совпадает с частотой ф входного напряжения, а полоса пропускания  $\Pi_{\omega}$  существенно меньше резонансной частоты  $\omega_{P}$ .

36

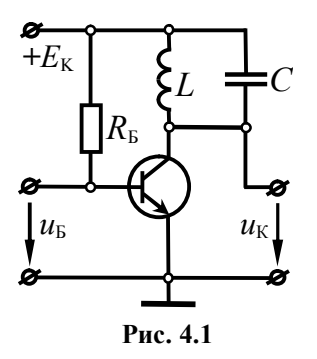

Предполагается, что такой резонансный усилитель работает в режиме большого сигнала, при котором проходную ВАХ транзистора - зависимость тока коллектора ік от напряжения между базой и эмиттером  $u_{\rm B}$  – целесообразно аппроксимировать кусочно-линейной функцией с начальным напряжением  $U_H$  и крутизной *S*. Аппроксимированная таким образом характери-

стика  $i_{\text{K}}(u_{\text{B}})$  представлена графически на рис. 4.2. Теоретический анализ схемы усилителя, приведённой на рис. 4.1, показывает, что если на базу транзистора с кусочно-линейной проходной характеристикой помимо напряжения смещения  $U_{50}$  подать напряжение гармонической формы  $u_{\rm k}(t) = U_{\rm k} \cos(\omega_0 \cdot t)$ , то при достаточно большой амплитуде  $U<sub>b</sub>$  усиливаемого напряжения коллекторный ток  $i_{k}(t)$  приобретает форму усечённых косинусоидальных импульсов. Эти импульсы изображены качественно на рис. 4.2. Половина длительности основания импульсов, выраженная в угловой мере, определяет величину угла отсечки тока  $\Theta$ ; при известном напряжении  $U_H$  начала наклонного луча ВАХ, постоянного смещения  $U_{50}$  и амплитуды усиливаемого колебания  $U_{\rm B}$  величину угла отсечки можно рассчитать как

$$
\Theta = \arccos \frac{U_{\text{H}} - U_{\text{B0}}}{U_{\text{B}}},\tag{17}
$$

полагая, что  $U_{\rm B} \ge |U_{\rm H} - U_{\rm B}||$ .

Из соотношения (17) следует, что на практике существует три способа управления углом отсечки: 1) изменением напряжения смещения  $U_{50}$  при фиксированной амплитуде  $U_{5}$ ; 2) вариацией амплитуды входного напряжения  $U<sub>B</sub>$  при неизменном смещении  $U_{B0}$ ; 3) одновременным изменением  $U_{B0}$  и  $U_{E}$ .

Так как форма коллекторного тока явно негармоническая, но периодическая  $(T_0 = 2\pi/\omega_0)$ , то его можно считать состоящим из множества гармонических составляющих с частотами  $n \cdot \omega_0$ , где  $n = 0, 1, 2...$ 

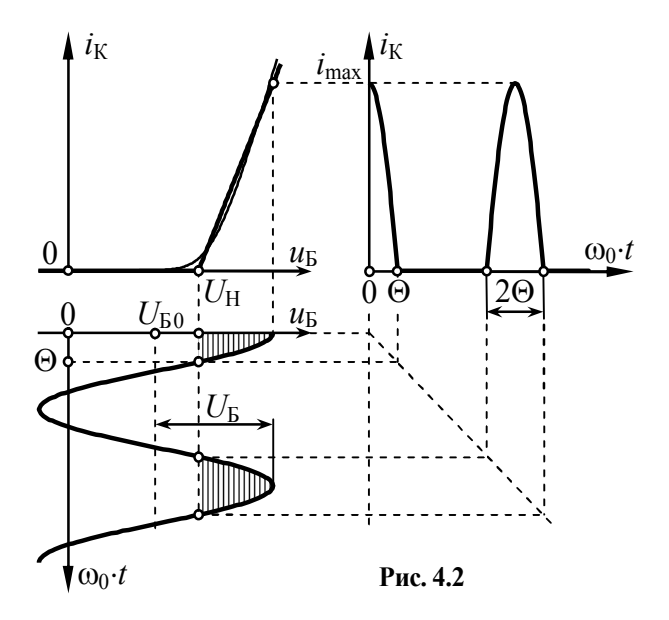

Можно показать, что амплитуды гармоник  $I_{\text{Kn}}$  коллекторного тока нелинейным образом зависят от амплитуды  $U<sub>F</sub>$  усиливаемого напряжения и могут быть рассчитаны как

$$
I_{\text{Kn}} = S \cdot U_{\text{B}} \cdot |\gamma_{\text{n}}(\Theta)|,\tag{18}
$$

где  $\gamma_n(\Theta)$  – коэффициенты (Берга) разложения импульсов тока  $(pnc. 4.3)$ :

$$
\gamma_{n}(\Theta) = \frac{2}{\pi \cdot n \cdot (n^{2} - 1)} [\sin(n \cdot \Theta) \cdot \cos\Theta - n \cdot \cos(n \cdot \Theta) \cdot \sin\Theta],
$$

показывающие как изменяются амплитуды гармоник тока в зависимости от угла отсечки  $\Theta$  при фиксированной амплитуде воздействия  $U_{\rm B}$  и управлении углом отсечки за счёт вариации напряжения смещения  $U_{\text{B}0}$ .

Соотношение (18) справедливо лишь для недонапряжённого режима работы усилителя, при котором вершины импульсов тока  $i_k(t)$  совпадают по форме с гармонической функцией в области её максимальных значений, как показано на рис. 4.2. В недонапряжённом режиме амплитуда напряжения на выходе усилителя, контур которого точно настроен на частоту

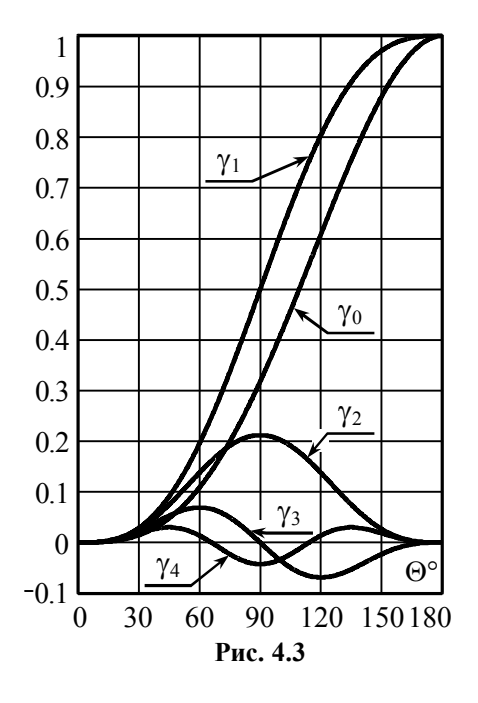

входного напряжения  $\omega_0$  и обладает большой добротнопрямо пропорциостью. амплитуде первой нальна гармоники  $I_{K1}$  коллекторного тока ік и может быть рассчитана в соответствии с выражением:

$$
U_{\mathbf{K}} = I_{\mathbf{K}1} \cdot R_{\mathbf{K}3}, \qquad (19)
$$

где  $R_{K3}$  – сопротивление эквивалентного контура на резонансной частоте

При малой величине **МИНИМАЛЬНЫХ МГНОВ**енных значений напряжения на коллекторе  $u_{\text{K} \text{m} \text{m}} = E_{\text{K}} - U_{\text{K}}$  (при большой амплитуде  $U_{\rm B}$  на-

пряжения на базе) транзистор может войти в режим насыщения (рис. 4.4); режим работы усилителя, соответствующий такой ситуации, называется перенапряжённым. В перенапряжённом режиме появляется провал в вершине импульсов тока;

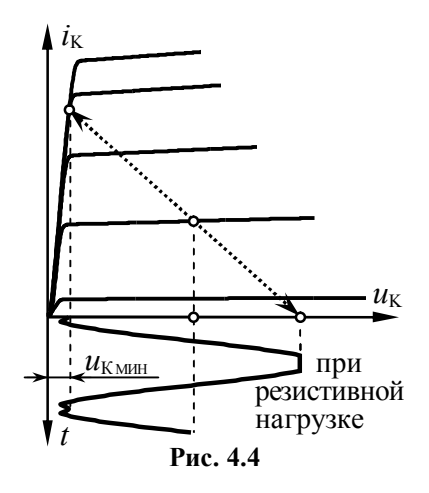

следствием **ЭТОГО** является прекращение роста амплитуды первой гармоники тока  $I_{K1}$  при увеличении амплитуды входного напряжения  $U_{\rm B}$ . Последнее свидетельствует о том, что энергетические ресурсы активного элемента исчерпаны, и никакое дальнейшее увеличение амплитуды сигнала на входе усилителя не может привести к увеличению амплитуды напряжения  $U_{K}$  на выходе усилителя. Граничным недонапряжённому и перенапряжённому режимам является критический режим работы усилителя, который наступает при достижении амплитудой коллекторного напряжения величины  $U_{K_{\text{IPEM}}} = \xi E_{K}$ где  $\xi$  = 0.85...0.95 - коэффициент использования напряжения.

Влияние амплитуды усиливаемого напряжения  $U_{\rm B}$  на качественные показатели нелинейного усилителя с резонансной нагрузкой принято оценивать колебательной характеристикой. Колебательная характеристика резонансного усилителя - зависимость амплитуды выходного колебания первой гармоники  $(I_{K1}$  или чаще напряжения на контуре  $U_K \sim I_{K1}$ ) от амплитуды  $U_F$ усиливаемого напряжения при настройке контура на частоту  $\omega_0$ первой гармоники. Для расчёта характеристики необходимо располагать параметрами аппроксимации  $(S, U_H)$  динамической проходной ВАХ транзистора, т.е. зависимости выходного тока  $i_k$  от напряжения на входе  $u_k$  при наличии в выходной цепи колебательного контура. Такой характеристики, как правило, нет в распоряжении исследователя. Однако если полагать, что сопротивление контура  $R_{K2}$  мало по сравнению с выходным дифференциальным сопротивлением  $R_i$  транзистора, то в недонапряжённом режиме расчёт колебательной характеристики можно производить на основе параметров статической **BAX** 

Если напряжение смещения меньше напряжения излома ВАХ ( $U_{F0}$ <  $U_H$ , рис. 4.5, *a*), то при малой амплитуде  $U_F$  воздействия, такой что  $U_{\rm B} \leq U_{\rm H} - U_{\rm E0}$ , выходной ток отсутствует  $(I_{\rm K1} = 0)$  и  $U_{\rm K}$ =0. При дальнейшем увеличении амплитуды усиливаемого сигнала  $(U_5 > U_{H} - U_{F0})$  появляется выходной ток с отсечкой. Амплитуда первой гармоники тока определяется выражением (18), так что амплитуда напряжения на контуре

$$
U_{\rm K} = S \cdot R_{\rm K3} \cdot \gamma_1(\Theta) \cdot U_{\rm E},
$$

где  $\gamma_1(\Theta) = (1/\pi) \cdot (\Theta - \sin\Theta \cdot \cos\Theta)$ . С ростом амплитуды  $U_{\rm b}$  угол отсечки  $\Theta$  увеличивается (от 0 вплоть до 90°, рис. 4.6, *а*, поз. 1), наклон колебательной характеристики в недонапряжённом режиме также растёт (от 0 до  $S \cdot R_{K3} \cdot \gamma_1(90^\circ) = 0.5 \cdot S \cdot R_{K3}$ ), так что её

форма отличается от линейной, особенно на начальном участке (рис. 4.6,  $\bar{6}$ , поз. 1).

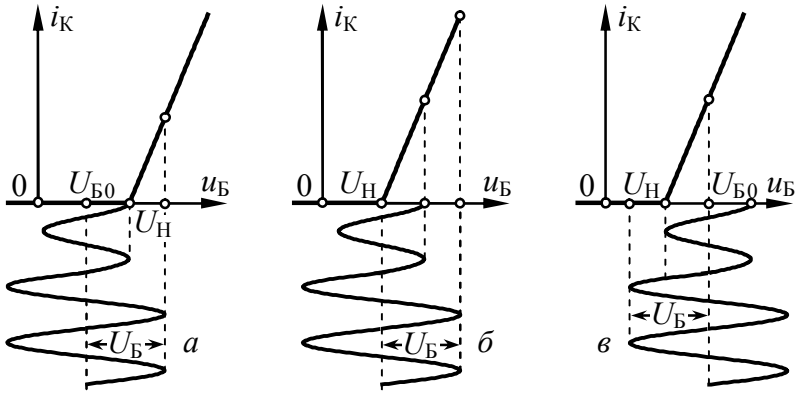

Рис. 4.5

В перенапряжённом режиме колебательная характеристика равномерна; её уровень определяется предельной амплитудой  $\xi$ - $E_{\rm K}$  первой гармоники выходного колебания.

Если напряжение смещения совпадает с напряжением излома ВАХ  $(U_{50} = U_H$ , рис. 4.5, б), то при любой амплитуде усиливаемого колебания угол отсечки тока равен 90° (рис. 4.6, а, поз. 2). Тогда колебательная характеристика усилителя в недонапряжённом режиме, определяемая как  $U_{K} = 0.5S \cdot R_{K2} \cdot U_{F2}$ , является абсолютно линейной (рис. 4.6, б, поз. 2).

При расположении исходной рабочей точки непосредственно на наклонном луче проходной ВАХ активного элемента  $(U_{\rm B0} > U_{\rm H})$  усилитель работает в линейном режиме до тех пор, пока  $U_5 \le U_{50} - U_{\text{H}}$  (рис. 4.5, *в*). Отсечка тока при этом отсутствует ( $\Theta$  = 180°, рис. 4.6, а, поз. 3), а колебательная характеристика усилителя  $U_{K} = S \cdot R_{K2} \cdot U_{F}$  линейна и имеет максимально возможный наклон (рис. 4.6, б, поз. 3). Увеличение амплитуды колебания на входе ( $U_{\rm B} > U_{\rm B0} - U_{\rm H}$ ) приводит к появлению отсечки тока (угол  $\Theta$  уменьшается от 180° до 90°), наклон колебательной характеристики усилителя  $U_{K} = S \cdot R_{K3} \cdot \gamma_{1}(\Theta) \cdot U_{F}$  при этом

уменьшается. Наконец, превышение входной амплитулы критической величины переводит усилитель в перенапряжённый режим работы.

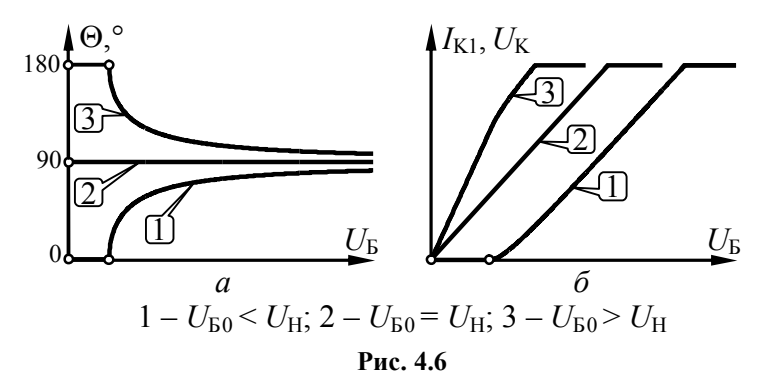

Итак, рассчитать колебательную характеристику нелинейного резонансного усилителя можно по формуле:

$$
U_{\rm K} = \begin{cases} 0 & \text{if } U_{\rm B0} < U_{\rm H} \text{ if } U_{\rm B} \le U_{\rm H} - U_{\rm B0}, \\ S \cdot R_{\rm K3} \cdot U_{\rm B} & \text{if } U_{\rm B0} > U_{\rm H} \text{ if } U_{\rm B} \le U_{\rm B0} - U_{\rm H}, \\ S \cdot R_{\rm K3} \cdot \gamma_{1}(\Theta) \cdot U_{\rm B} & \text{if } U_{\rm B0} - U_{\rm H} < U_{\rm B} \le U_{\rm BKP}, \\ \xi \cdot E_{\rm K} & \text{if } U_{\rm B} > U_{\rm BKP}, \end{cases} \tag{20}
$$

где  $U_{\text{KKP}}$  – амплитуда напряжения на базе, соответствующая переходу усилителя в критический режим. Увеличение напряжения смещения приводит к росту средней крутизны колебательной характеристики в недонапряжённом режиме и уменьшению амплитуды входного колебания  $U_{\text{KFP}}$ , при которой усилитель переходит в перенапряжённый режим.

Коэффициент усиления К резонансного усилителя — отношение амплитуды выходного колебания (определяемой первой гармоникой тока) к амплитуде напряжения на входе в установившемся режиме и отсутствии расстройки:

$$
K(U_{\mathrm{b}}) = U_{\mathrm{K}}/U_{\mathrm{b}}.\tag{21}
$$

В нелинейном усилителе, работающем в недонапряжённом режиме, коэффициент усиления  $K$  неявно зависит от амплитуды усиливаемого напряжения  $U_{\rm E}$  (через угол отсечки  $\Theta$ ):

$$
K = S \cdot R_{K} \cdot \gamma_1(\Theta) \text{ при } |U_{E0} - U_H| < U_E \leq U_{EKP}.
$$

В перенапряжённом режиме коэффициент усиления обратно пропорционален амплитуде входного напряжения:  $K = \xi \cdot E_{\rm K}/U_{\rm K}$ . Зависимость  $K(U<sub>B</sub>)$  может быть рассчитана по известной колебательной характеристике усилителя  $I_{\text{Kl}}(U_{\text{B}})$  или  $U_{\text{K}}(U_{\text{B}})$ . Качественные зависимости коэффициента усиления от амплитуды усиливаемого напряжения для разных напряжений смещения показаны на рис. 4.7 (1 –  $U_{B0} < U_H$ ; 2 –  $U_{B0} = U_H$ ; 3 –  $U_{B0} > U_H$ ).

Для реализации режима умножения частоты в *п* раз (частота выходного напряжения  $u_{K}(t)$  при этом в *n* раз больше частоты входного напряжения  $u_{\rm B}(t)$ ) следует настроить контур на частоту п· оо, изменением напряжения смещения обеспечить оптимальный по коэффициенту передачи n-й гармоники угол отсечки  $(\Theta_{\text{orm n}} = 180^{\circ}/n)$ ; при этом амплитуда напряжения на кон-

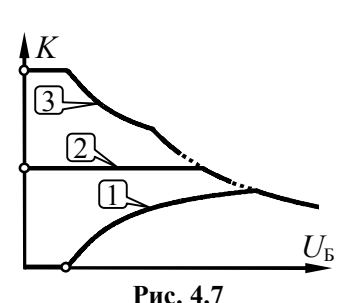

туре, определяемая амплитудой п-й гармоники тока I<sub>Kn</sub>, будет максимальной (рис. 4.3). Максимальный коэффициент передачи умножителя определяется выражением:

$$
K_{\text{n}\max} = S \cdot R_{\text{K}\ni\text{n}} \cdot \gamma_{\text{n}}(\Theta_{\text{oltn}}), \quad (22)
$$

где  $R_{K\vartheta n}$  - сопротивление эквивалентного контура *п*-й гармонике.

## 4.3. Описание лабораторной установки

Работа выполняется с использованием сменного блока, верхняя панель которого показана на рис. 4.8.

Исследуемая цепь представляет собой транзисторный резонансный усилитель, питаемый от источника с напряжением  $E_{K}$ =6,3 В. Величина ёмкости  $C_{K}$  конденсатора, включенного в контур определяется положением «Переключателя Ск». Напряжение смещения на базе транзистора регулируется ручкой «Смещение U<sub>Б0</sub>» и измеряется индикатором, размещённым на передней панели базового блока (с пределом шкалы 2 В). Усиливаемое напряжение частотой 150...200 кГц подаётся от внешнего генератора на клеммы  $\Gamma_1$ . Напряжение с выхода усилителя поступает на клеммы  $\Gamma_5$  при переводе переключателя «Осциллограф» в положение «А». Уровень входного напряжения усилителя следует фиксировать внешним вольтметром на клеммах Г4 базового блока, для этого переключатель «Вольтметр» должен быть переведён в положение « $\Gamma_1$ » (рис. 4.8).

В работе предусмотрена возможность замены резонансной нагрузки (контура) резистивной (сопротивлением *R*) с помощью тумблера Т<sub>1</sub>. Это даёт возможность наблюдать (в противоположной полярности) осциллограммы коллекторного тока.

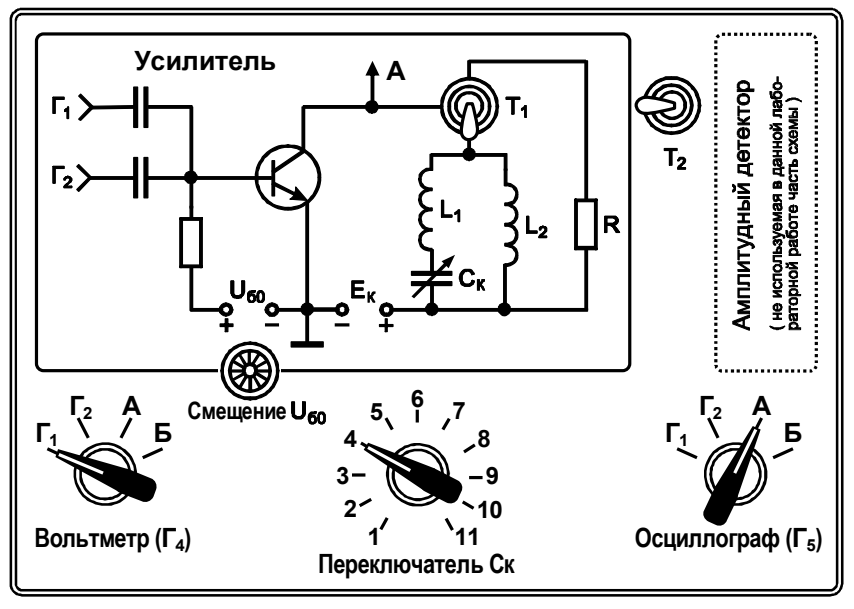

**Рис. 4.8**

#### **4.4. Подготовительное (домашнее) задание**

**4.4.1.** Начертить исследуемую в работе схему нелинейного усилителя и указать назначение её элементов.

Полагая, что режим работы усилителя недонапряжённый, нарисовать предполагаемую форму импульсов выходного напряжения при резистивной нагрузке для углов отсечки тока 180, 120, 90 и 60°. Изобразить предполагаемую форму напряжения на выходе усилителя применительно к резонансной нагрузке для тех же значений углов отсечки коллекторного тока.

По заданному начальному напряжению проходной вольтамперной характеристики транзистора  $U_H$ = 0,6 В рассчитать искомые значения напряжения смещения  $U_{60}$ , при которых обеспечиваются углы отсечки выходного тока 180, 120, 90 и 60°, полагая, что ко входу усилителя приложено гармоническое напряжение амплитудой  $U_{\rm B}$  = 0,4 В. Результаты расчёта внести в табл. 4.1.

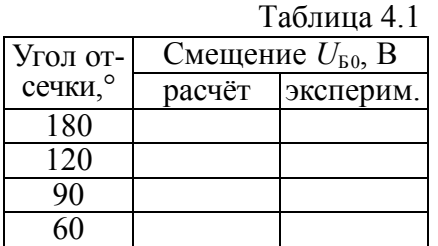

Полагая, что режим работы усилителя является перенапряжённым, нагрузка резистивной, а угол отсечки тока равным 120°, изобразить предполагаемую форму импульсов напряжения на выходе усилителя.

4.4.2. По заданной крутизне S проходной характеристики транзистора, её начальному напряжению  $U_H = 0.6$  В и сопротивлению нагрузки усилителя  $R_{K2}$  (табл. 4.2) для трёх значений напряжения смещения  $U_{60} = 0.4$ , 0.6 и 0.8 В рассчитать и построить колебательные характеристики нелинейного резонансного усилителя (расчёт следует производить по формуле (20), полагая, что амплитуда входного напряжения  $U_{\rm B}$  принимает значения из интервала 0...1,2 В). Результаты расчёта характеристики внести в табл. 4.3.

Указать амплитуды входного напряжения, при которых возникает критический режим  $(U_{\text{BKP}})$ .

Таблина 4.2.

| $C$ <sub>MeH</sub> $-$<br>ный<br>блок | $S$ , $MA/B$ | $R_{K3}$ ,<br>KOM | жение<br>$\langle C_K \rangle$ | Поло-Смен-<br>ный<br>блок | S, MA/B | $R_{K3}$ ,<br>KOM | Поло-<br>жение<br>$\langle \langle C_K \rangle \rangle$ |
|---------------------------------------|--------------|-------------------|--------------------------------|---------------------------|---------|-------------------|---------------------------------------------------------|
|                                       | 1,3          | 10,2              |                                | 6                         | 1,0     | 13,4              |                                                         |
| $\overline{2}$                        | 1,2          | 12,2              | 2                              |                           | 1,0     | 13,7              |                                                         |
| 3                                     | 1,3          | 12,6              | 3                              | 8                         | 1,1     | 11,7              | 8                                                       |
| 4                                     | 1,2          | 12,5              |                                | 9                         | 1,1     | 13,0              | 9                                                       |
| 5                                     | 1,4          | 11,2              | 5                              | 10                        | 1,5     | 10,4              | 10                                                      |

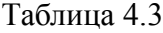

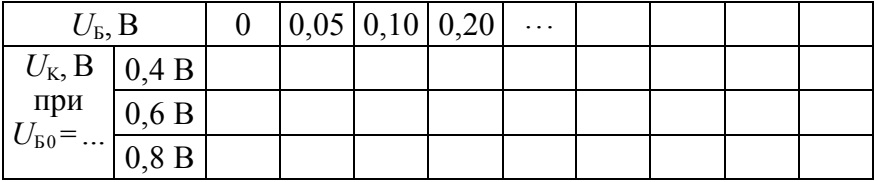

**4.4.3.** Используя результаты расчётов по п. 4.4.2 построить графические зависимости коэффициента усиления усилителя от амплитуды напряжения на базе  $K(U<sub>B</sub>) = U<sub>K</sub>/U<sub>B</sub>$  для трёх значений напряжения смещения 0,4, 0,6 и 0,8 В.

Амплитуды входного колебания, при которых обеспечиваются наибольшие значения коэффициента усиления, зафиксировать. Указать соответствующие им значения коэффициента усиления.

**4.4.4.** Полагая, что контур в составе нелинейного усилителя настроен на частоту второй (третьей) гармоники выходного тока (режим удвоения утроения частоты), рассчитать напряжение смещения, которое при начальном напряжении  $U_{\text{H}} = 0.6$  В и амплитуде напряжения на входе  $U_{\text{B}} = 0.4 \langle 0.8 \rangle$  В, обеспечивает оптимальный по коэффициенту передачи второй (третьей) гармоники угол отсечки.

Для недонапряжённого режима работы удвоителя (утроителя) по заданной крутизне *S* и сопротивлению нагрузки  $R_{K2}$ (табл. 4.2) найти его максимальный коэффициент передачи.

## **4.5. Лабораторные задания и методические указания по их выполнению**

# **4.5.1. Исследованиеформы импульсов выходного напряжения при резистивной и резонансной нагрузках**

Включить и прогреть измерительные приборы: генератор (АНР-1001), вольтметр (АВМ-1071), осциллограф (АСК-1021).

Подготовить сменный блок к работе: тумблер « $T_2$ » переключить в левое положение, тумблер « $T_1$ » – в нижнее положение «Контур»; переключатель «Вольтметр» перевести в положение « $\Gamma_1$ », переключатель «Осциллограф» – в положение «А», переключатель «Cк» в положение, соответствующее табл. 4.2.

Подготовить генератор: частоту гармонических колебаний установить равной 150 кГц, амплитуду колебаний уменьшить до нуля; подключить генератор к клеммам  $\Gamma_1$  базового блока. Подготовить к работе осциллограф и подключить его (вместе с параллельно соединённым вольтметром) к клеммам  $\Gamma_4$ .

Включить питание базового блока. Ручкой «Смещение  $U_{\text{E0}}$ » установить по индикатору базового блока напряжение смещения на базе равным  $U_{50} = 0.8$  В. Увеличить напряжение на входе усилителя до 50 мВ, фиксируя его уровень по вольтметру, подключенному к клеммам  $\Gamma_4$ . Переключить вольтметр с осциллографом к выходу усилителя (клеммам  $\Gamma_5$ ). Увеличивая частоту колебаний генератора от 150 до 200 кГц, подобрать такое её значение, чтобы амплитуда выходных колебаний, была максимальной, что соответствовало бы настройке в резонанс. Далее частоту генератора не менять.

Переключить вольтметр ко входу усилителя (клеммам  $\Gamma_4$ ) и по его показаниям увеличить амплитуду входного напряжения до расчётной величины  $U<sub>B</sub> = 0.4 B$ . Следует учесть, что шкала вольтметра проградуирована в действующих значениях, то есть амплитуде 0,4 В должно соответствовать значение 283 мВ, отсчитываемое по шкале. Переключить вольтметр с осциллографом к выходу усилителя (клеммам  $\Gamma_5$ ), тумблером « $\Gamma_1$ » включить резистивную нагрузку.

Изменяя напряжение смещения на базе транзистора, установить по осциллограмме выходного напряжения (оно совпадает по форме с импульсами коллекторного тока) углы отсечки тока последовательно 180, 120, 90 и 60° (см. примечание). Зарисовать импульсы напряжения для каждого угла отсечки.

*Примечание*: Пусть осциллограмма выходного напряже-

ния выглядит так, как показано на рис. 4.9; тогда, установленное значение угла отсечки тока составляет 180*k* /*q*, где *k*, *q*—число делений шкалы экрана осциллографа, определяющее длительность импульса с отсечкой и период колебаний.

 $\ddot{\phantom{a}}$ 

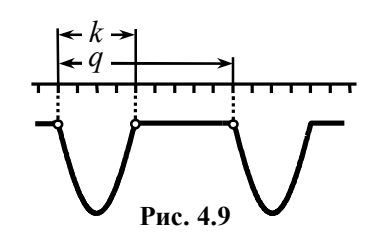

Внести в табл. 4.1 найденные значения постоянного напряжения смещения, соответствующие этим углам отсечки, сравнить их с расчётными.

Переключить тумблер «Т<sub>1</sub>» в положение «Контур». Устанавливая поочередно напряжение смещения, соответствующее углам отсечки 180, 120, 90 и 60°, зарисовать осциллограммы напряжения на контуре и указать его амплитуду. Сравнить формуимпульсов коллекторного тока и напряжения на контуре.

Тумблером «Т1» вновь включить резистивную нагрузку. Получить перенапряжённый режим работы усилителя. Для этого установить напряжение смещения 0,8 В, частоту усиливаемого напряжения — 1...2 кГц. Постепенно увеличивая амплитуду усиливаемого напряжения, добиться провала в верхней (с учётом инверсии по фазе – нижней) части импульсов напряжения. Снять осциллограмму напряжения.

Допускается приводить в отчёте *фотографии* осциллограмм. Деления осей должны быть при этом оцифрованы.

### **4.5.2. Исследование колебательных характеристик нелинейного резонансного усилителя**

Переключить тумблер «Т1» в положение «Контур». Установить напряжение смещения  $U_{\text{B}0} = 0.4 \text{ B}$ , частоту входных колебаний — равной резонансной частоте усилителя.

Снять колебательную характеристику усилителя. Для этого увеличивать амплитуду  $U<sub>B</sub>$  усиливаемого напряжения от 0 до 1,5 В с шагом не более 50-100 мВ и фиксировать соответствующие значения амплитуды  $U_{\text{K}}$  выходного напряжения (на контуре). Установку уровня  $U<sub>B</sub>$  входного напряжения и измерение амплитуды  $U_{\rm K}$  выходного напряжения следует производить с помощью вольтметра, подключая его *попеременно* к клеммам  $\Gamma_4$  (вход) и  $\Gamma_5$  (выход) соответственно. Учесть, что показания вольтметра соответствуют действующим значениям напряжения. Результаты измерений внести в таблицу, аналогичную табл. 4.3.

Снять колебательные характеристики ещё для двух значений напряжения смещения  $U_{50} = 0.6$  и 0.8 В. Результаты измерений внести в таблицу. Начертить экспериментальные колебательные характеристики отдельно, а также в одной системе координат с расчётными. Сделать выводы.

По колебательным характеристикам оценить амплитуды входного напряжения  $U_{\text{bKP}}$ , при которых наступает критический режим. Сравнить с теоретическими результатами.

Дать рекомендации по выбору номинального режима работы усилителя (предложить рациональные значения напряжения смещения, амплитуды усиливаемого напряжения).

## **4.5.3. Исследование зависимости коэффициента усиления от амплитуды входного напряжения**

Используя результаты эксперимента, полученные в предыдущем разделе, рассчитать зависимости коэффициента усиления *K* усилителя от амплитуды  $U<sub>b</sub>$  входного напряжения для трёх значений напряжения смещения (0,4, 0,6 и 0,8 В). Полученные зависимости начертить отдельно, а также нанести поверх расчётных. Дать физическое толкование полученным данным. Прокомментировать соответствие теории и эксперимента.

Для трёх значений напряжения смещения определить наибольшие значения коэффициентов усиления, которые может обеспечить усилитель; амплитуды входного колебания, соответствующие этим значениям, зафиксировать. Полученные данные сравнить с теоретическими.

### **4.5.4. Исследование удвоителя частоты**

Переключить вольтметр ко входу усилителя (клеммам  $\Gamma_4$ ) и по его показаниям установить амплитуду входного напряжения 0,4 В (действующее значение – 283 мВ). Переключить вольтметр к выходу усилителя (клеммам  $\Gamma_5$ ). Установить напряжение смещение  $U_{E0} = 0.6 B$ . Уменьшить частоту входного напряжения усилителя так, чтобы частота второй гармоники выходного тока совпала с резонансной частотой контура.

Изменяя напряжение смещения на базе транзистора, добиться максимума амплитуды напряжения на выходе удвоителя частоты. Зафиксировать оптимальную величину смещения, измерить соответствующую амплитуду выходного напряжения. Зарисовать в одном временн*о*м масштабе осциллограммы входного и выходного напряжений удвоителя. По значениям амплитуд входного и выходного напряжений оценить коэффициент передачи удвоителя частоты. Экспериментальные данные сравнить с расчётными. Сделать выводы.

Включить тумблером «Т1» резистивную нагрузку и зарисовать осциллограмму выходного напряжения удвоителя. Определить по осциллограмме угол отсечки тока, сравнить его величину с расчётной. Сделать вывод.

## 4.5.5. Исследование утроителя частоты

Переключить тумблер «Т<sub>1</sub>» в положение «Контур». Установить амплитуду входного напряжения усилителя равной 0.8 В (действующее значение 566 мВ). Уменьшить частоту напряжения на входе так, чтобы частота третьей гармоники выходного тока совпала с резонансной частотой контура.

Изменяя напряжение смещения, добиться максимума напряжения на выходе утроителя частоты. По значениям амплитул входного и выходного напряжений определить величину коэффициента передачи утроителя частоты. Найденные значения оптимального напряжения смещения и коэффициента передачи утроителя зафиксировать и сравнить с расчётными.

Зарисовать в одном временном масштабе осциллограммы входного и выходного напряжений утроителя частоты. Заменить резонансную нагрузку резистивной и вновь зарисовать осциллограмму выходного напряжения. По осциллограмме напряжения при резистивной нагрузке определить угол отсечки и сравнить его с расчётным значением. Сделать выводы.

# 4.6. Контрольные вопросы к защите работы

1. В каких случаях реальную характеристику транзистора, отображающую зависимость коллекторного тока от напряжения между базой и эмиттером, целесообразно аппроксимировать кусочно-ломаной функцией? Какими параметрами при этом будет описываться ВАХ транзистора?

2. Что такое угол отсечки тока? Как меняется угол отсечки в нелинейном усилителе с изменением напряжения смещения? Амплитуды напряжения, подаваемого на вход усилителя? Одновременного изменения обоих напряжений?

3. Каким образом можно регулировать угол отсечки, сохраняя неизменной амплитуду усиливаемого напряжения? Пиковое значение импульсов коллекторного тока? Из каких соображений выбирается угол отсечки в резонансном усилителе, работающем при больших уровнях входного сигнала?

4. Чем определяется выходное напряжение нелинейного резонансного усилителя? Как можно рассчитать амплитуду этого напряжения? Как она изменится, если увеличить напряжение смещения? Уменьшить амплитуду усиливаемого напряжения? Пояснения дайте с использованием понятия угла отсечки.

5. Изобразите временн*ы*е диаграммы коллекторного тока в недонапряжённом, критическом и перенапряжённом режимах нелинейного резонансного усилителя. Из каких соображений обеспечивается тот или иной режим работы усилителя?

6. Почему временн*ы*е диаграммы коллекторного тока и напряжения на контуре в нелинейном режиме существенно отличаются друг от друга? Изобразите качественно спектры выходного тока и напряжения на контуре. В чём их отличие?

7. Что такое колебательная характеристика нелинейного резонансного усилителя? В чём её практическое содержание? Как рассчитать и экспериментально снять эту характеристику?

8. Чем отличаются колебательные характеристики нелинейного резонансного усилителя, построенные для углов отсечки  $\Theta = 90^\circ$ ,  $\Theta < 90^\circ$  и  $\Theta > 90^\circ$ ? Изобразите их качественно.

9. Изобразите колебательные характеристики нелинейного резонансного усилителя, соответствующие двум разным значениям: *а*) напряжения смещения; *б*) напряжения источника питания; *в*) резонансного сопротивления контура.

10. Изобразите зависимости коэффициента усиления нелинейного усилителя от амплитуды усиливаемого напряжения *U*Б для разных значений напряжения смещения. Почему при неограниченном росте U<sub>Б</sub> коэффициент усиления падает до нуля?

11. Можно ли так выбрать положение рабочей точки на проходной ВАХ транзистора нелинейного усилителя, что в составе коллекторного тока будут отсутствовать гармоники нечётных номеров? чётных номеров?

12. Каковы энергетические преимущества нелинейного режима работы резонансного усилителя по сравнению с линейным? Изобразите зависимость коэффициента полезного действия усилителя от угла отсечки.

13. Изобразите временные диаграммы напряжения между базой и эмиттером, напряжения между коллектором и эмиттером и коллекторного тока при: а) усилении гармонического напряжения; б) удвоении частоты; в) утроении частоты.

14. Как следует выбирать угол отсечки в умножителе частоты для обеспечения максимального коэффициента передачи при работе: а) с фиксированной амплитудой подаваемого напряжения; б) с фиксированной величиной пика импульсов тока?

15. Каков принцип работы нелинейного умножителя частоты? Почему трудно добиться высокой кратности умножения?

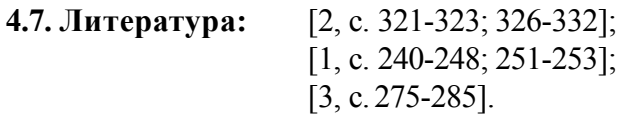

Лабораторная работа № 5

# ОБРАТНАЯ СВЯЗЬ В ЛИНЕЙНЫХ АКТИВНЫХ ЦЕПЯХ

5.1. Цель работы — экспериментально исследовать влияние обратной связи на основные параметры и характеристики линейной активной частотно-избирательной цепи.

### 5.2. Краткие теоретические сведения

Активную радиотехническую цепь, в которой часть энергии выходного сигнала вновь подаётся на вход, относят к цепям с обратной связью (ОС). Введение ОС, с одной стороны, позволяет в ряде случаев существенно улучшить характеристики цепи или реализовать цепь с новыми свойствами, а с другой стороны, может приводить к неустойчивости цепи, вследствие которой в активной цепи с ОС возникают автоколебания.

Обобщенная схема активной цепи с ОС показана на рис. 5.1. В её прямой ветви включена активная цепь, обладающая коэффициентом передачи  $K(\omega)$ , в обратной ветви — пассивная цепь обратной связи с коэффициентом передачи β(ω).

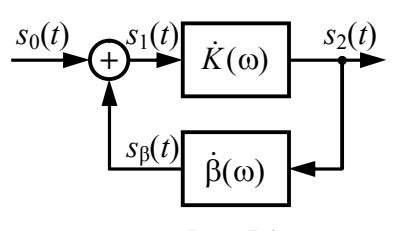

Рис. 5.1

Пусть сигнал с выхода цепи  $s_2(t)$  снимается в виде напряжения (ОС по напряжению) и подаётся на вход  $s_{\beta}(t)$  также в виде напряжения (последовательная ОС). Тогда комплексный коэффициент передачи по напряжению цепи, охваченной ОС:

$$
\dot{K}_{\text{OC}}(\omega) = \frac{\dot{K}(\omega)}{1 - \dot{K}(\omega)\cdot\dot{\beta}(\omega)} = \frac{\dot{K}(\omega)}{1 - \dot{K}_{\text{II}}(\omega)},\tag{23}
$$

где  $\dot{K}_{\Pi}(\omega)$  — коэффициент передачи петли ОС:

$$
\dot{K}_{\Pi}(\omega) = \dot{K}(\omega) \dot{\beta}(\omega). \tag{24}
$$

Если на какой-либо частоте аргумент коэффициента передачи петли ОС  $\varphi_{\Pi}(\omega)$ , определяющий набег фазы в петле ОС, кратен  $2\pi$ , то сигнал на выходе цепи обратной связи  $s_0(t)$  и входной сигнал  $s_0(t)$  складываются синфазно, при этом

$$
K_{\text{OC}}(\omega) = \frac{K(\omega)}{1 - K_{\text{II}}(\omega)} > K(\omega)
$$
\n(25)

и обратная связь считается положительной (ПОС). При  $K_{\Pi}(\omega) \rightarrow 1$  имеем  $K_{\Omega C}(\omega) \rightarrow \infty$ , и состояние цепи с ОС приближается к границе устойчивости. При  $K_{\Pi}(\omega) > 1$  цепь неустойчива, в ней могут возникать незатухающие автоколебания.

Если  $\varphi_{\Pi}(\omega) = \pi k$ , где  $k = \pm 1, \pm 3, \ldots$ , то сигнал обратной связи и входной сигнал складываются в противофазе, при этом

$$
K_{\text{OC}}(\omega) = \frac{K(\omega)}{1 + K_{\text{II}}(\omega)} < K(\omega) \tag{26}
$$

и обратная связь является отрицательной (ООС), причём при  $K_{\Pi}(\omega) \rightarrow \infty$  коэффициент передачи цепи с ОС определяется только свойствами цепи обратной связи:  $K_{00}(\omega) \approx 1/\beta(\omega)$ .

Отрицательная ОС широко используется в радиотехнике. В условиях снижения коэффициента передачи её применение позволяет увеличить стабильность коэффициента усиления, выровнять частотные характеристики, уменьшить искажения.

Пусть на некоторой частоте цепь обратной связи имеет коэффициент передачи «минус»  $\beta$ , усилительный каскад — коэффициент усиления К. Полагаем, что при отсутствии ОС относительная нестабильность коэффициента усиления, вызванная случайными изменениями температуры, напряжения питания и т.п., равна  $\Delta K/K$ . Тогда при наличии ООС нестабильность коэффициента передачи активной цепи с ОС составит

$$
\frac{\Delta K_{\text{OC}}}{K_{\text{OC}}} = \frac{1}{1 + K \cdot \beta} \cdot \frac{\Delta K}{K}.\tag{27}
$$

За счёт использования ООС относительная нестабильность коэффициента передачи уменьшается в  $(1 + K \cdot \beta)$  раз.

Частотную зависимость коэффициента передачи усилителя на верхних частотах

$$
K(\omega) = K/\sqrt{1 + (\omega \tau_{\rm BH})^2}
$$
 (28)

можно рассматривать как проявление нестабильности. Снижение при введении ООС относительного изменения коэффициента передачи цепи в  $(1 + K \cdot \beta)$  раз эквивалентно расширению её полосы пропускания во столько же раз. Достигается это за счёт неравномерного снижения коэффициента усиления цепи с ООС, который уменьшается тем меньше, чем выше частота:

$$
K_{\rm OC}(\omega) = K / \sqrt{(1 + K \cdot \beta)^2 + (\omega \tau_{\rm BH})^2}.
$$
 (29)

Расширение полосы пропускания позволяет снизить частотные и фазовые искажения сигнала в усилительном каскаде с OOC.

Использование ООС даёт возможность уменьшить искажения сигнала, возникающие в усилительном каскаде за счёт влияния собственных шумов, появления высших гармоник тока и т. п. Такие искажения можно смоделировать, суммируя выходной сигнал цепи с ОС с внешней помехой  $s_{\Pi}(t)$  (рис. 5.2). В отсутствие ООС такая помеха беспрепятственно попадает на выход. При введении в схему ООС сигнал помехи, проходя по

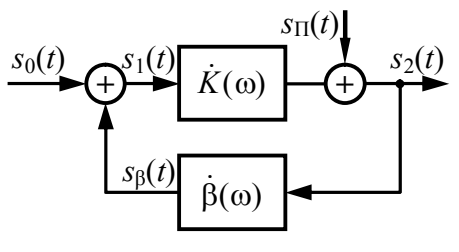

**Рис. 5.2**

петле обратной связи, приобретает фазовый сдвиг 180°, и складываясь в противофазе с самим собой, снижает уровень помехи на выходе цепи в (1 +*K·*β) раз.

Коэффициент, численно равный (1 +*K·*β), часто называют глубиной ООС.

### **5.3. Описание лабораторной установки**

Работа выполняется фронтально методом моделирования на компьютере с использованием схемотехнического симулятора. Вид используемой виртуальной лабораторной установки показан на рис. 5.3.

Активная радиотехническая цепь представляет собой усилительный каскад, выполненный на операционном усилителе (ОУ). Коэффициент усиления каскада в рабочей полосе частот *K* зависит от величины сопротивления резисторов  $R_1$  и *R*2, полоса пропускания определяется типом ОУ. Каскад охвачен последовательной обратной связью по напряжению с помощью частотно-независимой цепи обратной связи «BakcCC».

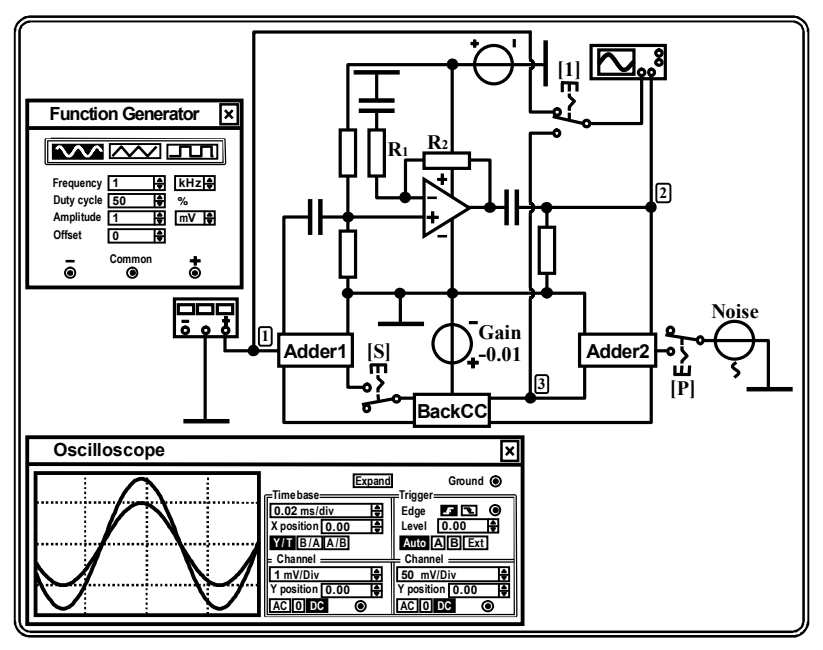

**Рис. 5.3**

Её коэффициент передачи β может быть изменён посредством источника напряжения «Gain», установленная ЭДС которого в точности равна коэффициенту β. Включение и выключение обратной связи выполняется ключом, управляемым клавишей «S». Сумматор «Adder1» предназначен для формирования сигнала на входе каскада путём суммирования сигналов, поступающих от генератора «Function Generator» и с выхода цепи обратной связи. Сумматор «Adder2» позволяет вводить ключом «P» в петлю обратной связи случайный процесс, генерируемый источником «Noise». Ключом «1» обеспечивается коммутация на вход канала «А» осциллографа сигналов с внешнего входа каскада (точки 1) или входа цепи обратной связи (точки 3). Предусмотрена возможность визуализации временн*ы*х и спектральных диаграмм сигналов, частотных характеристик цепи.

#### **5.4. Подготовительное (домашнее) задание**

### **5.4.1. Расчёт коэффициента передачи активной цепи без ОС и с ОС**

Начертить схему активной цепи с ОС (рис. 5.1). Полагая, что в схеме усилителя на ОУ  $R_1 = 1$  кОм, а сопротивление  $R_2$ задано в табл. 5.1, рассчитать максимальный коэффициент усиления *K* при отключенной внешней ОС. Считая, что коэффициент передачи  $K_{\Pi}$  петли ОС составляет 0.8, а затем «минус» 0.8, найти требуемые значения коэффициента передачи цепи обратной связи β и получаемые коэффициенты усиления  $K_{OC}$  активной цепи при включенной ОС.

Таблица 5.1

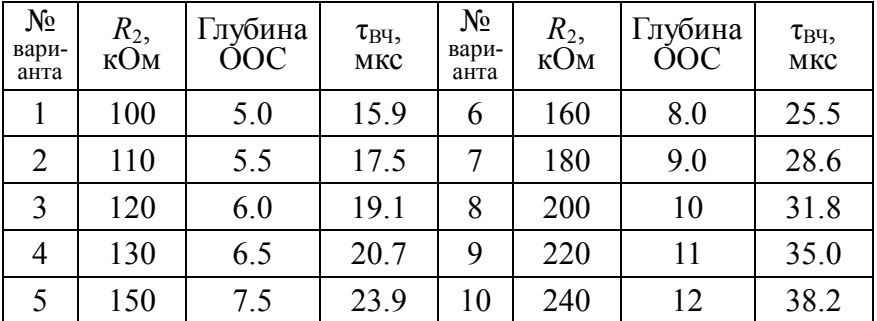

*Комментарий к выполнению*. Максимальный коэффициент усиления каскада на ОУ в полосе частот определяется отношением сопротивлений:  $K = 1 + R_2/R_1$ . Расчёт коэффициента усиления активной цепи с ОС выполняется по формуле (23). Требуемые значения коэффициента передачи цепи обратной связи β рассчитываются по найденному *K* и заданному *K*П по формуле (24).

## 5.4.2. Расчёт частотной характеристики активной цепи без ОС и с ООС

Рассчитать коэффициент передачи цепи обратной связи В. обеспечивающий отрицательную ОС заданной в табл. 5.1 глубины. Полагая, что усилительный каскад представляет собой активный ФНЧ первого порядка, характеризующийся постоянной времени тву, указанной в табл. 5.1, рассчитать и построить АЧХ активной цепи без ОС и с ООС заданной глубины.

Комментарий к выполнению. Коэффициент передачи цепи обратной связи В рассчитывается по известному К и заданной глубине ООС, определяемой как  $(1 + K. \beta)$ . Расчёт АЧХ активной цепи без ОС и с ООС выполняется по формулам (28) и (29). На графиках АЧХ, совмещённых в одной системе координат, указываются максимальный коэффициент усиления и полоса пропускания по уровню 0.707 от максимального значения.

## 5.5. Лабораторные задания и методические указания по их выполнению

Загрузить файл «Feedback in linear active circuits.ewb».

Установить параметры колебания на входе активной цепи (на панели «Function Generator»): тип - гармонический, частота — 1 кГц, амплитуда —1 мВ.

Установить сопротивление резистора  $R_1 = 1$  кОм, сопротивление резистора  $R_2$  — в соответствии с табл. 5.1 и номером варианта (№).

Убедиться, что используемый ОУ соответствует модели «741» библиотеки «Default».

Установить ключи «1» и «Р» в верхнее положение, ключ «S» — в нижнее положение.

## 5.5.1. Илентификация типа ОС

Зафиксировать сигнал на выходе активной цепи при отключенной ОС (т.е. когда ключ «S» разомкнут). Измерить коэффициент усиления каскада К.

Установить коэффициент передачи цепи обратной связи В таким, чтобы коэффициент передачи петли ОС составил сначала 0.8, затем «минус» 0.8. Включить ОС, замкнув ключ «S». Наблюдать и фиксировать сигналы на выходе цепи с ОС. Сделать в обоих случаях вывод о типе реализованной обратной связи (ООС или ПОС?). Измерить в обоих случаях коэффициенты передачи цепи с ОС. Сравнить их с исходным (без ОС) и рассчитанными в п. 5.4.1 домашнего задания.

## 5.5.2. Исследование частотных характеристик активной цепи с ОС

Снять АЧХ и ФЧХ активной цепи:

1) с ООС заданной в табл. 5.1 глубины и без ОС;

2) без ОС и с положительной ОС и коэффициентом передачи петли ОС, равным 0.8.

Для этого следует дважды активировать команду «Раrameter Sweep ... » меню «Analysis». В диалоговом окне установить: Component = V1 (схемное обозначение источника «Gain»), Parameter = Voltage, Start value — в первом случае указать коэффициент передачи цепи обратной связи  $\beta$ , обеспечивающий ООС заданной глубины и рассчитанный в п. 5.4.2 домашнего задания, во втором случае - ноль, End value - в первом случае ввести ноль, во втором — коэффициент передачи  $\beta$ , гарантирующий ПОС и коэффициент передачи петли 0.8, рассчитываемый как  $(0.8/K)$ . Sweep type = Linear, Increment step size — ввести число равное разности End value и Start value, Output node = 2. Внизу окна активировать команду «АС Frequency Analysis», нажать кнопку «Set AC options» и установить: Start frequency = 0.01  $\Gamma$ u, End frequency = 10 M $\Gamma$ u, Sweep type = Decade, Number of point =  $1000$ , Vertical scale = Decibel. Нажать

кнопки «Accept» и «Simulate». В окне результатов при этом красным цветом отображаются характеристики для стартового значения β, синим — финишного значения β. Кривые скопировать в отчёт.

По АЧХ в окне результатов измерить максимальный коэффициент усиления по напряжению в дБ (как максимальное значение уровня выходного сигнала в дБ за вычетом уровня входного сигнала в дБ, равного «минус» 60 дБ) и полосу пропускания по уровню «минус» 3 дБ от максимального значения АЧХ. Результаты измерений нанести на графики. Измеренные АЧХ цепи без ОС и с ООС сравнить с расчётными.

По результатам сделать вывод о влиянии ОС на АЧХ, ФЧХ активной цепи и её полосу пропускания.

# **5.5.3. Исследование нестабильности коэффициента усиления активной цепи при введении ООС**

Установить температурный коэффициент сопротивления резистора *R*1 («First-order temperature coefficient (TC1)»), равным 0.01 1/°C. Отключить ОС. Снять АЧХ активной цепи для двух значений температуры — 20 и 60 °C. Для этого активировать команду «Temperature Sweep ...» меню «Analysis». В диалоговом окне установить: Start temperature = 20 °С, End temperature = 60 °C, Sweep type = Linear, Increment step size = 40 °C, Output node = 2. Внизу окна активировать команду «АС Frequency Analysis» и после нажатия кнопки «Set AC options» установить: Start frequency = 0.01 Гц, End frequency = 10 МГц, Sweep type = Decade, Number of point =  $1000$ , Vertical scale = Linear. Нажать «Accept» и «Simulate». В окне результатов красным цветом отображаются характеристики цепи при температуре 20 °C, синим — 60 °C. АЧХ скопировать в отчёт.

По АЧХ в окне результатов измерить максимальные коэффициенты усиления *K*20°C и *K*60°C. Результаты нанести на графики. Рассчитать нестабильность коэффициента усиления:  $(K_{20^{\circ}C} - K_{60^{\circ}C})/K_{20^{\circ}C}$ .

Включить ООС заданной в табл. 5.1 глубины. Опыт повторить. Сравнить нестабильность коэффициента усиления цепи без ОС и с ООС. Найти их отношение и сравнить с глубиной ООС. Сделать вывод о влиянии ОС на нестабильность коэффициента передачи активной цепи.

### **5.5.4. Исследование нелинейных искажений сигнала в активной цепи с ОС**

Разорвать ОС. Увеличить амплитуду гармонического колебания на входе усилительного каскада до величины, равной 100 мВ. Убедиться в наличии существенного искажения сигнала на выходе, обусловленного ограничением мгновенных значений. Оценить уровень нелинейных искажений. Для этого активировать команду «Fourier ...» меню «Analysis». В окне указать: Output node = 2, Fundamental frequency = 1 кГц, Number of harmonics = 9, Vertical scale = Linear. Нажать «Simulate». Ниже измеренного спектра амплитуд выводится значение коэффициента гармоник в % (Total harmonic distortion), который характеризует степень нелинейных искажений. Его величину привести в отчёте поверх временн*о*й диаграммы выходного сигнала.

Включить ООС заданной глубины. Наблюдать сигнал на выходе. Вновь оценить уровень нелинейных искажений. По результатам исследования сделать вывод о влиянии ООС на степень искажений, вносимых активной цепью.

## **5.5.5. Исследование снижения уровня помех в активной цепи с ООС**

Включить в петлю ОС источник помех «Noise», переведя ключ «P» в нижнее положение. Перевести ключ «1» также в нижнее положение. Наблюдать и фиксировать сигналы в точках 2 и 3. Сделать вывод о влиянии отрицательной ОС на уровень помех на выходе активной цепи.

## 5.6. Контрольные вопросы к защите работы

1. Что такое обратная связь? Чем отличается последовательная обратная связь от параллельной обратной связи? Обратная связь по напряжению от обратной связи по току?

2. Что такое отрицательная обратная связь? Положительная обратная связь? Как определяется глубина обратной связи и что характеризует её величина?

3. Назовите применения отрицательной и положительной обратной связи в радиотехнике.

4. Как влияет отрицательная (положительная) ОС на коэффициент усиления по напряжению? По току? По мощности?

5. Как изменяются АЧХ и ФЧХ активной цепи при её охвате ООС? Изменяется ли при этом полоса пропускания? Что с ней происходит при использовании в цепи ПОС?

6. Зависит ли величина входного сопротивления усилителя от наличия и вида ООС? Каким образом можно уменьшить входную ёмкость усилителя?

7. Что происходит с выходным сопротивлением усилителя при его охвате ООС по напряжению? По току?

8. Как уровень нелинейных искажений в усилителе зависит от вида обратной связи, используемой в усилителе?

9. За счёт чего в активной цепи с ООС имеет место снижение уровня шумов и увеличение отношения сигнал/шум?

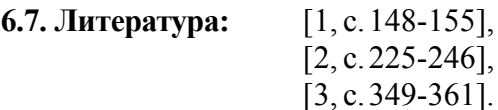

# **Лабораторная работа №6**

# **ГЕНЕРИРОВАНИЕ ГАРМОНИЧЕСКИХ КОЛЕБАНИЙ**

**6.1. Цель работы** — экспериментально исследовать режимы самовозбуждения автогенератора, процесс установления автоколебаний, захват частоты внешним источником.

## **6.2. Краткие теоретические сведения**

Автогенератор (АГ) — автономная цепь, в которой возникают и устойчиво воспроизводятся колебания без внешнего переменного воздействия. Энергия, необходимая для формирования автоколебаний, потребляется от источника постоянного напряжения. Для преобразования энергии источника питания в переменное напряжение используется активный элемент (АЭ). Автономность работы обеспечивается за счёт подачи на вход АЭ напряжения с выхода того же АЭ посредством цепи обратной связи. Поскольку усиление АЭ зависит от амплитуды колебаний на его входе, АГ представляет собой нелинейную цепь. Именно благодаря этому наблюдается процесс установления амплитуды автоколебаний. Вследствие нелинейности цепи генерируемые колебания в общем случае имеют негармоническую форму. Однако если в качестве нагрузки АЭ использовать частотно-избирательную цепь, то благодаря её фильтрующим свойствам на выходе АГ могут быть получены автоколебания, близкие по форме к гармоническим колебаниям.

На рис. 6.1 показана простейшая схема АГ гармонических колебаний, представляющего собой усилитель на транзисторе с параллельным колебательным контуром в выходной цепи, охваченный трансформаторной обратной связью.

При включении источника питания в АГ наблюдается возрастание амплитуды колебаний, изначально малых по уровню и вызванных свободными процессами (за счёт «броска» коллекторного тока в момент включения) и тепловыми шумами. Для обеспечения роста амплитуды автоколебаний необходимо, чтобы энергия, поступающая в АГ от источника питания, превышала совокупные потери энергии автоколебаний. Условия, при которых наблюдается рост амплитуды автоколебаний до установившегося значения, относят к условиям самовозбуждения.

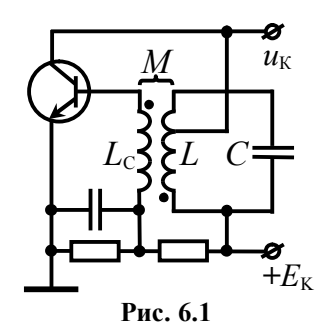

Первым — фазовым — условием самовозбуждения АГ является наличие положительной обратной связи. Необходимо, чтобы совокупный набег фазы в петле обратной связи (от входа усилителя к его выходу и по цепи обратной связи снова ко входу) составлял целое число  $2\pi$  радиан, тогда любое малое возмущение усилителя приводит к появлению такого сигнала на выходе цепи обратной связи, который, складываясь с первоначальным возмущением, увеличивает его. В схеме на рис. 6.1 фазовое условие обеспечивается на резонансной частоте контура за счёт встречного включения связанных катушек *L* и *L*<sub>C</sub>.

Фазовое условие имеет и иное значение. Несовпадение фазы напряжения, прошедшего петлю обратной связи, с напряжением на входе приводит к изменению фазы результирующего входного сигнала. Это непрерывное изменение фазы заставляет меняться и частоту колебаний. Поскольку сдвиг фаз в контуре зависит от частоты, то её изменение будет приводить к изменению сдвига фаз в петле обратной связи. Этот процесс закончится только тогда, когда сигнал на входе и колебания, прошедшие на вход по цепи обратной связи, совпадут по фазе. Отсюда ясно, что фазовое условие определяет частоту колебаний в АГ.

Второе — амплитудное — условие требует превышения коэффициентом передачи петли обратной связи единичного значения на частоте возникновения автоколебаний (при выполнении фазового условия). Условие фактически определяет критическую величину одного из параметров линейной схемы замещения АГ для малых автоколебаний. Для схемы на рис. 6.1 амплитудное условие может быть формализовано так:

$$
S_{\rm CT} > \frac{1}{p \cdot R_{\rm K} \cdot (\beta - p \cdot D)},\tag{30}
$$

где  $S_{\text{CT}}$  — крутизна АЭ в рабочей точке,  $D$  — проницаемость АЭ:  $D = 1/(S_{CT} \cdot R_i)$ ,  $R_i$  — выходное дифференциальное сопротивление АЭ,  $R_{K}$  резонансное сопротивление контура, включенного в выходную цепь АЭ с коэффициентом р,  $\beta = M/L$  коэффициент (передачи цепи) обратной связи. Для заданного АЭ (D), колебательного контура (R<sub>K</sub>) и установленной величины обратной связи ( $\beta$ ) условие (30) требует, чтобы крутизна АЭ (S<sub>CT</sub>), определяемая положением рабочей точки, превышала некоторое критическое (пороговое) значение. Если положение исходной рабочей точки задано ( $S_{CT}$ ), критическая величина коэффициента обратной связи, превышение которой гарантирует выполнение амплитудного условия, определяется как

$$
\beta_{\rm KP} = \frac{1}{p \cdot R_{\rm K} \cdot S_{\rm CT}} + p \cdot D. \tag{31}
$$

С ростом амплитуды автоколебаний начинает проявляться нелинейность динамической проходной ВАХ АЭ, рост амплитуды первой гармоники тока заметно ограничивается и усиление в АГ уменьшается. Условие нарастания колебаний при переходе АГ (рис. 6.1) в нелинейный режим может быть получено, если в формуле (30) перейти к средней по первой гармонике крутизне динамической ВАХ АЭ  $S_{1\text{L}HH} = S_{1\text{CT}}/[1+p^2 \cdot R_K \cdot D \cdot S_{1\text{CT}}]$  и умножить полученное неравенство на  $p^2 \cdot R_K \cdot U_5$ .

$$
U_{\rm K} > p \cdot U_{\rm B}/\beta,\tag{32}
$$

где  $U_{K}$  — амплитуда выходного (коллекторного) напряжения АГ, зависящая нелинейным образом от амплитуды напряжения  $U<sub>5</sub>$ , подаваемого цепью обратной связи на вход (базу) усилителя. Зависимость  $U_{K}(U_{B})$  определяется конкретной формой динамической колебательной характеристикой усилителя.

Нарастание амплитуды автоколебаний прекращается, когда усиление в АГ уменьшается до уровня, при котором только компенсируется затухание в нагрузке. Наступающий при этом установившийся режим соответствует в каждом конкретном случае точке пересечения колебательной характеристики и прямой обратной связи, определяемой согласно (32) выражением:

$$
U_{\rm K} = p \cdot U_{\rm B} / \beta. \tag{33}
$$

При известной колебательной характеристике АГ это соотношение позволяет построить зависимость амплитуды  $U_K$  автоколебаний в установившемся режиме от коэффициента обратной связи  $\beta$ , а также оценить значения коэффициентов обратной связи  $\beta_{BOS}$  и  $\beta_{CP}$ , при которых колебания, соответственно возбуждаются и срываются (рис. 6.2).

В зависимости от того, какой режим возбуждения автоколебаний (*мягкий* или *жёсткий*), зависимость амплитуды выходных колебаний с частотой первой гармоники от амплитуды входного напряжения  $U_K(U_F)$  (колебательная характеристика) имеет вид, показанный на рис. 6.2, *а* или *б*. Мягким режимом самовозбуждения называют режим, при котором зависимость амплитуды *U<sub>KУСТ</sub>* автоколебаний от коэффициента обратной связи  $\beta$  является плавной и однозначной: срыв и возбуждение происходят при одном и том же значении  $\beta$  ( $\beta_{BOB} = \beta_{CP}$ , рис. 6.3, *а*). Жёсткий режим характерен тем, что существует неподвластный регулировке (посредством изменения  $\beta$ ) диапазон установившихся амплитуд автоколебаний; срыв и возбуждение происходят при разных значениях  $\beta$  ( $\beta_{B03}$ > $\beta_{CP}$ , рис. 6.3, *б*). Реализация того или иного режима осуществляется соответствующим выбором положения исходной рабочей точки на проходной характеристике АЭ: мягкий режим — на участке с наибольшей крутизной, жёсткий — на нижнем загибе ВАХ.

Процесс установления автоколебаний при мягком режиме самовозбуждения может быть описан приближённо формулой, получаемой при решении нелинейного дифференциального уравнения АГ методом медленно меняющихся амплитуд:

$$
U_{\rm K}(t) = \frac{U_{\rm KyCT}}{\sqrt{1 + [(U_{\rm KyCT}/U_{\rm K0})^2 - 1] \cdot \exp(-2 \cdot |\alpha_3| \cdot t)}},\tag{34}
$$

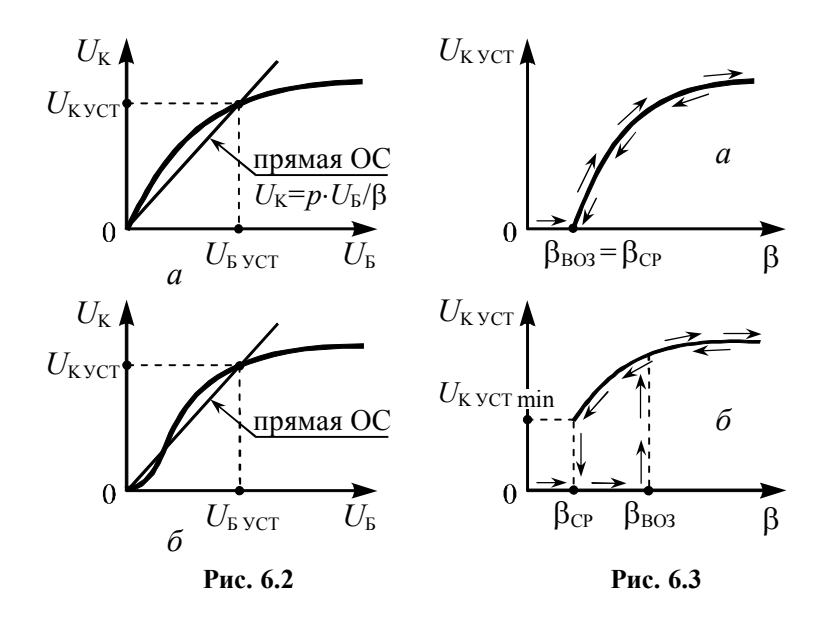

где  $U_{K0}$  и  $U_{KYCT}$  — начальное и установившееся значения амплитуды автоколебаний (отношение  $U_{\text{KyCT}}/U_{\text{K0}}$ , определяемое шумовыми процессами в АГ, составляет обычно величину порядка  $10^5...10^7$ ). Если считать, что процесс установления автоколебаний завершается к моменту времени, когда их амплитуда достигает уровня 0.9 $U_{\text{KVCT}}$ , то согласно (34) время установления

$$
t_{\text{VCT}} \approx \ln(2 \cdot U_{\text{K}\text{VCT}} / U_{\text{K0}}) / |\alpha_3|, \tag{35}
$$

где  $\alpha_3 = -p \cdot S_{CT}(\beta - \beta_{KP})/(2 \cdot C)$  — коэффициент затухания контура, эквивалентного АГ,  $\beta_{KP}$  — критический коэффициент обратной связи, определяемый выражением (31). Следует иметь в виду, что установление автоколебаний обусловлено переходом АЭ в более напряжённый режим, например, близкий к перенапряжённому. Поэтому при достаточно большой величине обратной связи амплитуда  $U_{\text{KVCT}}$  автоколебаний зависит практически лишь от сопротивления эквивалентного контура и крутизны АЭ; всякое снижение сопротивления резонансной нагрузки вызывает уменьшение амплитуды колебаний.

Практическое применение имеет свойство АГ вырабатывать колебания с частотой, определяемой внешним источником. Такое явление называют принудительной синхронизацией или захватом частоты АГ. Суть синхронизации АГ внешним сигналом заключается в следующем. Если частота внешнего сигнала находится за пределами так называемой полосы захвата, то АГ проявляет себя как автономный генератор лишь с тем отличием, что помимо собственно автоколебаний на нагрузке выделяется также усиленное напряжение внешнего источника. Если же частота источника находится в пределах полосы захвата, то АГ ведёт себя как усилитель с положительной обратной связью и, таким образом, напряжение на его нагрузке полностью определяется внешним сигналом, в том числе, и его частотой.

Действительно, при включении в цепь базы (рис. 6.4) источника ЭДС  $e_C(t)$  происходят биения между напряжением  $u_D(t)$ частоты  $f_0$  и внешним напряжением  $e_0(t)$  частоты  $f_0$ , в результате которых возникают высокочастотные колебания со средней частотой  $f_{\rm B} = (f_0 + f_{\rm C})/2$  и переменной амплитудой, огибающая которой изменяется с разностной частотой  $F = |f_0 - f_0|$ . Если частоты  $f_0$  и  $f_c$  близки друг к другу, то для составляющей тока средней частоты  $f<sub>b</sub>$  контур будет обладать большим сопротивлением и малым сдвигом фаз, и в АГ на данной частоте возбудятся колебания. Продолжающееся действие внешней ЭДС создаст новые биения с частотой, средней между  $f<sub>B</sub>$  и  $f<sub>C</sub>$ . Таким образом, новая частота автоколебаний будет ещё ближе к частоте внешнего источника. Данный нестационарный процесс, протекающий, конечно, не «ступенчато», а непрерывно, может

закончиться только при совпадении частоты автоколебаний  $\mathbf{c}$ частотой внешнего источника; тогда будет иметь место захват частоты АГ. Естественно, что чем больше амплитуда внешней ЭДС и чем шире полоса пропускания контура, тем при большей разности  $F$ частот будет происходить захват частоты. В схеме на рис. 6.4 полоса захвата

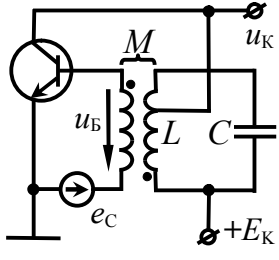

Рис. 6.4

 $\Pi_3$  пропорциональна отношению амплитуды  $E_c$  внешней ЭДС к амплитуде автоколебаний на базе  $U_{\rm E}$ .

$$
\Pi_3 \approx \frac{f_0}{Q_3} \cdot \frac{E_C}{U_B},\tag{36}
$$

где  $f_0$  — частота автоколебаний в автономном режиме,  $Q_3$  добротность эквивалентного контура АГ.

Если амплитуда колебаний внешнего источника мала по сравнению с амплитудой автоколебаний, а частота f<sub>c</sub> значительно отличается от частоты  $f_0$  свободного АГ, то захвата частоты не происходит, а действие ЭДС сводится к эффекту модуляции фазы и амплитуды выходных колебаний АГ.

### 6.3. Описание лабораторной установки

Работа выполняется на сменном блоке, верхняя панель которого (с сокращениями, не затрагивающими данную работу) показана на рис. 6.5.

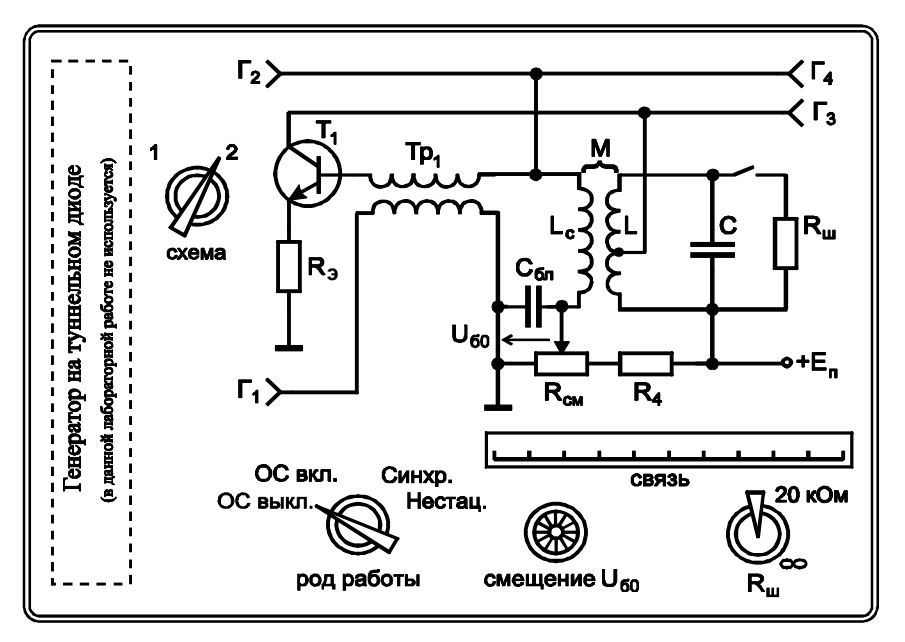

Рис. 6.5

Исследуемый АГ реализован на биполярном транзисторе, нагрузкой которого является параллельный контур с неполным включением в цепь коллектора (коэффициент включения 0.85).

Роль цепи обратной связи выполняет воздушный трансформатор, первичной обмоткой которого является катушка колебательного контура L, а вторичной - катушка связи с индуктивностью *L<sub>C</sub>*. Величина обратной связи β регулируется механически — изменением расстояния между катушкой контура и катушкой связи. Текущее расстояние *ℓ* между катушками можно оценить по встроенной в блок шкале «Связь».

Переключатель «Род работы» предназначен для смены режимов работы АГ. Положение «ОС выкл.» используется для снятия колебательных характеристик; при этом цепь обратной связи размыкается и АГ представляет собой резонансный усилитель. Положение «ОС вкл.» предназначено для исследования мягкого и жёсткого режимов самовозбуждения автоколебаний, а также установившегося режима АГ. Положение «Синхр.» позволяет исследовать явление захвата частоты АГ, внешнее напряжение в этом случае подаётся на базу транзистора от клемм  $\Gamma_1$  (к ним подключается внешний генератор) через трансформатор «Тр<sub>1</sub>», обладающий единичным коэффициентом передачи. В положении «Нестац.» цепь питания коллектора подключается к встроенному источнику периодических прямоугольных импульсов, что даёт возможность наблюдать переходный процесс, сопровождающий режим установления автоколебаний.

Ручка «Смещение» позволяет плавно изменять напряжение смещения  $U_{50}$  на базе транзистора в пределах от 0 до 1 В. Величина смещения фиксируется вольтметром базового блока, предел шкалы которого равен 2 В.

К клеммам  $\Gamma_1$  подключается внешний лабораторный генератор (в режиме измерения колебательных характеристик и синхронизации (захвата частоты) АГ). На клеммы  $\Gamma_2$  и  $\Gamma_4$ , соединённые параллельно, поступает переменное напряжение с катушки связи, включенной в цепь базы транзистора. На клеммы  $\Gamma_3$  подаётся выходное напряжение АГ (с коллектора транзи-
стора). С клемм Г, снимается импульсный сигнал для внешней синхронизации осциллографа при исследовании переходных процессов. Тумблером «R<sub>III</sub>» можно подключить шунт сопротивлением 20 кОм параллельно контуру.

# 6.4. Подготовительное (домашнее) задание

6.4.1. Изобразить принципиальную схему исследуемого АГ, уяснить принцип его работы и назначение элементов.

Применительно к мягкому и жёсткому режиму самовозбуждения АГ изобразить качественно зависимости амплитуды выходных автоколебаний в установившемся режиме от расстояния между катушкой контура и катушкой связи.

Привести методику оценки значений коэффициента обратной связи В, при которых автоколебания в АГ возбуждаются и срываются, по колебательной характеристике АГ.

6.4.2. Изобразить качественно диаграмму нарастающих во времени автоколебаний генератора (вплоть до установления их амплитуды) в мягком режиме самовозбуждения.

Изобразить качественно зависимости времени установления и амплитуды автоколебаний в установившемся режиме от коэффициента обратной связи и сопротивления, шунтирующего колебательный контур.

Привести методику экспериментальной оценки времени установления автоколебаний по их осциллограмме.

6.4.3. По заданной добротности  $Q_3$  и резонансной частоте  $f_0$  эквивалентного контура определить полосу захвата АГ для указанного в табл. 6.1 отношения амплитуды внешней ЭДС  $E_c$ к амплитуде автоколебаний  $U<sub>B</sub>$  на входе АГ.

Применительно к заданному значению частоты колебаний АГ построить график зависимости частоты биений  $(f_0-f_c)$ от частоты  $f_c$  синхронизирующего внешнего источника. Привести методику измерения полосы захвата АГ.

Таблица 6.1

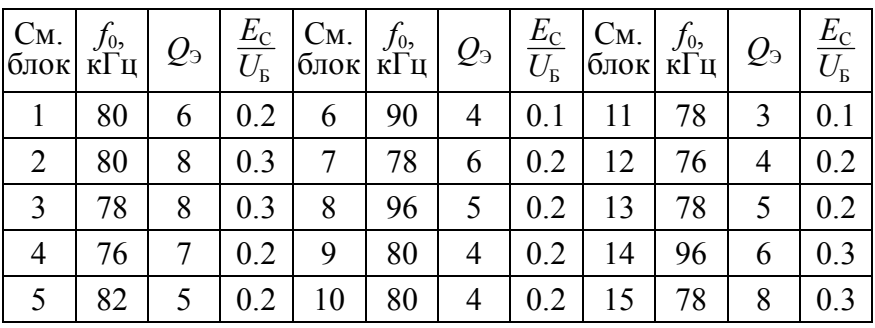

## **6.5. Лабораторные задания и методические указания по их выполнению**

### **6.5.1. Исследование мягкого режима самовозбуждения автогенератора**

Включить измерительные приборы: генератор АНР-1001, вольтметр АВМ-1071 и осциллограф АСК-1021. Дать приборам прогреться.

Подготовить сменный блок: переключатель «Схема» перевести в положение 2, «Род работы» — в положение «ОС вкл.»; отключить шунт (тумблер « $R_{\text{III}}$ » — в положение «∞»); установить по шкале «Связь» максимальное расстояние между катушками. Подключить осциллограф к клеммам  $\Gamma_3$ .

Включить питание базового блока. Установить по индикатору базового блока напряжение смещения  $U_{50}$  равным 0.8 В и, уменьшая расстояние между катушками, возбудить автоколебания. Оценить по осциллографу частоту автоколебаний *f*0 и указать её значение в отчёте.

Изменяя расстояние *ℓ* между катушками как в сторону увеличения, так и в сторону уменьшения, подобрать такое напряжение смещения  $U_{b0}$  из диапазона 0.7...0.9 В, чтобы зависимость амплитуды автоколебаний от расстояния *ℓ* соответствовала *мягкому* режиму самовозбуждения АГ. Условием «мягкости» режима считать точное совпадение расстояний между катушками, при которых автоколебания срываются (с увеличением *ℓ*) и возбуждаются (с уменьшением *ℓ*). Зафиксировать найденное напряжение смещения  $U_{\text{EOMF}}$ , соответствующее мягкому режиму. Установить напряжение смещения  $U_{b0}$  равным  $U_{\text{EOMT}}$ , и снять зависимость амплитуды  $U_{\text{K}}$  колебаний на выходе АГ (измерять вольтметром на клеммах Г3) от расстояния *ℓ* между катушками. Зафиксировать расстояния  $\ell_{CP}$  и  $\ell_{BOS}$ , соответствующие срыву и возбуждению автоколебаний.

Не меняя напряжение смещения, разомкнуть обратную связь, переведя переключатель «Род работы» в положение «ОС выкл.». К клеммам  $\Gamma_1$  подключить внешний лабораторный генератор АНР-1001 и, установив на входе АГ с разомкнутой обратной связью уровень напряжения порядка 100 мВ (измерить вольтметром на клеммах  $\Gamma_4$ ), настроить схему в резонанс, изменяя частоту генератора АНР-1001 в интервале от 50 до 200 кГц.

Снять колебательную характеристику АГ — зависимость амплитуды *U*K выходного напряжения (измерять вольтметром на клеммах  $\Gamma_3$ ) от амплитуды входного напряжения  $U_5$  (измерять вольтметром на клеммах  $\Gamma_4$ ). Начертить колебательную характеристику в отчёте и по форме её начального участка, который следует снять особенно тщательно, убедиться в том, что колебательная характеристика соответствует именно мягкому режиму возбуждения АГ. Сделать выводы.

#### **6.5.2. Исследование жёсткого режима самовозбуждения автогенератора**

Переключатель «Род работы» перевести в положение «ОС вкл.». Уменьшить напряжение смещения  $U_{60}$  до величины из диапазона 0.5...0.6 В. Реализовать *жёсткий* режим самовозбуждения АГ, при котором расстояния между катушками, обеспечивающими самовозбуждение и срыв автоколебания, существенно различаются. Зафиксировать напряжение смещения  $U_{\text{B0 K}}$ , соответствующее жёсткому режиму. Для  $U_{\text{E0}} = U_{\text{E0 K}}$  снять зависимости от расстояния  $\ell$  амплитуды автоколебаний  $U_{\text{K}}$  на выходе АГ (на клеммах Г<sub>3</sub>) и колебаний  $U<sub>b</sub>$  на входе АГ (на

клеммах  $\Gamma_4$ ), подключая попеременно вольтметр к клеммам  $\Gamma_3$ и  $\Gamma_4$ . Зафиксировать и привести в отчёте расстояния  $\ell_{CP}$  и  $\ell_{BO3}$ , соответствующие срыву и возбуждению автоколебаний.

Рассчитать значения коэффициента обратной связи, соответствующие возбуждению ( $\beta_{BOB}$ ) и срыву ( $\beta_{CP}$ ) автоколебаний, используя соотношение  $\beta = p \cdot U_{\rm b}/U_{\rm K}$ , где  $p = 0.85$ , а напряжения  $U_{\rm B}$  и  $U_{\rm K}$  сняты непосредственно после возбуждения или перед срывом автоколебаний, вызванными вариацией  $\ell$ .

Не меняя напряжение смещения, разомкнуть обратную связь. К клеммам Г<sub>1</sub> подключить генератор АНР-1001. Снять и начертить колебательную характеристику АГ в жёстком режиме. По форме начального участка убедиться в том, что снятая характеристика соответствует жёсткому режиму. Рассчитать по формуле  $\beta = p \cdot U_{\rm B}/U_{\rm K}$  значения коэффициента обратной связи  $\beta$ , соответствующие возбуждению ( $\beta_{BOB}$ ) и срыву ( $\beta_{CP}$ ) колебаний, полагая, что напряжения  $U_{\rm{B}}$  и  $U_{\rm{K}}$  определяются координатами точки пересечения колебательной характеристики и прямой, проведённой из начала координат касательно её начальному участку ( $\beta_{BO3}$ ) или участку перехода АГ в перенапряжённый режим ( $\beta_{CP}$ ). Найденные  $\beta_{BO3}$  и  $\beta_{CP}$  сравнить со значениями, рассчитанными ранее. Сделать выводы.

### 6.5.3. Исследование процесса установления автоколебаний

К клеммам Г<sub>3</sub> подключить осциллограф; включить режим внешней синхронизации осциллографа; синхросигнал снять с клемм Г, базового блока. Установить напряжение смещения  $U_{50}$ , соответствующее мягкому режиму самовозбуждения АГ, а расстояние между катушками — половине расстояния  $\ell_{B03}$ , найденного в п. 6.5.1. Переключатель «Род работы» перевести в положение «Нестац.».

Получить осциллограмму напряжения на выходе АГ в режиме переходных процессов нарастания и установления автоколебаний, зафиксировать её в отчёте. Для повышения точности результатов выполнения работы допускается приводить

в отчёте не рисунки, а фотографии осциллограмм с оцифрованными делениями осей. Измерить амплитуду автоколебаний в установившемся режиме. Определить по осциллограмме время установления автоколебаний как интервал времени, по истечении которого амплитуда автоколебаний достигает уровня 0.9 от установившегося значения.

Выявить влияние расстояния *ℓ* между катушками на время установления автоколебаний и их амплитуду в установившемся режиме. Для этого сначала увеличить, а затем уменьшить расстояние *ℓ* по сравнению с исходным значением, зафиксировать новые осциллограммы процесса установления автоколебанийи по ним измерить требуемые параметры. Сделать вывод.

Восстановить исходную осциллограмму выходного напряжения АГ. Выявить влияние шунта на время установления и амплитуду автоколебаний. Для этого тумблером « $R_{\text{III}}$ » подключить параллельно контуру резистор, зафиксировать новую осциллограмму и провести измерение требуемых параметров. Дать физическое толкование результатам.

Отключить шунт. Выявить влияние напряжения смещения *U*Б0 на время установления автоколебаний и их амплитуду в установившемся режиме. Зафиксировать осциллограммы процесса установления автоколебаний для двух новых значений напряжения смещения, определить по ним требуемые параметры. Сделать вывод.

## **6.5.4. Исследование влияния внешнего гармонического воздействия на автогенератор**

Переключатель «Род работы» перевести в положение «Синхр.». К клеммам Г<sub>1</sub> подключить внешний лабораторный генератор АНР-1001, не меняя установленное ранее значение частоты. Уровень выходного напряжения (*E*<sub>C</sub>) генератора АНР-1001 уменьшить до нуля. Осциллограф (в режиме внутренней синхронизации) и вольтметр подключить к клеммам  $\Gamma_4$ . Установить напряжение смещения, соответствующее мягкому режиму  $(U_{b0} = U_{b0 \text{ MT}})$  и, при необходимости меняя связь между катушками, добиться возбуждения автоколебаний. Подобрать

расстояние между катушками так, чтобы амплитуда напряжения на входе АГ (на клеммах  $\Gamma_4$ ) достигла значения  $U_5 = 1 B$ .

Осциллограф подключить к клеммам  $\Gamma_3$ . Увеличить уровень  $E_c$  выходного напряжения АНР-1001 так, чтобы отношение  $E_c/U_F$  достигло заданного в табл. 6.1 значения. Изменяя частоту АНР-1001, как в большую, так и в меньшую сторону, отслеживать по осциллограмме изменения формы и частоты выходных колебаний АГ. Определить частоты внешнего воздействия, соответствующие границам полосы захвата  $\Pi_3$  интервала частот, в пределах которого АГ работает точно на частоте воздействия («чужой» частоте) без каких-либо признаков модуляции. Вне полосы захвата наблюдается режим биений, и выходное напряжение автогенератора модулировано по амплитуде и по фазе.

Уменьшая последовательно амплитуду  $E_c$  внешнего синхронизирующего воздействия, снять и изобразить зависимость относительной полосы захвата  $\Pi_3/f_0$  от величины относительного воздействия  $E_C/U_B$ на автогенератор.

## 6.6. Контрольные вопросы к защите работы

1. Изобразите структурную схему автогенератора. Чем определяется амплитуда и частота генерируемых АГ колебаний?

2. Изобразите принципиальную схему LC-автогенератора с трансформаторной обратной связью. Изложите физический принцип работы такого АГ.

3. Имеется экспериментальный макет АГ с трансформаторной обратной связью. АГ не возбуждается, несмотря на то, что он собран из заведомо исправных деталей. С чего следует начать наладку такого устройства?

4. Чем определяется форма генерируемых колебаний? В чем проявляется нелинейность характеристик транзистора АГ?

5. Сформулируйте фазовое условие возбуждение колебаний в автогенераторе и объясните его физический смысл.

6. Сформулируйте амплитудное условие самовозбуждения АГ и объясните его физический смысл. Как влияют напряжение смещения на базе транзистора, величина сопротивления, шунтирующего контур, коэффициент включения контура на возможность выполнения этого условия?

7. Как рассчитать постоянное напряжение смещения на базе транзистора, при котором  $LC$ -автогенератор с трансформаторной обратной связью самовозбуждается?

8. Дайте определение колебательной характеристики АГ. От чего зависит её форма? Поясните методику её измерения.

9. Изобразите колебательные характеристики АГ, соответствующие разным значениям: напряжения смещения на базе транзистора, сопротивления, шунтирующего резонансный контур, коэффициента включения контура, напряжения питания.

10. Какой режим возбуждения автоколебаний принято называть мягким? Жёстким? В чем заключается принципиальное отличие мягкого и жёсткого режимов? Как их реализовать?

11. Объясните, почему возбуждение автоколебаний в АГ при реализации жёсткого режима происходит при большем коэффициенте связи, нежели срыв автоколебаний?

12. Изобразите временные диаграммы выходного тока и напряжения в АГ от начала его работы до установления автоколебаний. Чем определяется амплитуда установившихся автоколебаний? В каких пределах и чем её можно регулировать?

13. Изобразите зависимость амплитуды генерируемых колебаний от величины: напряжения смещения на базе транзистора, сопротивления, шунтирующего резонансный контур, коэффициента включения контура, напряжения питания АГ.

14. Чем определяется время установления  $t_{\text{VCT}}$  амплитуды автоколебаний? Изобразите зависимости  $t_{\text{VCT}}$  от величины взаимной индуктивности катушек связи и контура, добротности контура, напряжения смещения, сопротивления, шунтирующего контур, коэффициента включения контура.

15. Какие методы целесообразно применять при анализе переходного и установившегося режима колебаний в АГ? В чём сущность этих методов?

16. Поясните явление захвата частоты при воздействии внешнего источника на АГ. Колебания каких частот наблюдаются на выходе АГ в режиме захвата его частоты внешним источником и в случае, если частота источника выходит за предепы полосы захвата?

17. Чем определяется полоса захвата частоты АГ? Изобразите зависимости полосы захвата от амплитуды ЭДС внешнего источника, добротности контура, напряжения смещения.

18. Изобразите зависимости частоты колебаний на выходе АГ от частоты внешнего синхронизирующего источника, а также частоты биений от частоты внешнего источника.

6.7. Литература:

 $[1, c. 274-295]$ .  $[2, c. 383 - 406; 429 - 434]$ ,  $[3, c. 364-368; 372-378]$  $[5, c, 114-123; 130-135;$ 145-156;161-168; 213-216].  $[6, c. 87-114]$ .

Лабораторная работа №7

# АМПЛИТУДНАЯ МОДУЛЯЦИЯ СМЕЩЕНИЕМ

7.1. Цель работы - экспериментально исследовать физические процессы в нелинейном резонансном усилителе с управляемым напряжением смещения.

#### 7.2. Краткие теоретические сведения

С теоретическими сведениями по теме работы можно ознакомиться в учебных пособиях: [1, с. 254-255], [2, с. 362-364], [3, c. 283-284], [5, c. 79-81].

#### **7.3. Описание лабораторной установки**

Работа выполняется на сменном блоке, верхняя панель которого (с сокращениями, не затрагивающими данную работу) показана на рис. 7.1. Исследуемая цепь представляет собой амплитудный модулятор, реализованный на основе транзисторного резонансного усилителя. Предполагается, что усилитель работает в нелинейном режиме, при котором проходную характеристику транзистора – зависимость тока коллектора  $i<sub>K</sub>$  от напряжения между базой и эмиттером  $u_{\rm b}$  – целесообразно аппроксимировать кусочно-линейной функцией с начальным напряжением *U*Н и крутизной *S*. Роль усиливаемого сигнала, поступающего на вход схемы (к клеммам  $\Gamma_1$ ) от внешнего высокочастотного генератора, исполняет гармоническое колебание  $u_{\text{BU}}(t) = U_{\text{o}} \cdot \cos(2\pi \cdot f_0 \cdot t)$  частотой 150 ... 220 кГц, которое служит основой для формирования несущей АМ-колебания. Модуляция в усилителе осуществляется за счёт изменения во времени напряжения смещения  $u_{CM}(t)$  на базе транзистора по закону модулирующего гармонического колебания  $u_{\text{HU}}(t) = U_{\text{O}} \cdot \cos(2\pi \cdot F \cdot t)$ частотой 300 ... 500 Гц, подаваемого на клеммы  $\Gamma_2$  от внешнего низкочастотного генератора. Меняющееся во времени относительно величины  $U_{b0}$  напряжение смещения  $u_{CM}(t) = U_{b0} + u_{H}(\tau)$ обеспечивает текущую вариацию угла отсечки  $\Theta$  коллекторного тока, что приводит к изменению во времени амплитуды его первой гармоники  $I_{K1}$ . Благодаря избирательным свойствам колебательного контура, настроенного на частоту первой гармоники тока, амплитуда напряжения на контуре  $U_{\rm K}(t)$  приобретает форму модулирующего напряжения  $u_{\text{HU}}(t)$ . Временные диаграммы, отражающие принцип амплитудной модуляции смещением, приведены на рис. 7.2.

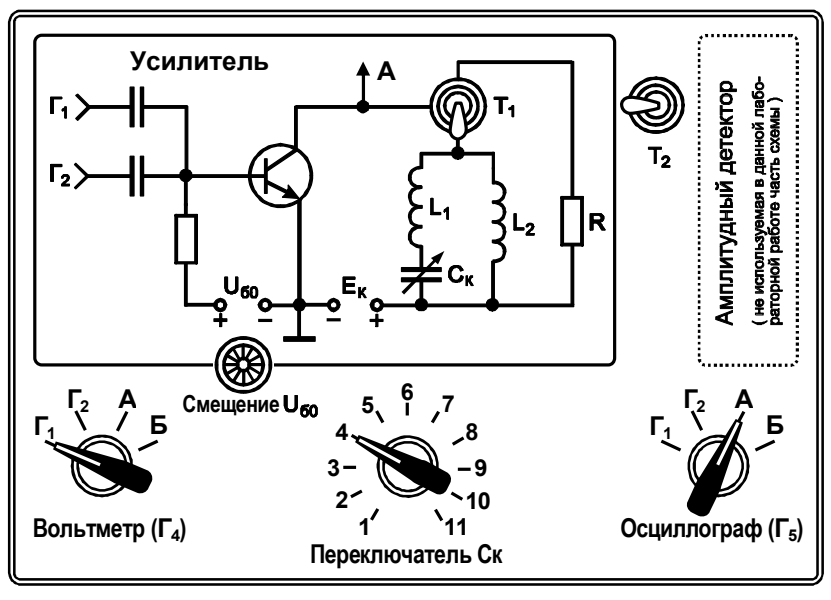

**Рис. 7.1**

Постоянная составляющая напряжения смещения на базе транзистора *U*Б0, определяющая положение рабочей точки на проходной ВАХ транзистора, регулируется ручкой «Смещение *U*Б0» и измеряется вольтметром, размещенным непосредственно на панели блока питания (предел шкалы равен 2 В). Запитывается модулятор от источника напряжения  $E<sub>K</sub> = 6.3$  В.

В работе предусмотрена возможность замены резонансной нагрузки резистивной (тумблер  $T_1$ ), что дает возможность наблюдать осциллограммы выходного тока модулятора.

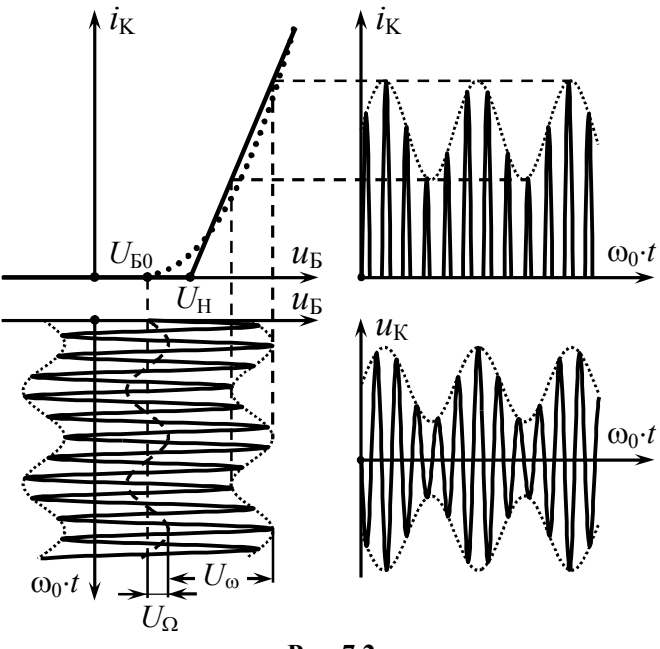

Рис. 7.2

Напряжение с выхода модулятора поступает на клеммы Г<sub>5</sub> при условии перевода переключателя «Осциллограф» в положение «А». Уровни модулируемого  $u_{\text{B}}(t)$  и модулирующего  $u_{\text{H}}(t)$  напряжений следует фиксировать внешним вольтметром на клеммах  $\Gamma_4$ , при этом переключатель «Вольтметр» должен быть переведен в положение « $\Gamma_1$ » или « $\Gamma_2$ » (рис. 7.1).

#### 7.4. Подготовительное (домашнее) задание

#### 7.4.1. Расчёт модуляционных характеристик

Начертить схему амплитудного модулятора с модуляцией смещением на базу. Полагая, что напряжение излома проходной ВАХ транзистора  $U_H = 0.6 B$ , а значение её крутизны  $S$  приведено в табл. 7.1, рассчитать и построить модуляционные характеристики модулятора для двух значений амплитуды модулируемого напряжения  $U_{\omega} = 0.4$  и 0.6 В.

Таблина 7.1

| Смен-<br>ный<br>блок | S, MA/B | $R_{K3}$<br>KOM | жение<br>$\langle \langle C_K \rangle \rangle$ | Поло- Смен-<br>ный<br>блок | S, MA/B | $R_{K3}$ , $KOM$ | Поло-<br>жение<br>$\langle \langle C_K \rangle \rangle$ |
|----------------------|---------|-----------------|------------------------------------------------|----------------------------|---------|------------------|---------------------------------------------------------|
|                      | 1,3     | 10,2            |                                                | 6                          | 1,0     | 13,4             | 6                                                       |
| 2                    | 1,2     | 12,2            | 2                                              |                            | 1,0     | 13,7             |                                                         |
| 3                    | 1,3     | 12,6            | 3                                              | 8                          | 1,1     | 11,7             | 8                                                       |
| 4                    | 1,2     | 12,5            | 4                                              | 9                          | 1,1     | 13,0             | 9                                                       |
| 5                    | 1,4     | 11,2            | 5                                              | 10                         | 1,5     | 10,4             | 10                                                      |

Комментарий к выполнению задания. Модуляционной характеристикой амплитудного модулятора называют зависимость амплитуды первой гармоники выходного колебания (напряжения на контуре  $U_{\rm K}$ ) от статического напряжения смещения  $U_{50}$  (соответствующего условию  $u_{\text{H}}(t) = 0$ ) при постоянной амплитуде модулируемого высокочастотного напряжения  $U_0$ . Для заданной аппроксимации ВАХ модуляционную характеристику можно рассчитать по формуле

$$
U_{\rm K} = S \cdot R_{\rm K} \cdot \gamma_1(\Theta) \cdot U_{\omega},\tag{37}
$$

где  $R_{K3}$  — эквивалентное резонансное сопротивление колебательного контура, настроенного на частоту  $f_0$  (табл. 7.1);

$$
\gamma_1(\Theta) = \frac{\Theta - \sin \Theta \cdot \cos \Theta}{\pi}
$$
— коэффициент Берга;  
\n
$$
\Theta = \arccos \frac{U_H - U_{50}}{U_{\omega}}
$$
— угол отсечки выходного тока.

Область определения модуляционной характеристики задаётся условием Θ∈[0°; 180°], что, очевидно, соответствует неравенству  $U_{\rm H}$  –  $U_{\omega}$  ≤  $U_{\rm B0}$  ≤  $U_{\rm H}$  +  $U_{\omega}$ . Результаты расчёта — девять точек для каждого значения амплитуды модулируемого напряжения  $U_{\omega}$  – необходимо внести в таблицу. Характеристики изобразить графически (каждую — в отдельной системе координат).

#### 7.4.2. Расчёт условий режима линейной модуляции

Считая, что на вход модулятор подается высокочастотное напряжение амплитудой  $U_0 = 0.6 B$ , рассчитать максимальную амплитуду  $U_{\Omega_{\text{max}}}$  модулирующего колебания и напряжение смещения  $U_{\text{E0}}$ <sub>опт</sub>, при которых обеспечивается режим линейной амплитудной модуляции.

Полагая напряжение смещения  $U_{b0}$  равным напряжению излома проходной ВАХ транзистора  $U_{H}$ , а амплитуды модулируемого  $U_{\alpha}$  и модулирующего  $U_{\alpha}$  колебаний одинаковыми, изобразить ожидаемую осциллограмму выходного напряжения  $u_{K}(t)$  для случаев, когда нагрузкой модулятора служат: *a*) резонансный контур; б) резистор.

Комментарий к выполнению задания. Модуляционная характеристика определяет условия линейного режима работы модулятора. Рабочую точку, соответствующую режиму «молчания» (условию отсутствия  $u_{\text{HU}}(t)$ ), следует выбирать на середине её линейного участка. Теоретически это означает, что оптимальная величина смещения должна быть равна напряжению излома проходной ВАХ транзистора:  $U_{\text{60,corr}} = U_{\text{H}}$ . Тогда для обеспечения минимальных нелинейных искажений амплитуда модулирующего колебания  $U_{\Omega}$  не должна превышать  $U_{\omega}/2$ . Результаты расчёта необходимо внести в отдельную таблицу, в которой предусмотреть графу для экспериментальных данных.

Ожидаемые осциллограммы напряжения на выходе модулятора могут быть получены в соответствии с методикой, использованной при построении графиков на рис. 7.2.

#### 7.4.3. Расчёт коэффициента модуляции

Полагая, что статическое напряжение смещения модулятора U<sub>60</sub> соответствует середине линейного участка модуляционной характеристики, амплитуда модулируемого колебания  $U_0$ =0,6 В, частота модулирующего сигнала F такова, что сопротивление контура боковым спектральным составляющим

амплитулно-молулированного тока практически не отличается от резонансного, рассчитать и построить зависимость коэффициента модуляции выходного напряжения  $M_{\text{U}}$  от амплитуды модулирующего колебания  $U_0$ .

Описать методику оценки коэффициента модуляции по осциллограмме модулированного колебания.

Комментарий к выполнению задания. Если частота  $F$  модулирующего гармонического колебания  $U_0$ · $\cos(2\pi \cdot F \cdot t)$  мала по сравнению с полосой пропускания эквивалентного контура (резонансного усилителя), можно считать, что искомый коэффициент модуляции выходного напряжения  $M_{\text{II}}$  совпадает по величине с коэффициентом модуляции первой гармоники тока модулятора  $M_I$ . Зависимость  $M_I$  от амплитуды модулирующего напряжения  $U_{\Omega}$  можно рассчитать по формуле:

$$
M_{\rm I} = \frac{I_{\rm K1 \, max} - I_{\rm K1 \, min}}{I_{\rm K1 \, max} + I_{\rm K1 \, min}},\tag{38}
$$

 $I_{\text{K1 max}}$  и  $I_{\text{K1 min}}$  — максимальное и минимальное значения гле амплитуды первой гармоники выходного тока модулятора. При выборе рабочей точки на середине линейного участка модуляционной характеристики  $(U_{E0} = U_H)$  значения  $I_{K1 \text{ max}}$  и  $I_{K1 \text{ min}}$ определяются следующим образом:

$$
I_{\text{K1 max}} = S \cdot U_{\omega} \cdot \gamma_1 \left[ \arccos\left( -\frac{U_{\Omega}}{U_{\omega}} \right) \right],
$$
  
\n
$$
I_{\text{K1 min}} = S \cdot U_{\omega} \cdot \gamma_1 \left[ \arccos\left( +\frac{U_{\Omega}}{U_{\omega}} \right) \right].
$$
\n(39)

Амплитуду  $U_{\Omega}$  изменять в пределах от 0 до 1,2 $U_{\omega}$  с шагом  $0,1-U_{\omega}$ . Результаты внести в таблицу и отразить графически.

# 7.5. Лабораторные задания и методические указания по их выполнению

### 7.5.1. Исследование модуляционных характеристик модулятора

Включить измерительные приборы: генераторы Г3-33 и АНР-1001, вольтметр АВМ-1071 и осциллограф АСК-1021. Дать приборам прогреться. Подготовить сменный лабораторный блок к работе: 1) тумблер  $T_2$  переключить в левое положение; 2) переключатель «Ск» перевести в положение, соответствующее номеру варианта; 3) переключатель «Вольтметр» установить в положение « $\Gamma_1$ », переключатель «Осциллограф» - в положение «А»; 4) тумблер Т<sub>1</sub> переключить в нижнее положение «Контур»; 5) к гнездам  $\Gamma_5$  подключить спаренные вольтметр и осциллограф; 6) к гнездам  $\Gamma_1$  подключить генератор ВЧ, в роли которого использовать генератор ГЗ-33 (генератор НЧ -АНР-1001 – при выполнении задания к  $\Gamma_2$  не подключать!).

Установить на базе транзистора постоянное напряжение смещения около 1 В. Обеспечить на выходе генератора ВЧ уровень гармонического напряжения около 20 - 40 мВ и, изменяя его частоту в пределах от 150 до 220 кГц, добиться совпадения частоты ВЧ колебаний с резонансной частотой контура. Увеличить уровень ВЧ колебания так, чтобы его амплитуда составила 0.6 В, а действующее значение, фиксируемое вольтметром на клеммах  $\Gamma_4$ , — примерно 0.85 В. Плавно изменяя напряжение смещения в доступных пределах, убедиться по осциллограмме, что амплитуда выходного напряжения не остается постоянной, т.е. амплитудная модуляция возможна.

Снять модуляционные характеристики для двух значений амплитуды высокочастотного колебания  $U_0 = 0.6 B$  и 0.4 В: изменяя постоянное напряжение смещения  $U_{50}$  в пределах от  $U_{\rm H}$  –  $U_{\rm o}$  до  $U_{\rm H}$  +  $U_{\rm o}$  с шагом не более 0,1 В, измерять амплитуду напряжения на выходе модулятора  $U_{\kappa}$ . Особенно тщательно (с малым шагом) следует фиксировать показания на краях указанного интервала. Учесть, что шкала вольтметра проградуирована в действующих значениях напряжения. Результаты измерений оформить в таблицу. Полученные экспериментально характеристики построить в одной системе координат с расчётными характеристиками.

Прокомментировать степень соответствия теоретических и экспериментальных результатов. Дать рекомендации по выбору параметров модулятора (напряжения смещения, амплитуды модулирующего напряжения и т.п.), обеспечивающих удовлетворительное качество его работы.

# 7.5.2. Определение условий обеспечения линейной **МОДУЛЯЦИИ**

Получить на выходе модулятора АМ - колебание. Для этого установить амплитуду (не действующее значение!) модулируемого ВЧ колебания  $U_0 = 0.6 B$ , подать от НЧ генератора через гнезда  $\Gamma_2$  модулирующее напряжение частотой 400 Гц и амплитудой  $U_{\Omega} \approx 0.4 \cdot U_{\omega}$ . Изменяя напряжение смещения  $U_{\text{E}0}$  и анализируя осциллограмму АМ - колебания, зафиксировать оптимальное значение смещения  $\tilde{U}_{\text{B0 our}}$ , т.е. такое, при котором обеспечиваются минимальные искажения огибающей АМ - колебания (режим линейной модуляции). Найденное значение  $\tilde{U}_{60 \text{ our}}$  занести в таблицу и сравнить с рассчитанным теоретически. Осциллограмму выходного напряжения для режима линейной модуляции зарисовать\*.

Плавно увеличивая модулирующее НЧ напряжение, оценить его максимальную амплитуду  $\tilde{U}_{\Omega_{\text{max}}}$ , т.е. такую предельную амплитуду напряжения, превышение которой приводит к визуально фиксируемым нелинейным искажениям огибающей АМ-сигнала на выходе модулятора. Зафиксировать значение максимальной амплитуды  $\tilde{U}_{\Omega_{\text{max}}}$  в отчёт и сравнить с расчётным значением. Сделать вывод.

<sup>\*</sup> Лопускается приводить в отчёте не рисунки, а фотографии осциллограмм с оцифрованными делениями осей.

Не меняя напряжение смешения  $(U_{F0} = \tilde{U}_{F0 \text{ off}})$ , увеличить амплитуду модулирующего НЧ напряжения до значения, равного амплитуде модулируемого ВЧ колебания:  $U_0 \approx U_0$ . Зафиксировать осциллограммы выходного напряжения как для резонансной, так и для резистивной нагрузки (тумблер  $T_1 -$  в верхнем положении). Визуально оценить возникающие искажения огибающей амплитуд. При разной степени искажений максимума и минимума огибающей амплитуды выяснить и указать причину этого различия.

Тумблером Т<sub>1</sub> вновь включить резонансную нагрузку модулятора. Уменьшить амплитуду модулирующего НЧ напряжения до значения  $U_{\Omega} \approx 0.5 \cdot U_{\Omega}$  и одновременно увеличить постоянное напряжение смещения, положив  $U_{b0} = U_H + U_\omega$ . Обратить внимание на возникающие искажения АМ - колебания и установить их причину (для этого может оказаться полезной замена резонансной нагрузки резистивной). Осциллограммы выходного напряжения и тока зафиксировать. Уменьшить напряжение смещения  $U_{b0}$  до значения  $U_{H} - U_{\omega}$ . Оценить возникающие искажения огибающей амплитуд, выяснить и указать их причину. Осциллограмму выходного напряжения вновь зафиксировать. Провести анализ полученных результатов. Сделать предварительные выводы.

Дать рекомендации по выбору режима работы модулятора (напряжения смещения, амплитуды модулирующего напряжения и т.п.), который бы обеспечил формирование амплитудной модуляции с наименьшими искажениями.

### **7.5.3. Исследование зависимости коэффициента модуляции от амплитуды модулирующего колебания**

Установить напряжение смещения  $U_{b0}$  равным оптимальному значению  $\tilde{U}_{\text{B0}}$ <sub>опт</sub>, подобранному экспериментально в предыдущем пункте. Обеспечить амплитуду (не действующее значение!) модулируемого ВЧ колебания  $U_{\omega}$  равной 0,6 В, модулирующего НЧ колебания —  $U_{\Omega} \approx 0.4 \cdot U_{\omega}$ , и получить на выходе

модулятора неискаженное амплитудно-модулированное колебание с частотой модуляции 400 Гц.

Снять экспериментальную зависимость коэффициента модуляции  $\tilde{M}_{\text{U}}$  выходного напряжения модулятора от амплитуды модулирующего колебания  $U_0$ , изменяя амплитуду  $U_0$  от нуля до 1,2 $U_{\omega}$  с шагом 0,1 $U_{\omega}$  и фиксируя максимальный  $A_{\text{max}}$  и минимальный  $A_{\text{min}}$  размах по вертикали выходного напряжения. Данные внести в таблицу, значения коэффициента модуляции для текущей амплитуды  $U_0$  рассчитать по формуле:

$$
\tilde{M}_{\text{U}} = \frac{A_{\text{max}} - A_{\text{min}}}{A_{\text{max}} + A_{\text{min}}}.
$$
\n(40)

Экспериментальную зависимость  $\tilde{M}_{\text{II}}(U_{\Omega})$  нанести на график расчётной. Дать сравнительную оценку теоретическим и экспериментальным результатам. По экспериментальной характеристике оценить интервал значений амплитуды модулирующего колебания  $U_{\Omega}$ , определяющий режим неискаженной модуляции. Установить причину загиба исследуемой зависимости при больших значениях амплитуды  $U_{\Omega}$ .

#### 7.6. Контрольные вопросы к защите работы

1. Почему режим работы транзистора при модуляции смещением должен быть нелинейным? Чему будет равен коэффициент модуляции первой гармоники коллекторного тока, если мгновенное напряжение на базе не будет выходить за пределы линейного участка проходной ВАХ транзистора?

2. Изобразите временные диаграммы напряжения между базой и эмиттером, коллекторного тока и напряжения между коллектором и эмиттером при использовании в качестве нагрузки модулятора: а) избирательного фильтра, б) резистора.

3. Почему напряжение смещения, определяющее положение рабочей точки модулятора, должно соответствовать середине линейного участка модуляционной характеристики?

4. Можно ли при модуляции смещением получить неискаженную по форме амплитудно-модулированную первую гармонику тока с коэффициентом амплитудной модуляции, равным единице?

5. Как изменится модуляционная характеристика с изменением: *а*) постоянного напряжения смещения на базе транзистора? *б*) амплитуды модулируемого колебания? *в*) резонансного сопротивления контура?

6. В модуляторе смещением подобран режим неискаженной модуляции. Как изменится временн*а*я диаграмма выходного напряжения, если значительно увеличить: *а*) напряжение смещения? *б*) амплитуду напряжения высокой частоты?

7. Для чего в амплитудном модуляторе нужен избирательный фильтр? Из каких соображений следует выбирать частоту настройки и полосу пропускания фильтра?

8. Транзистор, используемый в амплитудном модуляторе, обладает характеристикой с изломом в точке 0,6В. Амплитуда несущего колебания на входе 0,4 В, амплитуда модулирующего сигнала 0,1 В, постоянное напряжение смещения 0,6 В. Рассчитать коэффициент амплитудной модуляции первой гармоники выходного тока. Можно ли его увеличить за счёт увеличения крутизны характеристики транзистора?

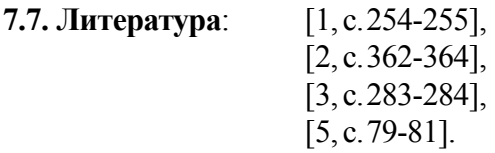

**Лабораторная работа №8**

# **ВОССТАНОВЛЕНИЕ НЕПРЕРЫВ НЫХ СИГНАЛОВ ПО ДИСКРЕТНЫМ ОТСЧЁТАМ**

**8.1. Цель работы** — экспериментально исследовать зависимость качества восстановления непрерывного видеосигнала по его дискретным отсчётам от частоты дискретизации и длительности сигнала, а также характеристик восстанавливающего фильтра нижних частот.

#### 8.2. Краткие теоретические свеления

Дискретизация — это основанное на теореме Котельникова представление непрерывного сигнала (например, показанного на рис. 8.1, а) последовательностью отсчётных импульсов (рис. 8.1, б), по которым с заданной точностью можно восстановить исходное колебание (рис. 8.1,  $\epsilon$ ).

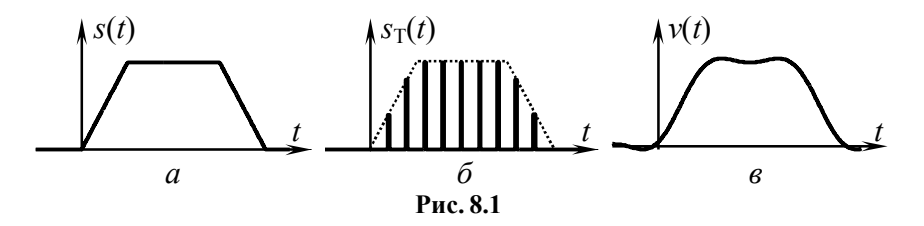

Применительно к сигналам, спектр которых примыкает к нулевой частоте — видеосигналам, — теорему Котельникова можно сформулировать следующим образом.

Видеосигнал, обладающий конечной энергией, спектр которого ограничен частотой  $F_M$ , полностью и однозначно определяется последовательностью своих мгновенных значений, взятых с частотой дискретизации

$$
F \geq 2 \cdot F_{\rm M} \,, \tag{41}
$$

то есть совокупностью дискретных отсчётов, считываемых через интервал времени (интервал дискретизации), равный

$$
T \leq 1/(2F_{\rm M})\,. \tag{42}
$$

Доказывается, что такой сигнал  $s(t)$  может быть представлен обобщённым рядом Фурье (в базисе Котельникова):

$$
s(t) = \sum_{k=-\infty}^{+\infty} s(k \cdot T) \cdot \operatorname{sinc}[2\pi \cdot F_M \cdot (t - k \cdot T)] \tag{43}
$$

 $s(kT)$  — коэффициенты, совпадающие с отсчётами мгногле венных значений сигнала  $s(t)$ , взятых в моменты времени  $kT$ ;

 $sinc(x) = sin(x)/x$  — базисная функция «синк».

Для восстановления видеосигнала  $s(t)$  по его дискретным отсчётам достаточно дискретизированный сигнал  $s_T(t)$ , объединяющий воедино последовательность отсчётов s(k·T), подать на фильтр нижних частот с прямоугольной амплитудночастотной характеристикой (АЧХ), обладающей частотой среза  $F_{\text{M}}$ , и линейной фазочастотной характеристикой (ФЧХ).

Действительно, реакцию линейной цепи на воздействие идеального дискретизированного сигнала  $s_T(t)$  (с бесконечно малой длительностью отсчётных импульсов)

$$
s_{\mathrm{T}}(t) = \sum_{k=-\infty}^{+\infty} s(k \cdot T) \cdot T \cdot \delta(t - k \cdot T) \tag{44}
$$

 $(\delta(t)$  — дельта-функция) можно определить как совокупность взвешенных с коэффициентами  $s(k \cdot T) \cdot T$  импульсных характеристик цепи:

$$
v(t) = \sum_{k=-\infty}^{+\infty} s(k \cdot T) \cdot T \cdot g(t - k \cdot T). \tag{45}
$$

Импульсная характеристика идеального фильтра нижних частот, как известно, определяется выражением -

$$
g_{H\Phi H\Pi}(t) = 2 \cdot K_0 \cdot F_C \cdot \text{sinc}\big[2\pi \cdot F_C \cdot (t - t_3)\big],
$$

где  $F_c$  — частота среза АЧХ,  $t_3$  — время задержки отклика.

Тогда реакция идеального ФНЧ на воздействие дискретизированного сигнала будет определяться выражением

$$
v(t) = 2 \cdot K_0 \cdot F_{\rm C} \cdot T \cdot \sum_{k=-\infty}^{+\infty} s(k \cdot T) \cdot \text{sinc}[2\pi \cdot F_{\rm C} \cdot (t - t_3 - k \cdot T)]. \tag{46}
$$

Если интервал дискретизации T принять равным  $1/(2F_M)$  и для восстановления сигнала применить фильтр с коэффициентом передачи  $K_0 = 1$  и частотой среза  $F_c = F_M$ , то выражение (46), определяющее реакцию идеального ФНЧ (ИФНЧ) на воздействие (44), будет совпадать с (43).

Подтвердить этот результат можно и с частотных позиций. Известно, что комплексный спектр  $G_T(f)$  дискретизированного сигнала представляет собой бесконечно и периодически повторяющуюся последовательность копий (дублетов) комплексного спектра  $\dot{G}_{s}(f)$  исходного сигнала, смещённых друг относительно друга на частоту дискретизации  $F$ :

$$
\dot{G}_{\rm T}(f) = \sum_{n=-\infty}^{+\infty} \dot{G}_{\rm S}(f - n \cdot F). \tag{47}
$$

Результат определяемого формулой (47) преобразования спектра отображён на рис. 8.2, где показан спектр  $G_s(f)$  исходного непрерывного сигнала  $s(t)$  (рис. 8.2, *a*) и спектр сигнала  $s_T(t)$ , полученного при дискретизации  $s(t)$  (рис. 8.2,  $\tilde{\theta}$ -*г*). Видно, что если интервал дискретизации выбран из условия  $T \leq 1/(2F_M)$ , то дублеты в составе спектра дискретизированного сигнала не перекрываются. В соответствии с частотным методом анализа спектр сигнала  $v(t)$  на выходе фильтра с комплексным коэффициентом передачи  $\dot{K}_{\text{ohru}}(f)$  определяется произведением спектра входного дискретизированного сигнала на  $K_{\text{odd}}(f)$ :

$$
\dot{G}_{\rm V}(f) = \dot{G}_{\rm T}(f) \cdot \dot{K}_{\Phi H \rm V}(f).
$$

Это означает возможность без искажений выделить центральный дублет в спектре дискретизированного сигнала  $s_T(t)$ , соответствующий спектру исходного сигнала, с помощью фильтра, АЧХ которого показана штриховой линией на рис. 8.2, б. При этом если  $T = 1/(2F<sub>M</sub>)$ , то для неискажённого восстановления сигнала следует использовать только фильтр с идеальной прямоугольной АЧХ. При  $T < 1/(2F_M)$  требования к характеристике восстанавливающего фильтра снижаются (в частности, можно использовать фильтры с конечной крутизной скатов АЧХ), при  $T > 1/(2F_M)$  неискажённое восстановление сигнала принципиально невозможно, поскольку исходный спектр оказывается частично перекрытым своими сдвинутыми на  $\pm F$  копиями.

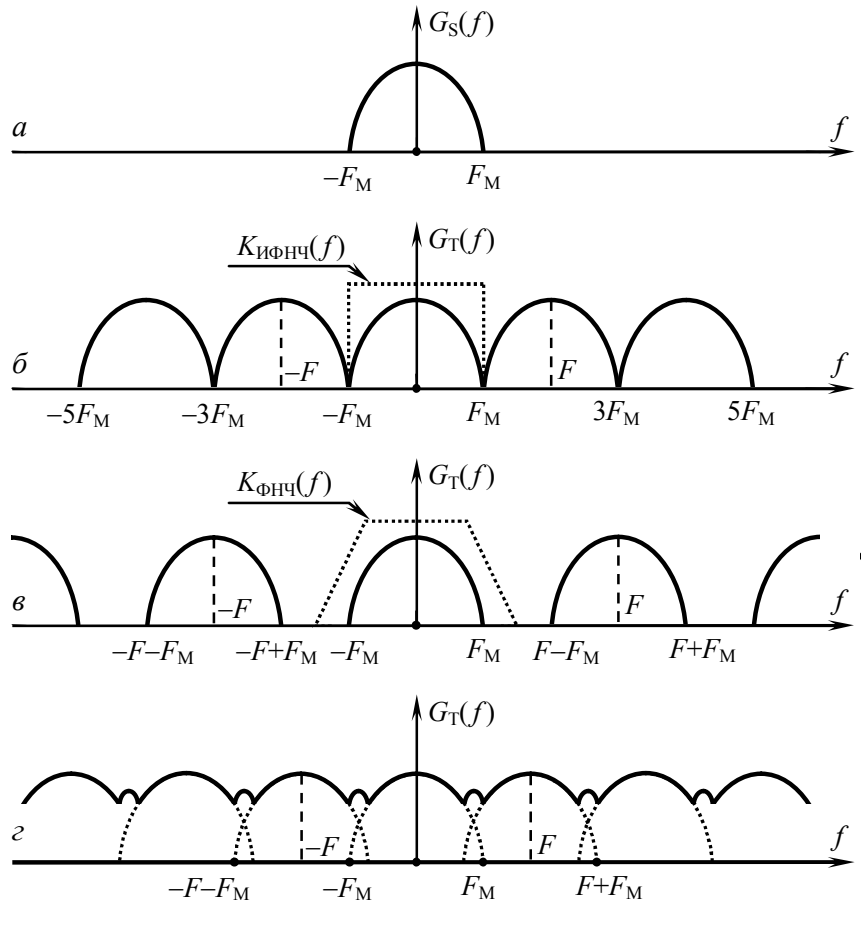

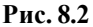

Итак, процедура дискретизации не исключает возможности точного восстановления сигнала по его дискретным отсчётам. Но теорема Котельникова, определяющая эти процедуры, оговаривает ряд условий, выполнение которых на практике невозможно. Так, требуется, чтобы спектр дискретизируемого сигнала был ограничен, отсчёты имели бы нулевую длительность и учитывались на бесконечном интервале времени, а восстанавливающий фильтр обладал бы бесконечным затуханием за пределами полосы пропускания. В действительности

число отсчётов  $s(kT)$  дискретизированного сигнала всегда конечно, его спектр не ограничен по частоте, а идеальный восстанавливающий фильтр физически не реализуем. Вследствие этого дискретизация и восстановления сигналов всегда сопровождаются погрешностью. Возникающие при этом искажения проиллюстрированы на рис. 8.3 и 8.4.

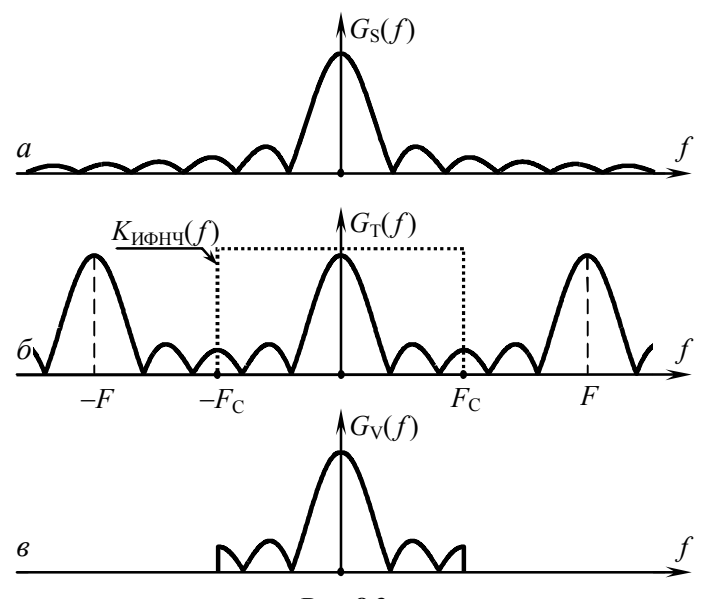

Рис. 8.3

Из рис. 8.3, а видно, что реальный сигнал  $s(t)$  конечной длительности обладает бесконечно протяжённым спектром (в качестве примера рассмотрен спектр прямоугольного импульса). Его дискретизация даже с малым (но ненулевым!) интервалом дискретизации  $T$  всегда приводит к перекрытию дублетов в составе спектра дискретизированного сигнала (рис. 8.3, б). По этой причине центральный дублет в спектре сигнала  $s_T(t)$ , выделяемый при восстановлении идеальным ФНЧ, не совпадает по форме со спектром исходного сигнала (сравните рис. 8.3, в и а), что естественно приводит к искажению восстановленного сигнала по сравнению с исходным.

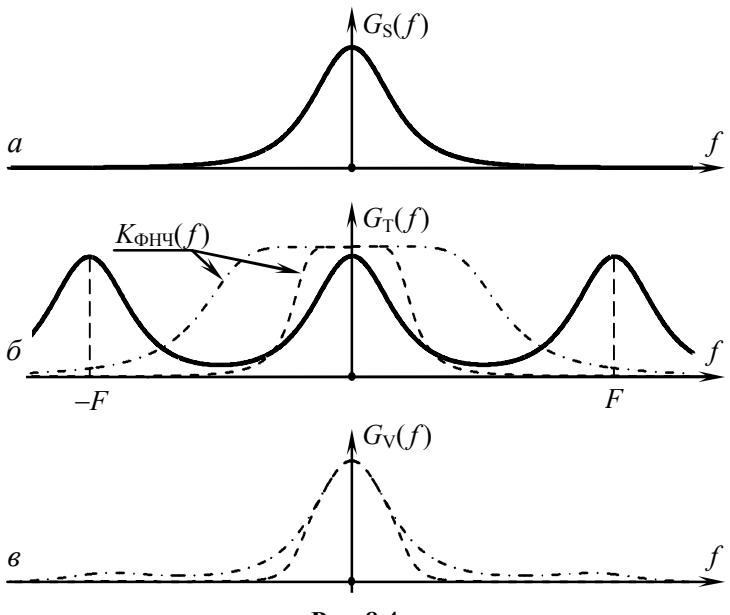

Рис. 8.4

Идеальный ФНЧ служит лишь теоретической моделью для объяснения принципа восстановления сигнала по его дискретным отсчётам. Реальный фильтр нижних частот вне полосы пропускания обладает конечным ослаблением. Это приводит к тому, что при выборе частоты среза  $\sim \frac{1}{2}F$  (как в случае идеального ФНЧ, рис. 8.2, б) на выход реального фильтра проникают составляющие не только центрального, но и соседних (вторичных) дублетов в спектре дискретизированного сигнала (штрих-пунктир на рис. 8.4, б и в). При уменьшении же частоты среза частотная характеристика фильтра оказывается уже центрального дублета в спектре  $\dot{G}_{T}(f)$ : полезные спектральные составляющие верхних частот проходят через фильтр с заметным ослаблением (пунктир на рис. 8.4, б и в). Из приведенных на рис. 8.4 графиков видно, что реальный фильтр нижних частот неизбежно искажает сигнал при восстановлении.

Невозможность обеспечения нулевой длительности отсчётных импульсов также ведёт к погрешности. Если длительность импульсов конечна и равна т<sub>и</sub>, то сигнал, подаваемый на вход восстанавливающего фильтра, может быть представлен в виде совокупности прямоугольных импульсов с амплитудами, равными величине дискретных отсчётов  $s(kT)$ . Тогда спектр лискретизированного сигнала в отличие от (47) имеет вид

$$
\dot{G}_{\rm T}(f) = \frac{\tau_{\rm H}}{T} \cdot \text{sinc}(\pi \cdot f \cdot \tau_{\rm H}) \cdot \sum_{n=-\infty}^{+\infty} \dot{G}_{\rm S}(f - n \cdot F). \tag{48}
$$

Из формулы (48) следует, что ненулевая длительность отсчётных импульсов приводит к показанному на рис. 8.5 «завалу» высокочастотной части центрального дублета в спектре дискретизированного сигнала, а значит внесению дополнительной погрешности при восстановлении непрерывного сигнала.

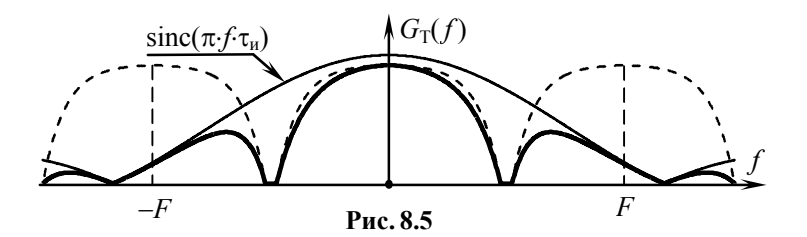

Заметим, однако, что реально незначительные по величине искажения, хотя и нежелательны, но допустимы.

Если частота среза  $F_c$  восстанавливающего фильтра задана и не может быть изменена, тогда выбор частоты дискретизации F должен производиться с учётом заданного значения  $F_{\rm C}$ . Так, для случая восстановления сигнала идеальным ФНЧ

$$
F \ge F_{\rm M} + F_{\rm C},\tag{49}
$$

при условии, что практическая ширина спектра  $F_M$  исходного сигнала не превышает полосу пропускания фильтра:  $F_{\text{M}} \leq F_{\text{C}}$ .

В случае если практическая ширина спектра  $F_M$  дискретизируемого сигнала не удовлетворяет условию восстановления с допустимой погрешностью, т.е.  $F_M > F_C$ , целесообразно увеличить (если имеется такая возможность) длительность  $T_s$ исходного сигнала. Последнее приведёт к тому, что ширина спектра исходного сигнала  $F_M \sim 1/T_s$  пропорционально уменьшится и обеспечится выполнение неравенства  $F_{\text{M}} \leq F_{\text{C}}$ .

Особенностью используемого в работе генератора отсчётных импульсов, является то, что регулировка частоты следования отсчётов при их фиксированном количестве сопровождается одновременным изменением длительности дискретизированного сигнала. В частности, увеличение частоты дискретизации влечёт уменьшение длительности сигнала, а следовательно, расширение дублетов в составе спектра дискретизированного сигнала. Последнее может привести к несоответствию ширины выделяемого (центрального) спектрального дублета и полосы пропускания восстанавливающего фильтра (рис. 8.6) и, как следствие, к увеличению погрешности восстановления

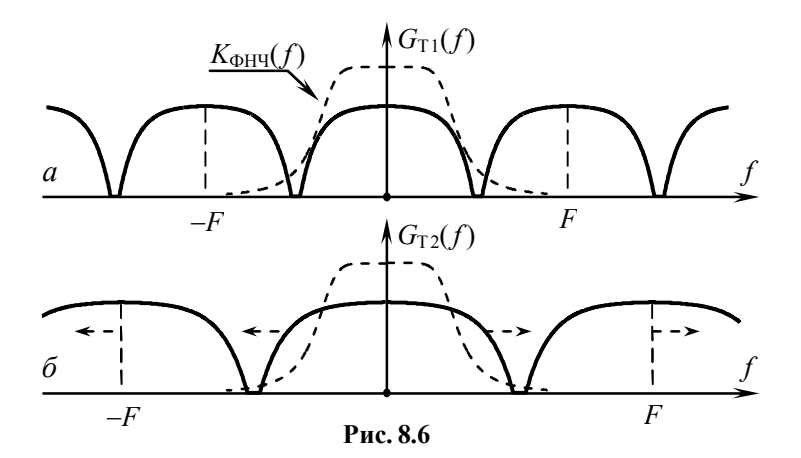

#### 8.3. Описание лабораторной установки

Работа выполняется на стенде с использованием сменного блока, верхняя панель которого изображена на рис. 8.7.

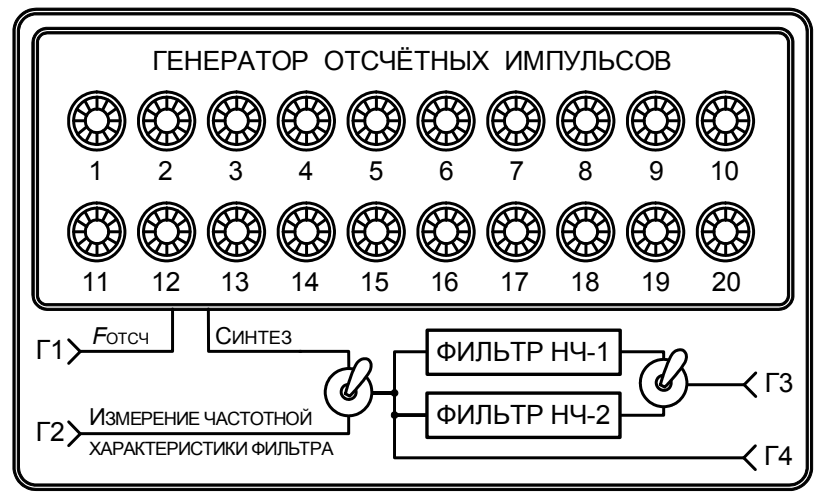

**Рис. 8.7**

Сменный блок содержит запускаемый извне генератор отсчётных импульсов, формирующий периодически повторяющиеся пачки из 32-х малых по длительности прямоугольных импульсов (отсчётов). Амплитуду и полярность первых 20-ти отсчётных импульсов можно регулировать с помощью потенциометров, выведенных на верхнюю панель блока. Последние 12 импульсов в пачке отсутствуют, что позволяет визуально отделять пачки импульсов друг от друга. В результате генератор отсчётных импульсов позволяет формировать периодически повторяющиеся дискретизированные сигналы разнообразной формы.

Запуск генератора отсчётных импульсов осуществляется гармоническим напряжением от внешнего лабораторного генератора, подключаемого к клеммам  $\Gamma_1$ . Частота внешнего сигнала определяет частоту отсчётов (дискретизации). Регулировка частоты колебаний запускающего генератора гармонического напряжения приводит к изменению как интервала между соседними отсчётными импульсами, так и совокупной длительности дискретизированного сигнала.

В сменный блок встроены два фильтра нижних частот трёхзвенный *LC*-фильтр («Фильтр НЧ-1») и однозвенный *RC*фильтр («Фильтр НЧ-2»), — используемые в работе для восстановления непрерывных сигналов. Принципиальные электрические схемы фильтров НЧ-1 и НЧ-2 приведены на рис. 8.8. Граничная частота полосы пропускания (частота среза АЧХ) *LC*-фильтра составляет 3,5 кГц, *RC*-фильтра — 2,5 кГц.

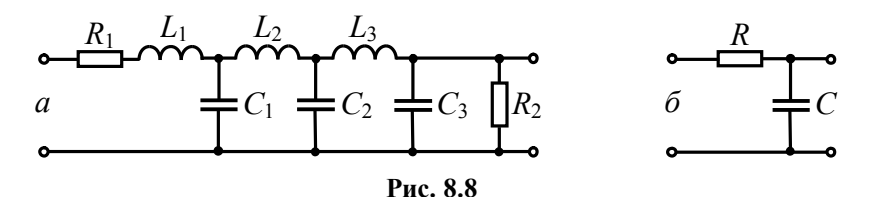

Напряжение с выхода фильтра (НЧ-1 или НЧ-2 в зависимости от положения правого тумблера верхней панели блока) поступает на клеммы  $\Gamma_3$ . К клеммам  $\Gamma_4$  подводится сигнал, действующий на входе фильтров, к клеммам  $\Gamma_5$  — импульсы, предназначенные для внешней синхронизации осциллографа, используемого для наблюдения дискретизированных и восстановленных посредством фильтров сигналов.

#### **8.4. Подготовительное (домашнее) задание**

К разделу «Исследование влияния параметров фильтра на качество восстановления сигнала»

**8.4.1.** Изобразить в масштабе импульсную характеристику идеального ФНЧ с частотой среза  $F_C = 4 \text{ kT}$ ц, единичным коэффициентом передачи и нулевым временем задержки.

**8.4.2.** Рассчитать и построить временн*ы*е диаграммы напряжения на выходе этого идеального фильтра в предположении, что на его вход подаётся последовательность из 20-ти малых по длительности импульсов одного знака и единичной амплитуды с частотой следования  $F = F_C$ , 2 $F_C$  и 8 $F_C$ .

Комментарий к выполнению заданию. Сигнал на выходе ИФНЧ рассчитать по формуле (46), в которой индекс суммирования k (номер отсчёта), менять от 0 до  $N-1=19$ , амплитуды импульсов  $s(kT)$  положить равными единице, интервал дискретизации —  $T = 1/F$ . Расчёт сигнала здесь и далее выполнить на отрезке времени от «минус»  $T_s/2$  до 3 $\cdot T_s/2$ , где  $T_s \rightarrow \mu$ лительность лискретизированного сигнала, определяемая числом его отсчётов N и интервалом дискретизации T:  $T_s = (N-1) \cdot T$ .

8.4.3. Рассчитать и построить график импульсной характеристики RC-фильтра, схема которого показана на рис. 8.8, б.

Комментарий к выполнению заданию. Использовать выражение для импульсной характеристики RC-фильтра нижних частот —  $g_{RC}(t) = (1/\tau_{\Phi}) \cdot \exp(-t/\tau_{\Phi})$  при  $t \ge 0$ , где  $\tau_{\Phi}$  — постоянная времени фильтра:  $\tau_{\Phi} = R \cdot C$ ,  $R = 560$  Ом,  $C = 120$  нФ.

8.4.4. Применительно к воздействию, описанному выше в п. 8.4.2, рассчитать и изобразить временные диаграммы напряжения, наблюдаемые на выходе RC-фильтра при частотах следования воздействующих импульсов 8 и 32 кГц.

Комментарий к выполнению заданию. Сигнал на выходе восстанавливающего RC-фильтра следует рассчитывать по формуле (45), в которой  $s(k \cdot T)$  при  $k \in [0, 19]$  положить равными единице,  $g(t) = g_{RC}(t)$ ,  $T = 1/F$ .

К разделу «Исследование влияния длительности сигнала на качество его восстановления»

8.4.5. Полагая, что спектр непрерывного сигнала, изображённого пунктиром в табл. 8.1, является ограниченным частотой  $F_{\rm M}$  ( $F_{\rm M} \approx 2/T_{\rm S}$ , где  $T_{\rm S}$  — длительность сигнала), рассчитать минимальную длительность сигнала  $T_{\text{Smin}}$ , который можно с приемлемыми искажениями сформировать по дискретным отсчётам с использованием в качестве восстанавливающего идеального ФНЧ с частотой среза  $F_c$ =4 кГц.

Таблина 8.1

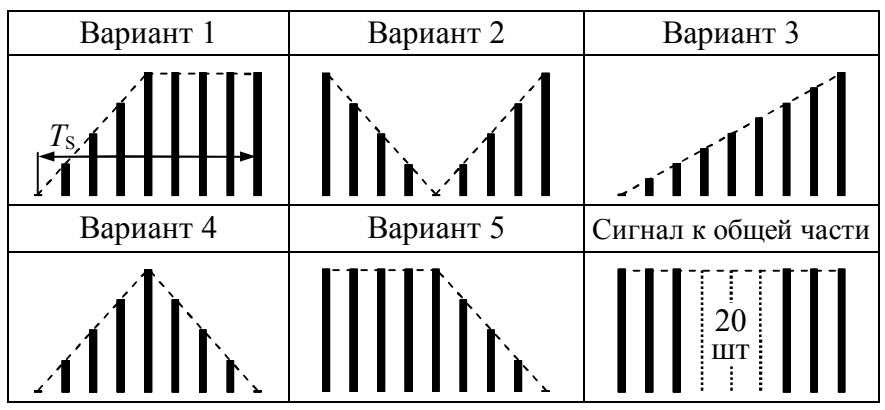

Комментарий к выполнению задания. При фиксированной частоте среза  $F_c$  идеального ФНЧ восстановление сигнала с минимальными искажениями возможно, если высшая частота спектра  $F_M$  исходного сигнала не превышает  $F_C$ :  $F_M \leq F_C$ .

8.4.6. Применительно к длительности непрерывного сигнала  $T_{\text{smin}}$ , рассчитанной в п. 8.4.5, и его высшей частоте  $F_M$ =4 кГц рассчитать максимально возможный интервал  $T_{\text{max}}$ между отсчётами и соответствующее ему минимально необходимое число отсчётов  $N_{\text{min}}$  в составе дискретизированного сигнала:  $N_{\min} = 1 + T_{\text{S min}}/T_{\max}$ .

8.4.7. Применительно к найденному интервалу между отсчётами  $T_{\text{max}}$  рассчитать и изобразить временную диаграмму отклика идеального ФНЧ с частотой среза 4 кГц на воздействие дискретизированного сигнала из табл. 8.1 длительностью  $T_{\text{Smin}}$ .

Комментарий к выполнению задания. Сигнал на выходе идеального ФНЧ следует рассчитать по формуле (46), в которой *k* менять от 0 до  $N_{\text{min}}-1$ . Значение  $N_{\text{min}}$  взять из п. 8.4.6, величину отсчётов  $s(kT)$  определять по формуле из табл. 8.2, а интервал дискретизации взять равным значению  $T_{\text{max}}$ , найденному в п. 8.4.6.

Таблина 8.2

| Вар-т          | Формула, определяющая значение k-го отсчета $s(kT)$                                                                             |
|----------------|----------------------------------------------------------------------------------------------------|
| 1              | $\int 2k/(N-1)$ при $0 \le k \le (N-1)/2$ ,<br>{1 при $(N-1)/2 \le k \le (N-1)$                                                 |
| $\overline{2}$ | $\begin{cases} 1-2k/(N-1) \text{ при } 0 \le k \le (N-1)/2, \\ (2k-N+1)/(N-1) \text{ при } (N-1)/2 \le k \le (N-1) \end{cases}$ |
| 3              | $k/(N-1)$ при $0 \le k \le (N-1)$                                                                                               |
| 4              | $\begin{cases} 2k/(N-1) \text{ при } 0 \le k \le (N-1)/2, \\ 2-2k/(N-1) \text{ при } (N-1)/2 \le k \le (N-1) \end{cases}$       |
| 5              | $\begin{cases} 1 \text{ при } 0 \le k \le (N-1)/2, \\ 2-2k/(N-1) \text{ при } (N-1)/2 \le k \le (N-1) \end{cases}$              |

8.4.8. Для того же интервала между отсчётами рассчитать и построить временную диаграмму отклика идеального ФНЧ на воздействие дискретизированного сигнала, обладающего вчетверо большей длительностью:  $T_s = 4 \cdot T_{smin}$ .

Комментарий к выполнению задания. Число отсчётов  $N$ дискретизированного сигнала при этом возрастёт вследствие увеличения длительности сигнала. Амплитуды всех отсчётных импульсов (табл. 8.2) следует рассчитать заново.

К разделу «Исследование влияния частоты дискретизании на качество восстановления сигнала»

8.4.9. Рассчитать и построить временную диаграмму отклика ИФНЧ с частотой среза  $F_c = 4$  кГц на воздействие дискретизированного сигнала (табл. 8.1) минимально допустимой длительности  $T_{\text{Smin}}$  при интервале между отсчётами, вчетверо меньшим максимально допустимого:  $T = 0.25 \cdot T_{\text{max}}$ .

Комментарий к выполнению задания. Предварительно рассчитать заново число отсчётов дискретизированного сигнала и их амплитуды (табл. 8.2). Учесть, что в используемый в формуле (46) интервал дискретизации  $T$  также будет другим.

# **8.5. Лабораторные задания и методические указания по их выполнению**

### **8.5.1. Исследование влияния параметров фильтра на качество восстановления сигнала**

Включить стенд, осциллограф АСК-1021, лабораторный генератор АНР-1001 и вольтметр АВМ-1071. Частоту гармонических колебаний генератора установить равной 30 кГц, амплитуду (с помощью вольтметра) — 10...15 В. Подключить генератор к клеммам  $\Gamma_1$  съёмного блока, осциллограф — к клеммам  $\Gamma_4$ , сняв сигнал внешней синхронизации с клемм  $\Gamma_5$ . Чувствительность осциллографа установить равной «2В/дел», длительность развёртки — «0,1 мс/дел». Левый тумблер съёмного блока перевести в положение «Синтез». Несколько потенциометров блока выкрутить в правое положение и добиться появления на экране осциллографа отсчётных импульсов.

Уменьшить амплитуды всех отсчётных импульсов, кроме первого, до нуля. Амплитуду первого импульса увеличить до максимального значения, не выкручивая потенциометр до упора. Правый тумблер сменного блока перевести в нижнее положение. Переключить осциллограф к клеммам  $\Gamma_3$ , увеличить его чувствительность. Наблюдать отклик *RC*-фильтра («Фильтр НЧ-2»). Сравнить экспериментальную характеристику фильтра с расчётной характеристикой из п. 8.4.3.

Установить частоту колебаний запускающего генератора 4 кГц. Вновь подключить осциллограф к клеммам Г4 и сформировать последовательность из 20-ти отсчётных импульсов одинаковой амплитуды. Правый тумблер съёмного блока перевести в верхнее положение. Переключить осциллограф к клеммам  $\Gamma_3$ . Зафиксировать и зарисовать  $\star$  в отчёт осциллограмму напряжения на выходе *LC*-фильтра («Фильтр НЧ-1»).

 $\overline{a}$  Допускается приводить в отчёте не рисунки, а фотографии осциллограмм с оцифрованными делениями осей.

Последовательно увеличивать частоту воздействующих импульсов до 8, 16, 32 и 64 кГц и каждый раз фиксировать осциллограмму напряжения на выходе *LC*-фильтра. При каждом изменении частоты дискретизации необходимо контролировать форму огибающей дискретизированного сигнала, переключая осциллограф к клеммам  $\Gamma_4$ . При обнаружении нарушения исходного соотношения между отсчётами, следует корректировать амплитуду отсчётных импульсов.

Для частот 4, 8, 32 кГц сравнить экспериментальные диаграммы восстановленного сигнала с расчётными из п. 8.4.2. Объяснить, почему по мере увеличения частоты дискретизации вначале происходит заметное улучшение качества восстановления сигнала, а при дальнейшем повышении частоты снова наблюдается искажение формы восстановленного сигнала. Указать частоту дискретизации, при которой качество восстановленного *LC*-фильтром сигнала наилучшее.

Заменить восстанавливающий *LC*-фильтр *RC*-фильтром («Фильтр НЧ-2»). Получить и зафиксировать осциллограммы напряжения на выходе фильтра при частотах следования импульсов 4, 8, 16, 32 и 64 кГц.

Для частот 8 и 32 кГц сравнить экспериментальные диаграммы восстановленного сигнала с расчётными из п. 8.4.4. Указать частоту следования отсчётов, при которой качество сигнала, восстановленного *RC*-фильтром, наилучшее.

Сравнить осциллограммы на выходе *RC*-фильтра с сигналами, восстановленными *LC*-фильтром. Сделать вывод о качестве восстановления сигнала прямоугольной формы *LC*- и *RC*-фильтром нижних частот.

## **8.5.2. Исследование влияния длительности сигнала на качество его восстановления**

Продолжая работать со сменным блоком в режиме «Синтез», вновь подключить осциллограф к клеммам Г<sub>4</sub>. Установить частоту задающего генератора равной 8 кГц. Сформировать заданный в табл. 8.1 дискретизированный сигнал, задействовав для этого минимально допустимое число отсчётных импульсов, рассчитанное в домашнем задании. При этом следует использовать первые по счёту импульсы в пачке (без пропусков). Амплитуды остальных отсчётов обнулить. Переключить осциллограф к клеммам  $\Gamma_3$  и зафиксировать осциллограмму восстановленного LC-фильтром сигнала. Сравнить её с лиаграммой, рассчитанной в п. 8.4.7. Слелать вывод.

Не меняя частоты следования отсчётов (8 кГц), путём последовательного увеличения (добавления) числа используемых отсчётных импульсов за счёт активизации всё большего числа потенциометров сменного блока увеличить длительность сигнала сначала в два раза (число отсчётов установить равным 9), а затем в четыре раза (число отсчётов — 17). Во всех случаях зафиксировать осциллограмму восстановленного LC-фильтром сигнала. Временную диаграмму сигнала, восстановленного по 17-ти отсчётам, сравнить с расчётной диаграммой из п. 8.4.8. Сделать вывод.

Оценить степень улучшения формы восстанавливаемого фильтром сигнала при увеличении его длительности за счёт увеличения числа отсчётов дискретизированного сигнала, но сохранении неизменным временного интервала между отсчётами (частоты дискретизации).

#### 8.5.3. Исследование влияния частоты дискретизации на качество восстановления сигнала

Восстановить настройки аппаратуры, использовавшиеся в начале выполнения п. 8.5.2. Воспроизвести осциллограмму восстановленного LC-фильтром непрерывного сигнала по минимально допустимому числу отсчётов, рассчитанному в домашнем задании, при частоте дискретизации 8 кГц. Увеличить число отсчётов сигнала (за счёт использования всё большего числа потенциометров сменного блока) до девяти  $(N=9)$ , одновременно увеличить частоту следования отсчётных импульсов до 16 кГц, тем самым добиться уменьшения временного интервала между отсчётами сигнала в два раза, сохранив, та-

ким образом, без изменения длительность дискретизированного сигнала. Зафиксировать осциллограмму сигнала на выходе *LC*-фильтра. Сравнить её с исходной. Сделать вывод.

Увеличить число формирующих сигнал отсчётов до 17, синхронно повысить частоту следования отсчётов до 32 кГц, т.е. обеспечить уменьшение интервала дискретизации в четыре раза при сохранении исходной длительности сигнала. Зафиксировать осциллограмму на выходе *LC*-фильтра. Сравнить её с расчётной диаграммой из п. 8.4.9. Сделать вывод.

На основе полученных осциллограмм оценить степень улучшения формы восстанавливаемого сигнала при увеличении числа отсчётов, но сохранении длительности сигнала.

Сравнить результаты данного раздела с предыдущими. Сделать вывод о том, что выгоднее для заметного улучшения формы восстанавливаемого сигнала: увеличивать число отсчётов сигнала за счёт повышения частоты дискретизации или путём увеличения длительности сигнала.

# **8.6. Контрольные вопросы к защите работы**

1. Что представляет собой дискретизированный сигнал? Почему каждый отсчёт идеального дискретизированного сигнала взвешен с дельта-функцией? Как выглядит спектр дискретизированного сигнала? Как он связан со спектром исходного непрерывного сигнала и чем он отличается? Как зависит этот спектр от частоты отсчётов?

2. Сформулировать теорему Котельникова применительно к дискретизации и восстановлению видеосигналов? Почему частоту дискретизации сигнала следует выбирать по теореме Котельникова? Ответ аргументировать с частотных позиций. Чем следует восстанавливать непрерывный видеосигнал? Каковы должны быть характеристики такого устройства?

3. Для чего при восстановлении сигнала по дискретным отсчётам требуется фильтр? Как следует выбирать частоту среза *F*<sub>C</sub> его АЧХ? Почему в случае, когда частота среза фильтра превышает высшую частоту спектра сигнала шаг дискретиза-
ции нельзя выбирать из условия  $T = 1/(2 \cdot F_C)$ ? При любом ли соотношении между высшей частотой спектра и частотой дискретизации фильтр должен быть идеальным?

4. Почему при практическом использовании теоремы Котельникова возникают погрешности? Указать все возможные причины погрешностей, охарактеризовать каждую в отдельности. Указать способы уменьшения этих погрешностей. Ответ аргументировать с частотных позиций.

5. Изобразить спектры двух дискретизированных сигналов, обладающих одинаковой формой исходных непрерывных сигналов, равными интервалами между отсчётами, но разной длительностью. Для какого из этих сигналов качество восстановленного сигнала будет хуже, если их оба подать на одинаковый восстанавливающий фильтр?

6. Почему с увеличением длительности дискретизированного сигнала при неизменной частоте дискретизации и правильном выборе частоты среза восстанавливающего фильтра погрешность восстановления уменьшается? Как это согласуется с данными лабораторной работы? Ответ проиллюстрировать частотными характеристиками сигналов и цепей.

7. Изобразить спектры двух дискретизированных сигналов, обладающих одинаковой формой исходных непрерывных сигналов, равной длительностью, но разными интервалами между отсчётами. Для какого из этих сигналов качество восстановления будет выше, если их подать на одинаковый восстанавливающий фильтр?

8. Почему при фиксированной частоте среза восстанавливающего фильтра и неизменном количестве отсчётов сигнала увеличение частоты дискретизации может приводить сначала к уменьшению погрешности восстановления, а затем к её росту? Ответ проиллюстрировать результатами работы.

9. Чем отличаются спектры идеального и реального (с конечной длительностью отсчётов) дискретизированных сигналов? Как влияет конечная длительность отсчётных импульсов на погрешность восстановления сигнала? При каких усло-

виях увеличение длительности отсчётов приводит к улучшению качества восстановления, при каких — к снижению?

10. Можно ли с помощью реального фильтра восстановить абсолютно точно (без какой-либо погрешности) непрерывный сигнал, уменьшая сколь угодно интервал между отсчётами дискретизированного сигнала? Увеличивая сколь угодно его длительность? Ответ аргументировать.

11. Сформулировать теорему Котельникова применительно к дискретизации и восстановлению узкополосных радиосигналов. Почему при этом выгодней отказаться от классической формулировки теоремы? Чем определяется частота дискретизации радиосигнала? Какое устройство, и с какими параметрами может быть использовано для восстановления непрерывного радиосигнала по его дискретным отсчётам?

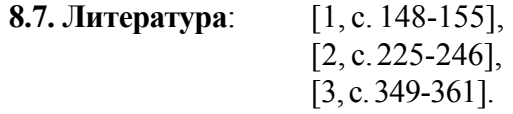

### ЗАКЛЮЧЕНИЕ

В учебном пособии представлен лабораторный практикум по дисциплине «Радиотехнические цепи и сигналы», охватывающий основные разделы дисциплины и посвящённый, преимущественно, анализу частотных и временных характеристик и показателей видео- и радиосигналов, линейных и нелинейных активных частотно-избирательных цепей, линейных и нелинейных цепей с обратной связью, особенностям перехода от непрерывных сигналов к дискретным сигналам.

Осмысленное выполнение представленного в учебном пособии лабораторного практикума, на наш взгляд, приведёт к формированию у студентов целого ряда общепрофессиональных компетенций, например, способности владеть методами анализа характеристик радиотехнических цепей и сигналов, способности выполнять экспериментальные исследования и владеть основными приемами обработки данных.

Важным элементом представленного практикума, помимо его выполнения, должна стать защита отчётов, по сути, представляющих собой самостоятельные научно-исследовательские работы. Защита должна предполагать демонстрацию не только теоретических знаний, но и умений и навыков как индикаторов формируемых компетенций.

Таким образом, настоящее учебное пособие в совокупности с изложенным в нём лабораторным практикумом может стать эффективным инструментом генерации общепрофессиональных компетенций, позволяющих студенту сформироваться в виде грамотного, квалифицированного специалиста в области современных радиоэлектронных систем и комплексов.

## **БИБЛИОГРАФИЧЕСКИЙ СПИСОК**

1. Иванов, М.Т. Радиотехнические цепи и сигналы [Текст] : учеб. для вузов. Стандарт третьего поколения / М.Т. Иванов, А.Б. Сергиенко, В.Н. Ушаков; под ред. В.Н. Ушакова. — СПб. : Питер, 2014. —336 с.

2. Гоноровский, И.С. Радиотехнические цепи и сигналы [Текст] : учеб. пособие для вузов / И.С. Гоноровский. – 5-е изд., испр. и доп. – М. : Дрофа, 2006. – 719 с.

3. Баскаков, С.И. Радиотехнические цепи и сигналы [Текст] : учеб. пособие / С.И. Баскаков. – 4-е изд., перераб. и доп. – М. : Высш. шк., 2003. – 462 с.

4. Останков, А.В. Радиотехнические сигналы и линейные цепи для их обработки: исследование на основе имитационного моделирования [Текст] : учеб. пособие / А.В. Останков. — Воронеж : ГОУВПО «Воронежский государственный технический университет», 2008. — 161 с.

5. Андреев, В.С. Теория нелинейных электрических цепей [Текст] : учеб. пособие для вузов / В.С. Андреев. — 2-е изд., перераб. и доп. — М.: Радио и связь, 1982. —280 с.

6. Останков, А.В. Нелинейные радиотехнические цепи : исследование на основе имитационного моделирования [Текст] : учеб. пособие / А.В. Останков. — Воронеж : ГОУВПО «Воронежский государственный технический университет», 2009. — 158 с.

111

## **Приложение 1**

## **ПРИМЕР ОФОРМЛЕНИЯ ОТЧЕТА ПО РАБОТЕ**

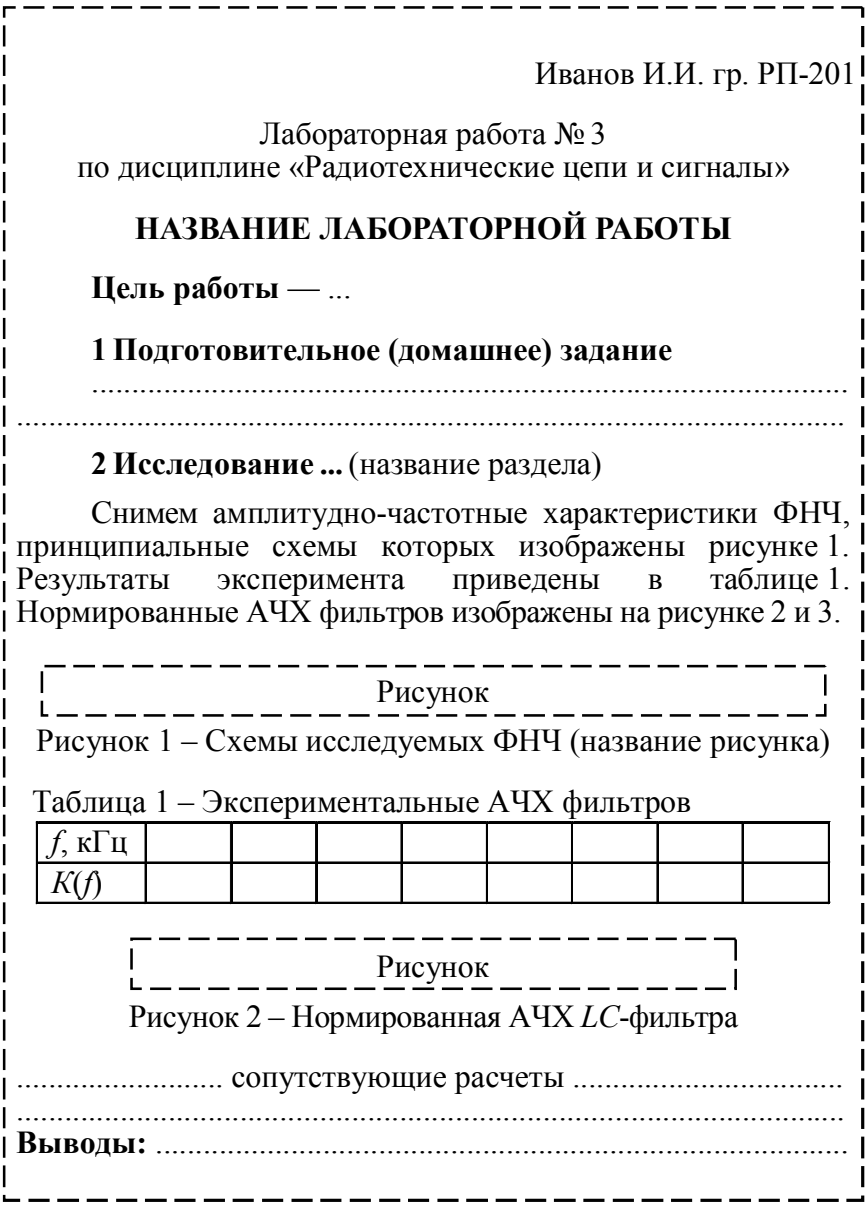

## **ПРИМЕРЫ АНАЛИТИЧЕСКОГО РАСЧЁТА СПЕКТРА АМ-, ЧМ- И ФМ-КОЛЕБАНИЙ ПРИ МОДУЛЯЦИИ ПЕРИОДИЧЕСКОЙ ПОСЛЕДОВАТЕЛЬНОСТЬЮ ПРЯМОУГОЛЬНЫХ И ПИЛООБРАЗНЫХ ИМПУЛЬСОВ**

Представленные ниже соотношения справедливы для узкополосных радиосигналов, у которых  $III_f \ll f_0$ , где  $III_f$  – практическая ширина спектра,  $f_0$  – частота несущей или средняя частота. При анализе сигналов, ширина спектра которых сопоставима с частотой несущей (Ш<sub>f</sub>≈f<sub>0</sub>), приведённые формулы могут быть использованы только для приближённой оценки спектральных характеристик. Последнее связано с тем, что при выводе результирующих соотношений намеренно (с целью упрощения) не учитывался вклад локализованной в области отрицательных частот полосы комплексного спектра, простирающейся при  $III_f \approx f_0$  вплоть до анализируемых частот.

#### **П2.1. Спектр амплитуд сигнала, модулированного последовательностью прямоугольных импульсов**

**П2.1.1.** На управляющий вход идеального амплитудного модулятора с крутизной  $K_{AM}$  подаётся периодическая последовательность знакопеременных прямоугольных импульсов (рис.  $\Pi$ 2.1, *a*, где  $S_{\Omega}$  – амплитуда,  $\tau$  – длительность импульсов положительной полярности,  $T = 1/F_M -$  период  $(F_M -$  частота) модуляции). На второй вход модулятора поступает гармоническое колебание  $S_0$ ·cos( $2\pi f_0 t$ ) с амплитудой  $S_0$  и частотой  $f_0$ .

Огибающая амплитуд АМ-сигнала на выходе модулятора изменяется пропорционально мгновенным значениям модулирующего сигнала:  $A(t) = K_{AM} s_H(t) + S_0$  (рис. П2.1, *б*, где  $K_{AM} s_G$  – максимальное отклонение *А*(*t*) от амплитуды несущей, согласно (3) равное *MS*0, *М* – коэффициент модуляции). Временн*а*я диаграмма АМ-сигнала, соответствующего такой огибающей амплитуд, показана на рис. П2.1, *в*.

Для упрощения расчётов исхолное АМ-колебание можно заменить сигналом, отличаюшимся положением ИМпульсов на оси времени, так чтобы его огибающая амплитул  $A'(t)$  описывалась чётной функцией (рис. П2.2, а); спектр амплитуд радиосигнала при этом не изменится. Огибающая амплитуд  $A'(t)$  (рис. П2.2, *a*) отличается  $\overline{O}$ сигнала  $s_2(t)$ (рис.  $\Pi$ 2.2, б) только лишь величиной постоянной составляющей:  $A'(t) = s_2(t) + S_0(1-M)$ . В свою очередь сигнал  $s_2(t)$ может быть получен увеличе-**МГНОВЕННЫХ** нием значений  $s_1(t)$  (рис. П2.2, в) в 2 $K_{AM}$  раз и периодическим продолжением по оси времени с периодом Т. Сигнал  $s_1(t)$  хорошо известен в теории цепей, описывается  $\phi$ ункцией  $S_0$ ·rect( $t/\tau$ ) и обладает комплексной спектральной плотностью, определяемой как  $\dot{G}_{\text{S1}} = S_{\Omega} \tau \cdot \text{sinc}(\omega \cdot \tau/2)$ .

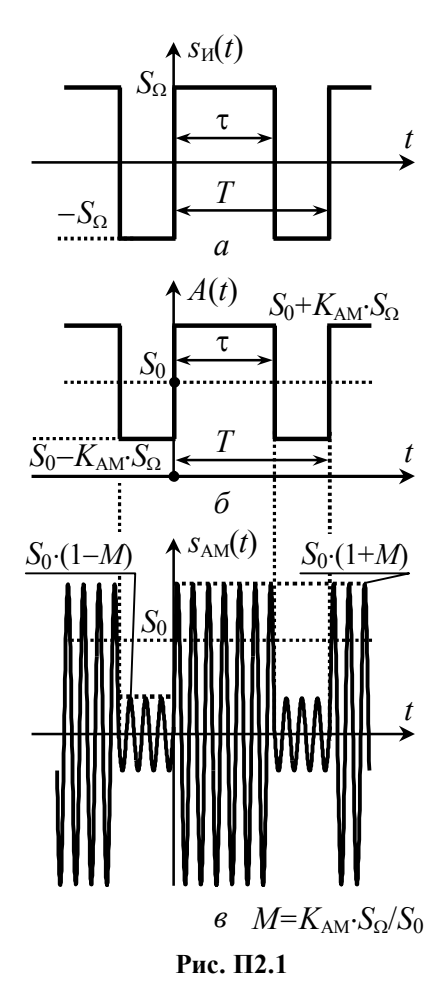

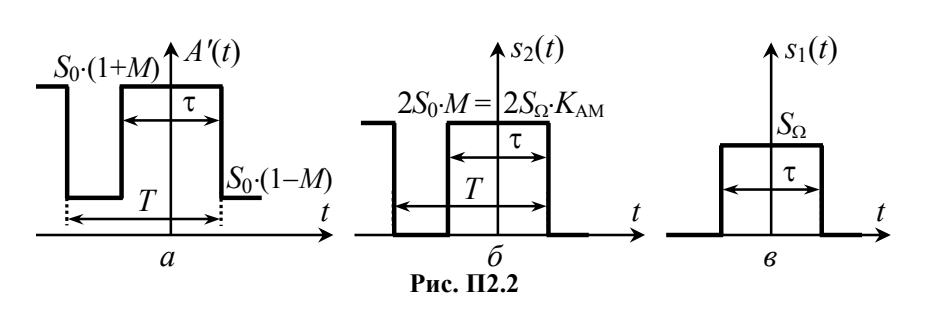

При переходе от спектра одиночного сигнала  $s_1(t)$  к спектру периодического  $s_2(t)$  вместо спектральной плотности следует оперировать комплексными амплитудами дискретных составляющих, которые с учётом подобия мгновенных значений сигналов будут определяться выражением

$$
\dot{C}_{nS2} = (2K_{AM}/T) \cdot \dot{G}_{S1}(\omega \cdot \tau/2)\Big|_{\omega = 2\pi n/T} = 2S_0 \cdot M \cdot (\tau/T) \cdot \text{sinc}(\pi \cdot n \cdot \tau/T).
$$

Тогда комплексные амплитуды составляющих огибающей  $A'(t)$  -

$$
\dot{C}_{\mathrm{nd}'} = \begin{cases} 2S_0 \cdot M \cdot (\tau/T) + S_0 (1-M) \operatorname{npu} n = 0, \\ 2S_0 \cdot M \cdot (\tau/T) \cdot \operatorname{sinc}(\pi \cdot n \cdot \tau/T) \operatorname{npu} n \neq 0. \end{cases}
$$

Комплексные амплитулы составляющих спектра АМ-колебания могут быть найдены по комплексному спектру огибающей  $A'(t)$  с использованием теоремы смещения спектра, в соответствии с которой

$$
\dot{C}_{nAM} = \begin{cases} S_0/2 \cdot [1 + M \cdot (2\tau/T - 1)], n = 0, \\ S_0 \cdot M \cdot (\tau/T) \cdot \text{sinc}(\pi \cdot n \cdot \tau/T), n \neq 0, \end{cases} \tag{II.1}
$$

где частота *n*-й составляющей равна  $f_n = \pm f_0 + n/T = \pm f_0 + n \cdot F_M$ . При единичном коэффициенте модуляции  $(M=1)$  формула (П.1) с учётом  $T = 1/F_M$  сводится к следующему выражению:

$$
\dot{C}_{nAM} = S_0 \cdot \tau \cdot F_M \cdot \text{sinc}(\pi \cdot n \cdot \tau \cdot F_M). \tag{II.2}
$$

Переходя к амплитудам гармонических составляющих и заменяя Т в (П.1) на  $1/F_M$ , несложно получить выражение для искомого гармонического спектра амплитуд АМ-сигнала:

$$
A_{nAM} = \begin{cases} S_0 \cdot [1 + M \cdot (2\tau \cdot F_M - 1)], n = 0, \\ 2M \cdot S_0 \cdot \tau \cdot F_M \cdot |\text{sinc}(\pi \cdot n \cdot \tau \cdot F_M)|, n \neq 0, \end{cases}
$$
(T1.3)

где *n* – номер спектральной составляющей  $(n=0, \pm 1, \pm 2, \pm 3,...)$ с частотой  $f_n = f_0 + n \cdot F_M$ .

П2.1.2. Периодическая последовательность знакопеременных прямоугольных импульсов  $s<sub>M</sub>(t)$  (рис. П2.3, *а*) поступает на управляющий вход идеального частотного модулятора с

крутизной  $K_{\text{HM}}$ , Гц/В. На второй вход модулятора подаётся несущее колебание  $S_0$ ·cos( $2\pi f_0 \cdot t$ ) амплитуды  $S_0$  и частоты  $f_0$ .

Поскольку сигнал  $s<sub>U</sub>(t)$  облалает как положительными, так и отрицательными фиксированными значениями, частота ЧМсигнала  $f(t)$  будет принимать то увеличенное до  $f_B = f_0 + K_{\text{YM}} \cdot S_{\Omega}$  (на интервале  $[0, \tau]$ ), то уменьшенное до  $f_{\text{H}} = f_0 - K_{\text{YM}} \cdot S_{\Omega}$  (при  $t \in [\tau, T-\tau]$ ) постоянное значение. Переход от одного значения частоты к другому происходит скачком, так что ЧМ-сигнал приобретает вид, показанный на рис. П2.3, б. Девиация частоты радиосигнала в соответствии с (10) будет состав- $F_{\rm I}$  = max $|f(t)-f_0|$  =  $K_{\rm HM}$  ·  $S_{\Omega}$ , ЛЯТЬ так что  $f_{\text{BH}} = f_0 \pm F_{\text{H}}$ .

определении При спектрального состава колебания с угловой модуляцией следует иметь в виду следующее. Если при амплитудной модуляции каждая гармоника информационного сигнала независимо от прочих порождает ровно две спектральные составляющие на выходе модулятора и результат модуляции сложным сигналом можно

 $\triangle s_{\text{H}}(t)$  $S_{\Omega}$  $\tau$  $\overline{T}$  $-S<sub>0</sub>$  $s<sub>4M</sub>(t)$  $S_{\text{AMI}}(t)$  $S_0$  $S<sub>AM2</sub>(t)$  $S_0$  $\overline{c}$ Рис. П2.3

получить как сумму частных спектров, порождаемых отдельными компонентами информационного сигнала, то при угловой модуляции такой подход оказывается некорректным. Добавление всего одной гармоники к спектру информационного сигнала не только влечёт обогащение спектра модулированного колебания, но и перераспределение амплитуд всех наблюдавшихся ранее составляющих спектра. Таким образом, предложить универсальный аналитический способ расчёта спектральных характеристик ЧМ- и ФМ-сигналов, к сожалению, невозможно.

В данном случае целесообразно воспользоваться тем, что анализируемый ЧМ-сигнал может быть рассмотрен как сумма двух АМ-сигналов  $s_{AM1}(t)$  и  $s_{AM2}(t)$  (рис.  $\Pi$ 2.3, *в* и *г*), подобных показанному на рис. П2.1, в. Оба сигнала обладают периодической огибающей амплитуд, единичным коэффициентом модуляции и амплитудой несущего колебания  $S_0/2$  (на входе модулятора), но отличаются длительностью импульсов (ти  $T-\tau$ ) и частотой заполнения: у сигнала  $s_{AM1}(t)$  частота равна  $f_B = f_0 + F_A$ , у  $s<sub>AM2</sub>(t)$  – соответственно  $f<sub>H</sub>=f<sub>0</sub>-F<sub>H</sub>$ . Заметим, что подобное представление ЧМ-сигнала возможно далеко не всегда, а только при условии точного фазового соответствия отрезков высокочастотных колебаний, образующих сигналы  $s_{AM1}(t)$  и  $s_{AM2}(t)$ , непрерывным гармоническим колебаниям частоты  $f_B$  и  $f_H$  соответственно. Несложно показать, что такое условие приводит к определённым ограничениям, накладываемым на девиацию частоты  $F_{\text{II}}$  и длительность импульсов т радиосигнала. Предлагаемый подход абсолютно справедлив, если

$$
\begin{cases} 2F_{\rm A} = k \cdot F_{\rm M}, \\ 2F_{\rm A} = m \cdot q \cdot F_{\rm M}, \end{cases}
$$

где  $k$  и  $m$  – натуральные числа,  $q = T/\tau$  – скважность модулирующих импульсов.

Комплексные амплитуды составляющих комплексного спектра сигнала  $s<sub>AM1</sub>(t)$  могут быть найдены в соответствии с формулой (П.2). При подстановке в (П.2) вместо  $S_0$  величины  $S_0/2$  и учёте запаздывания огибающей на 0,5 $\tau$ , легко получить

$$
\dot{C}_{nAM1} = 0.5S_0 \cdot \tau \cdot F_M \cdot \text{sinc}(\pi \cdot n \cdot \tau \cdot F_M) \cdot \text{exp}(-j\pi \cdot n \cdot \tau \cdot F_M),
$$

где частота *n*-ой спектральной составляющей равна  $\pm f_B + n \cdot F_M$ .

По аналогии комплексные амплитуды составляющих сигнала  $S_{AM2}(t)$  с импульсами длительности  $(T-\tau)=(1/F_M-\tau)$  и огибающей, запаздывающей на время  $(T+\tau)/2 = (1/F_M + \tau)/2$ , -

$$
C_{nAM2} = 0.5S_0 \cdot (1/F_M - \tau) \cdot F_M \cdot \text{sinc}[\pi \cdot n \cdot (1/F_M - \tau) \cdot F_M] \times \text{exp}[-j\pi \cdot n \cdot (1/F_M + \tau) \cdot F_M],
$$

где частота *n*-ой спектральной составляющей равна  $\pm f_H + n \cdot F_M$ .

Итак, в спектре ЧМ-сигнала при  $f > 0$  имеются две группы спектральных составляющих, отличающихся положением на оси частот (одна локализована вблизи частоты  $f_{\rm H} = f_0 - F_{\rm H}$ , другая  $-f_B = f_0 + F_\text{I}$ ). Огибающая амплитуд обеих групп описывается функцией sinc( $\cdot$ ). Поскольку ЧМ-сигнал на частоте  $f_B$  излучается т секунд, на частоте  $f_H$  остальные  $(T-\tau)$  секунд, причём в общем случае  $\tau \neq (T-\tau)$ , то в интенсивности и ширине обеих sinc-групп может наблюдаться существенная разница (рис. П2.4). Частотный интервал между соседними спектральными составляющими  $\Delta f = 1/T = F_M$  у обеих групп один и тот же, так как его величина определяется не длительностью отдельных импульсов, а частотой модуляции. Поскольку удвоенное значение девиации частоты кратно частоте модуляции  $(2F_{\pi} = k \cdot F_{\rm M})$ , наблюдается точное совпадение частот составляющих обеих групп. Совокупное распределение амплитуд по частотам будет вырожденным и в общем случае несимметричным по форме. Амплитуды гармоник ЧМ-сигнала определяются удвоением модуля суммы комплексных амплитуд  $\dot{C}_{\text{mAM1}}$  и  $\dot{C}_{\text{mAM2}}$  с учётом их начальных фаз.

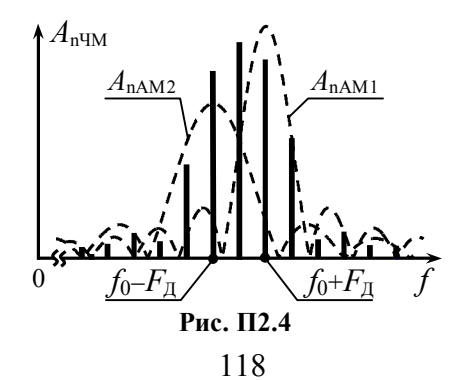

Результат сложения может быть записан в виде

$$
A_{n \text{UM}} = S_0 \cdot \{ \left[ \tau \cdot F_M \cdot \text{sinc}(\pi \cdot n \cdot \tau \cdot F_M) \cdot \text{exp}(-j \pi \cdot \tau \cdot n \cdot F_M) + (1 - \tau \cdot F_M) \times \right. \times \text{sinc}[\pi \cdot (n + k) \cdot (1 - \tau \cdot F_M)] \cdot \text{exp}[-j \pi \cdot (n + k) \cdot (1 + \tau \cdot F_M)]] \},
$$

где *n* «пробегает» значения ...  $-(5+k)$ ,  $-(4+k)$ ,  $-k$ ,  $0, +1, +2$ , ...

 $k-$ целое положительное число:  $k = 2F_{\pi}/F_{\rm M}$ .

Частоты гармоник определяются выражением:  $f_n = f_0 + F_{\text{II}} + n \cdot F_{\text{M}}$ .

П2.1.3. Периодическая последовательность прямоугольных импульсов  $s<sub>H</sub>(t)$  (рис.  $\Pi$ 2.3, *а*) подаётся на управляющий вход идеального фазового модулятора с крутизной  $K_{\text{DM}}$ , рад/В. На второй вход модулятора поступает несущее гармоническое колебание с амплитудой  $S_0$  и частотой  $f_0$ .

При фазовой модуляции пропорционально мгновенным значениям  $s<sub>W</sub>(t)$  изменяется набег фазы радиосигнала:  $\varphi(t)$  =  $=K_{\Phi M} s_H(t)$ . Поскольку мгновенные значения  $s_H(t)$  определяются заданными константами в пределах обоих интервалов [0, т] и  $[\tau, T-\tau]$  периода  $s_N(t)$ , то значения набега фазы ФМ-сигнала в пределах соответствующих интервалов постоянны (рис. П2.5, а); максимальное абсолютное значение  $\varphi(t)$  на периоде составляет  $K_{\phi M} S_{\Omega}$ , что по определению есть индекс модуляции (*m*) ФМсигнала. По окончании интервалов постоянства происходит скачкообразное изменение  $\varphi(t)$  на удвоенное значение индекса:  $2m = 2K_{\Phi M} S_{\Omega}$ . Полагая далее, что индекс модуляции *m* составляет точно  $r \cdot \pi/2$  радиан, где  $r = 1, 3, 5, \ldots$ , тогда формируемое модулятором колебание в моменты времени  $\tau \pm l$  *T* и  $T \pm l$  *T* (*l* - целое число) скачком меняет фазу на  $\pi$  радиан. Мгновенная частота рассматриваемого ФМ-колебания согласно (8) в любой произвольный момент времени постоянна и равна частоте несущей  $f_0$ . Диаграмма ФМ-сигнала показана на рис. П2.5, б.

Формируемый модулятором ФМ-сигнал можно рассматривать как сумму двух сигналов. Первая компонента  $s_1(t)$ (рис. П2.5, в) представляет собой последовательность радиоимпульсов длительности т удвоенной амплитуды, по сравнению с исходной S<sub>0</sub>, и фазы, одинаковой с фазой исходного ФМ-сигнала в совпалающем интервале времени. Второй компонентой (рис. П2.5, г) является немодулированное гармоническое колебание  $s_2(t)$  с противоположной, по сравнению с первым сигналом  $s_1(t)$ , фазой.

Комплексные амплитуды составляющих сигнала  $s_1(t)$  могут быть найдены по (П.2)::

$$
\dot{C}_{n1} = S_0 \cdot \tau \cdot F_M \cdot \text{sinc}(\pi \cdot n \cdot \tau \cdot F_M) \times (\Pi.5) \times \text{exp}(-j\pi \cdot n \cdot \tau \cdot F_M),
$$

где частота *п*-й спектральной составляющей равна  $\pm f_0 + n \cdot F_M$ ,  $n = 0, \pm 1, \pm 2, \dots$  Для сигнала  $s_2(t)$ 

$$
\dot{C}_{n2}
$$
=0.5S<sub>0</sub>·exp(- $j\pi$ ), (II.6)

причём составляющих в комплексном спектре всего две - с частотами  $\pm f_0$ .

Таким образом, спектр анализируемого ФМ-колебания определяется суммой спектров сигналов  $s_1(t)$  и  $s_2(t)$ . Описание сигнала  $s_2(t)$  в частотной области очень простое, поэтому спектральные составляющие ФМ-сигнала точно соответствуют составляющим  $s_1(t)$ , за

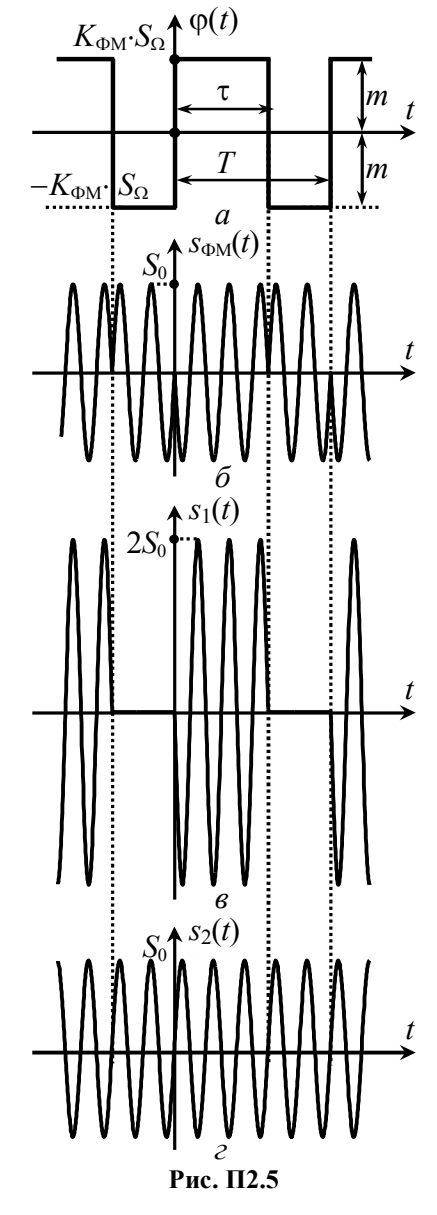

исключением колебания на частоте несущей:

$$
\dot{C}_{n\Phi M} = \begin{cases} S_0 \cdot \tau \cdot F_M - S_0/2, \, n=0; \\ S_0 \cdot \tau \cdot F_M \cdot \text{sinc}(\pi \cdot n \cdot \tau \cdot F_M) \cdot \text{exp}(-j\pi \cdot n \cdot \tau \cdot F_M), \, n \neq 0. \end{cases}
$$

При переходе к искомому гармоническому спектру амплитуд окончательно получим

$$
A_{n \text{dmm}} = \begin{cases} S_0 \cdot |(1 - 2\tau \cdot F_M)|, n = 0; \\ 2S_0 \cdot \tau \cdot F_M \cdot |\text{sinc}(\pi \cdot n \cdot \tau \cdot F_M)|, n > 0. \end{cases} \tag{II.7}
$$

Заметим, что амплитуды гармоник рассмотренного ФМ-сигнала не зависят от величины индекса модуляции т при условии, что *m* = r· $\pi/2$  радиан, где r = 1, 3, 5,...

#### П2.2. Спектр амплитуд сигнала, модулированного последовательностью пилообразных импульсов

П2.2.1. На управляющий вход идеального амплитудного модулятора с крутизной  $K_{AM}$  подаётся периодическая последовательность  $s<sub>W</sub>(t)$  знакопеременных пилообразных импульсов (рис. П2.6, *а*, где  $S_0$  – амплитуда,  $T = 1/F_M$  – период ( $F_M$  – частота) модуляции). На второй вход модулятора подаётся несущее колебание  $S_0$ ·cos( $2\pi f_0 \cdot t$ ) амплитуды  $S_0$  и частоты  $f_0$ . Огибающая амплитуд АМ-сигнала на выходе модулятора изменяется пропорционально мгновенным значениям информационного колебания  $s_{\text{H}}(t)$ :  $A(t) = K_{\text{AM}} \cdot s_{\text{H}}(t) + S_0$  (рис. П2.6, б, где  $K_{\text{AM}} \cdot S_{\Omega}$ - максимальное отклонение  $A(t)$  от амплитуды несущей, равное  $M.S_0$  согласно (3),  $M-$  коэффициент модуляции). Временная диаграмма соответствующего такой огибающей амплитуд радиосигнала показана на рис. П2.6, в.

Пилообразное колебание  $s<sub>W</sub>(t)$  (рис. П2.6, *а*) хорошо известно в теории радиотехнических сигналов; комплексные амплитуды составляющих комплексного спектра такого сигнала согласно [2] определяются выражением:

$$
\dot{C}_{nH} = \begin{cases} 0 \text{ mph } n = 0, \\ S_{\Omega} \cdot e^{j(-1)^n \pi/2} / (n \cdot \pi) \text{ mph } n \neq 0. \end{cases}
$$

где  $f_n = n \cdot F_M$  – частота *n*-й составляющей. Используя это выражение, можно найти амплитуды составляющих комплексного спектра огибающей амплитуд  $A(t)$  радиосигнала. Из рис. П2.6, б следует, что мгновенные значения огибающей  $A(t)$  отличаются от мгновенных значений  $s<sub>u</sub>(t)$  в  $K<sub>AM</sub>$  pas; кроме того в составе огибающей есть постоянная составляющая величины  $S_0$ . Тогда

$$
\dot{C}_{nA} = \begin{cases} S_0 \text{ при } n = 0, \\ \frac{S_0}{n \cdot \pi} M \cdot e^{j(-1)^n \pi/2} \text{ при } n \neq 0. \end{cases}
$$

Комплексные амплитуды составляющих АМ-сигнала определяются на основе комплексного спектра огибающей с помощью теоремы смещения спектра, в соответствии с которой

$$
\dot{C}_{nAM} = \begin{cases} S_0/2 \pi p n n = 0, \\ S_0 \cdot M \cdot e^{\pm j \pi/2} / (2n \cdot \pi) \pi p n n \neq 0, \end{cases}
$$

где n-я составляющей имеет частоту  $f_n = \pm f_0 + n \cdot F_M$ .

При переходе к амплитудам гармоник легко получить выражение для гармонического спектра амплитуд АМ-сигнала:

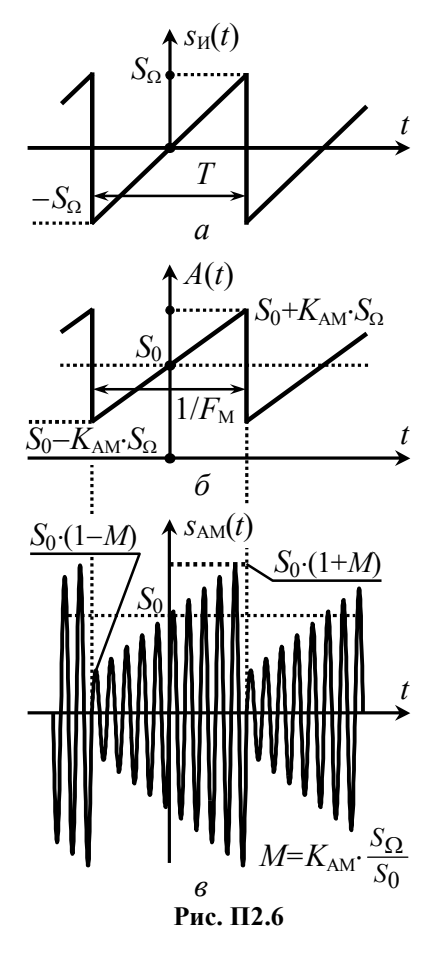

$$
A_{nAM} = \begin{cases} S_0 \text{ при } n=0, \\ S_0 \cdot M/(n \cdot \pi) \text{ при } n > 0. \end{cases} \tag{II.8}
$$

П2.2.2. Периодическая последовательность  $s<sub>H</sub>(t)$  пилообразных импульсов (рис. П2.7, а) поступает на управляющий вход идеального частотного модулятора с крутизной  $K_{\text{4M}}$ , Гц/В. На второй вход модулятора подаётся несущее гармоническое колебание  $S_0$ ·cos( $2\pi f_0 \cdot t + \psi_0$ ) амплитуды  $S_0$  и частоты  $f_0$ . Мгновенная частота ЧМ-колебания согласно (4) линейно напериода модулирующего растает пределах  $\overline{B}$ сигнала (рис. П2.7, 6) от минимального значения, равного  $f_{\rm H} = f_0 - F_{\rm H}$ , до

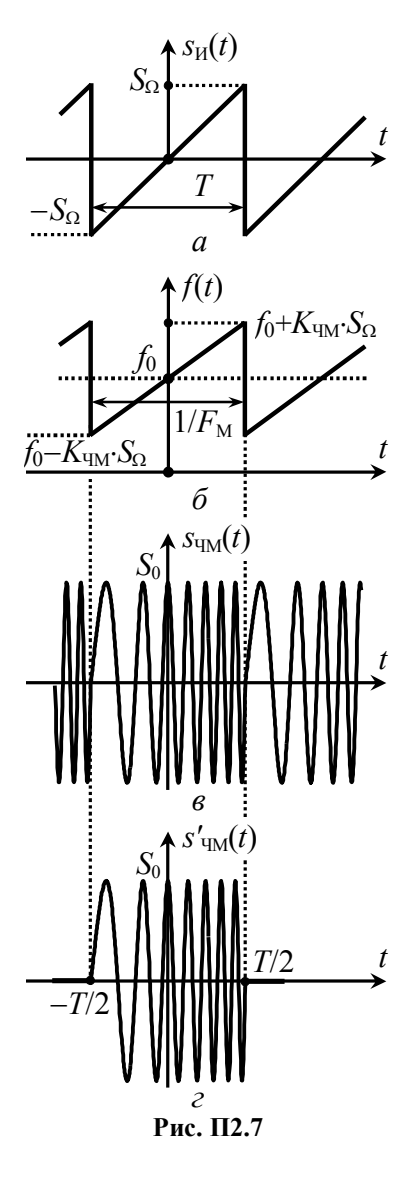

максимального  $-f_B = f_0 + F_\pi$ , где  $F_{\text{II}} = K_{\text{HM}} \cdot S_{\Omega}$  - девиация частоты. Соответствующий ЧМ-сигнал показан на рис. П2.7, в.

Будем считать, что ЧМ-сигнал является периодическим - на периоде модуляции  $1/F<sub>M</sub>$  укладывается точно к периодов колебания с изменяющейся частотой. При таком условии поиск спектра  $s<sub>YM</sub>(t)$  может быть сведён к расчёту спектральной плотности одиночного импульса  $s'_{\text{TM}}(t)$  с линейно изменяющейся частотой (рис. П2.7, г).

Мгновенная частота радиоимпульса  $s'_{\text{TM}}(t)$  в пределах его длительности  $(t \in [-T/2, T/2])$  определяется выражением

$$
f(t)=f_0+2S_{\Omega}K_{\text{V}M}\cdot t/T=f_0+2F_{\Pi}F_{\text{M}}\cdot t,
$$

мгновенные значения сигнала - $S'_{\text{TM}}(t) = S_0 \text{cos}\Psi(t)$ , где  $\Psi(t)$ полная текущая фаза. определяемая интегралом от  $f(t)$ :

$$
Ψ(t)=2π ⋅ ∫ f(t)dt+ψ0=
$$
  
=2π(f<sub>0</sub>·t+F<sub>π</sub>·F<sub>M</sub>·t<sup>2</sup>)+  
+π(f<sub>0</sub>-F<sub>π</sub>/2)·T+ψ<sub>0</sub>.

Начальную фазу  $\psi_0$  для упрощения расчётов разумно положить равной  $\pi \cdot (F_{\pi}/2 - f_0) \cdot T$ , тогда  $s'_{\text{TM}}(t) = S_0 \cdot \cos[2\pi \cdot (f_0 \cdot t + F_{\pi} \cdot F_{\text{M}} \cdot t^2)].$ 

Комплексная спектральная плотность импульса  $s'_{\text{TM}}(t)$  определяется прямым преобразованием Фурье -

$$
\dot{G}_{S'}(f) = \int_{-T/2}^{+T/2} S_0 \cdot \cos[2\pi \cdot (f_0 \cdot t + F_{\pi} \cdot F_{\mathcal{M}} \cdot t^2) \cdot e^{-j2\pi \cdot f \cdot t} dt =\n= S_0 / 2 \cdot \int_{-T/2}^{+T/2} e^{+j2\pi [F_{\pi} \cdot F_{\mathcal{M}} t^2 - (f - f_0) \cdot t]} dt + S_0 / 2 \cdot \int_{-T/2}^{+T/2} e^{-j2\pi [F_{\pi} \cdot F_{\mathcal{M}} t^2 + (f + f_0) \cdot t]} dt.
$$

Первое слагаемое в полученном выражении определяет всплеск плотности вблизи частоты  $f_0$ , а второе – в окрестности частоты «минус»  $f_0$ . При расчёте спектра в области частот  $f > f_0$ вторым слагаемым можно пренебречь; в первом слагаемом показатель экспоненты следует дополнить до квадрата разности:

$$
\dot{G}_{S'}(f) \approx S_0/2 \cdot e^{+j2\pi d^2} \cdot \int_{-T/2}^{+T/2} e^{+j2\pi(\sqrt{F_{\pi} F_{M'}}t-d)^2} dt, d = (f - f_0)/(2\sqrt{F_{\pi} \cdot F_{M}}).
$$

Перейдя в интеграле к новой переменной  $\xi = 2(\sqrt{F_{\text{n}} \cdot F_{\text{M}}} \cdot t - d)$ :

$$
\dot{G}_{S'}(f) = \frac{S_0}{4\sqrt{F_{\mu} \cdot F_{\mu}}} e^{j2\pi d^2} \cdot \int_{-u_1}^{+u_2} \exp(+j\pi \cdot \xi^2/2) d\xi,
$$

где  $u_{12} = \sqrt{F_{\pi}/F_{\rm M}} \cdot [1 \pm (f - f_0)/F_{\pi}]$ , и используя хорошо известные в математике интегралы Френеля [2] -

$$
C(x) = \int_{0}^{x} \cos(\pi \cdot \xi^{2}/2) d\xi, \ S(x) = \int_{0}^{x} \sin(\pi \cdot \xi^{2}/2) d\xi
$$

несложно получить

$$
\dot{G}_{S'}(f) = S_0/(4\sqrt{F_{\mu} \cdot F_{\mu}}) \cdot e^{j2\pi d^2} \cdot \{C(u_1) + C(u_2) + j[S(u_1) + S(u_2)]\}.
$$

При переходе к комплексным амплитудам составляющих комплексного спектра периодического сигнала, а затем и к амплитудам гармоник получим окончательно

$$
A_{\rm nqM} = \frac{S_0}{2} \sqrt{F_{\rm M}/F_{\rm H}} \sqrt{\{C[\hat{u}_1(n)] + C[\hat{u}_2(n)]\}^2 + \{S[\hat{u}_1(n)] + S[\hat{u}_2(n)]\}^2},
$$
 (II.9)

где  $\hat{u}_1 = \sqrt{F_\pi/F_\mathrm{M}} + n \sqrt{F_\mathrm{M}/F_\mathrm{M}}$ ,  $\hat{u}_2 = \sqrt{F_\mathrm{M}/F_\mathrm{M}} - n \sqrt{F_\mathrm{M}/F_\mathrm{M}}$ , частота *n*-й гармонической составляющей равна  $f_0 + n \cdot F_M$ . Графические зависимости интегралов Френеля от их аргумента приведены на рис. П2.8. Следует иметь в виду, что  $C(-x) = -C(x)$ ,  $S(-x) = -S(x)$ .

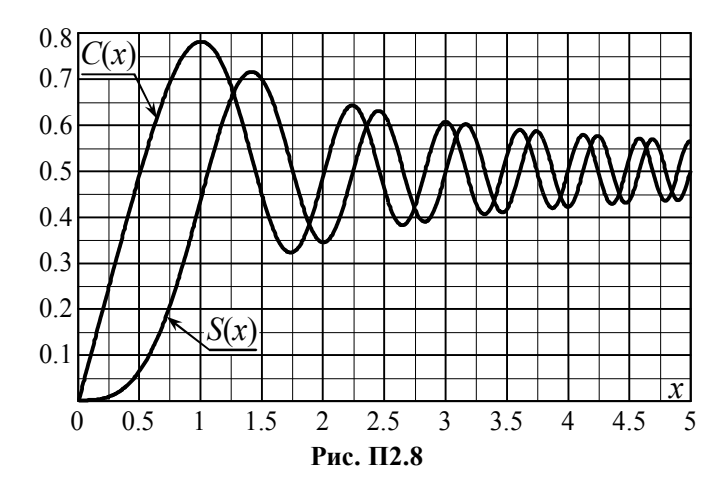

 $\Pi$ 2.2.3. Периодическая последовательность  $s<sub>W</sub>(t)$  пилообразных импульсов (рис. П2.9, а) поступает на управляющий вход идеального фазового модулятора с крутизной  $K_{\text{DM}}$ , рад/В. На второй вход подаётся несущее колебание  $S_0$ ·cos( $2\pi f_0 \cdot t$ ).

При фазовой модуляции пропорционально мгновенным значениям модулирующего колебания изменяется набег фазы радиосигнала:  $\varphi(t) = K_{\varphi M} \cdot s_H(t)$  (рис. П2.9, б). Максимальное абсолютное значение  $\varphi(t)$  на периоде модуляции (индекс *m*) составляет  $K_{\Phi M} S_{\Omega}$ . По окончании периода  $s_M(t)$ , в пределах которого наблюдается рост  $\varphi(t)$  по закону  $2K_{\varphi M}S_{\Omega}t/T$ , происходит скачкообразное изменение фазы на удвоенное значение индекса  $(2m = 2K_{\Phi M} S_{\Omega})$ . Полагая далее, что индекс модуляции *m* составляет  $r \cdot \pi/2$  радиан, где  $r = 1, 3, 5, \dots$ , тогда ФМ-сигнал в моменты времени  $\pm l \cdot T/2$  (*l* – целое число) меняет скачком фазу точно на п радиан. Текущая частота рассматриваемого ФМколебания в соответствии с (8) является постоянной и равна

$$
f(t) = f_0 + \frac{1}{2\pi} \frac{d\varphi(t)}{dt} = f_0 + K_{\varphi M} \cdot S_{\Omega} \cdot F_M / \pi = f_0 + m \cdot F_M / \pi.
$$

Временная диаграмма ФМ-сигнала показана на рис. П2.9, в.

Сопоставив диаграммы модулированных колебаний на рис. П2.9, в и рис. П2.5, б, легко заметить, что временная зависимость анализируемого сигнала во многом совпадает с диа-

граммой ФМ-колебания при модуляции периодической последовательностью прямоугольных импульсов. Отличие рассматриваемого сигнала от колебания на рис. П2.5, б заключается в несколько другой частоте заполнения и длительности импульсов, а также в наличии запазлывания олного сигнала относительно другого.

Итак, исследуемое ФМколебание может рассматриваться как сумма двух сигналов:  $s_1(t)$  – последовательности радиоимпульсов длительности  $T$  удвоенной амплитуды  $2S_0$  с периодом 2 $T(2/F_M)$  прямоугольной огибающей и  $s_2(t)$  гармонического колебания с фазой, противоположной  $s_1(t)$ . Комплексные амплитуды со-

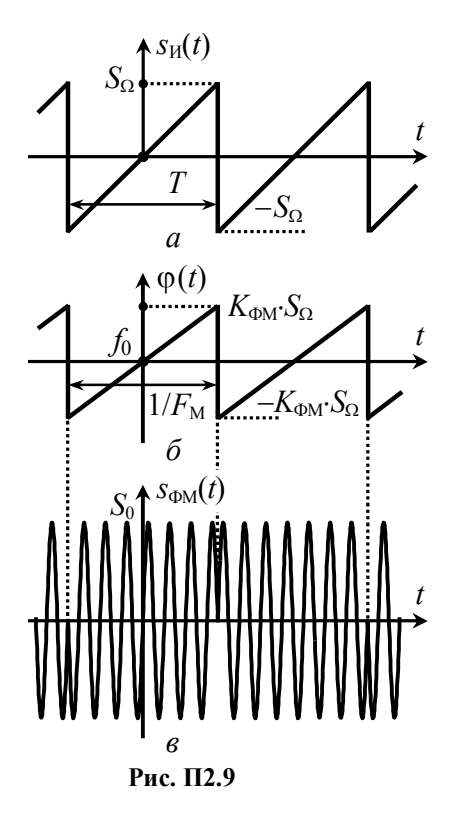

ставляющих  $s_1(t)$  могут быть записаны аналогично ( $\Pi$ .5):

$$
\dot{C}_{n1} = 0.5S_0 \cdot T \cdot F_M \cdot \text{sinc}(\pi \cdot n \cdot T \cdot F_M/2) = 0.5S_0 \cdot \text{sinc}(\pi \cdot n/2),
$$

где  $f_n = \pm (f_0 + m \cdot F_M/\pi) + n \cdot F_M/2$ , а  $n = 0, \pm 1, \ldots$  Для сигнала  $s_2(t)$  – по аналогии с  $(\Pi.6)$ 

$$
\dot{C}_{n2}=0.5S_0\cdot\exp(-j\pi),
$$

причём составляющих в комплексном спектре две - с частота- $MH \pm (f_0+m\cdot F_M/\pi)$ .

Комплексный спектр ФМ-колебания определяется суммой комплексных спектров сигналов  $s_1(t)$  и  $s_2(t)$ :

$$
\dot{C}_{n\Phi M} = \begin{cases} 0, n=0, \\ S_0/2 \cdot \text{sinc}(\pi \cdot n/2), n \neq 0. \end{cases}
$$

При переходе к гармоническому спектру получим

$$
A_{n \text{dmm}} =\begin{cases} 0, n=0, \\ S_0 \cdot |\text{sinc}(\pi \cdot n/2)|, n>0; \end{cases} \tag{II.10}
$$

частоты гармоник определяются как  $f_0 + m \cdot F_M / \pi + n \cdot F_M / 2$  ( $n = 0$ ,  $\pm 1, \pm 2,...$ ); отклонение частот гармоник от  $f_0$  кратно  $F_M/2$ , однако, из формулы (П.10) следует, что составляющие с номерами  $n=0, \pm 2, \pm 4,...$  имеют нулевые амплитуды, поэтому фактический разнос гармоник по частоте составляет  $F_M$ .

#### **ПРАВИЛА ВЫПОЛНЕНИЯ НАТУРНЫХ ЛАБОРАТОРНЫХ РАБОТ**

#### **П3.1. Рабочее место в лаборатории**

Лабораторные работы выполняются на специально выделенном рабочем месте, на котором размещены лабораторный стенд и радиоизмерительные приборы: генератор стандартный сигналов АНР-1001, генератор звуковой частоты Г3-33, милливольтметр АВМ-1071идвухканальныйосциллографАСК-2021.

Стенд состоит из двух блоков – базового и сменного. В базовом блоке (рис. П3.1) находятся источники постоянного напряжения питания, управляющих и синхронизирующих сигналов, а также стрелочный индикатор, используемый для измерения регулируемых постоянных напряжений. Клеммы для подключения радиоизмерительных приборов к различным точкам исследуемой цепи располагаются на левой (клеммы  $\Gamma_1$ ,  $\Gamma_2$ ) и правой (клеммы  $\Gamma_3 \div \Gamma_5$ ) боковых панелях базового блока.

См енны е блоки для разных лабораторных работ различны, они содержат индивидуальные цепи и органы управления. На верхней панели сменного блока изображена принципиальная или структурная схема цепи и располагаются ручки регуляторов, переключатели и тумблеры. На рис. П3.2 показан сменный блок к работам №3 и 8.

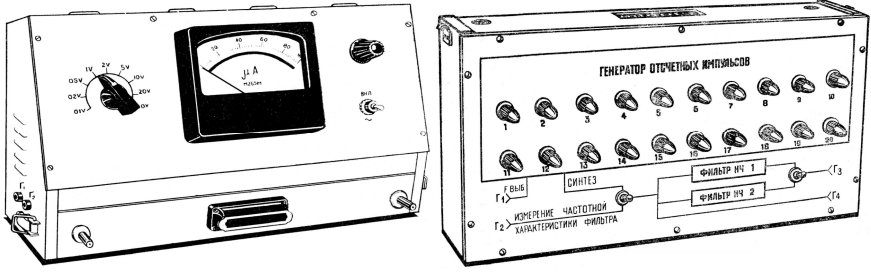

**Рис. П3.1 Рис. П3.2**

#### **П3.2. Указания по технике безопасности при выполнении лабораторных работ**

1. Каждый, приступающий к выполнению лабораторного практикума, должен ознакомиться с содержанием настоящих указаний, получить дополнительный инструктаж от преподавателя и расписаться о том в журнале по технике безопасности.

2. Все работы в лаборатории должны проводиться только с разрешения преподавателя, ведущего занятия.

3. Перед началом работы необходимо детально ознакомиться с электрической схемой, органами управления установки и приборов. При отсутствии заземления лабораторного стенда и измерительных приборов, нарушении целостности сетевых шлангов выполнять работу запрещается.

4. Запрещается самостоятельно вставлять в розетку и извлекать из неё штепсельную вилку сетевого шланга установки или какого-либо используемого измерительного прибора.

5. Сборка лабораторной установки (подключение съёмного блока, измерительных приборов и т. п.) должна производиться только при выключенном напряжении сети.

6. Запрещается производить регулировки и переключения органов управления базового и съёмного блоков, измерительных приборов, касаясь одновременно (второй рукой) заземлённых металлических конструкций или оборудования.

7. Запрещается оставлять без надзора оборудование рабочего места под напряжением.

8. Запрещается оставаться в лаборатории и выполнять лабораторную работу одному.

9. Не следует загромождать свое рабочее место. Предметы, не имеющие отношения к выполнению работы, не должны располагаться на рабочем столе.

10. В случае возникновения неисправности стенда или измерительных приборов необходимо немедленно отключить сетевое напряжение и сообщить о случившемся преподавателю.

11. В случае поражения электрическим током одного из работающих любой другой студент, находящийся в лаборатории, должен немедленно выключить рубильник силовой сети лаборатории и сообщить о случившемся преподавателю.

#### **П3.3. Описание измерительных приборов и рекомендации по работе с ними**

### **П3.3.1. Генератор-частотомер АНР-1001**

Генератор позволяет формировать периодические колебания гармонической, прямоугольной и треугольной (пилообразной) формы в диапазоне частот от 0.2 Гц до 2 МГц с амплитудой напряжения от 250 мВ до 20 В и возможностью изменения скважности. Прибор имеет встроенный частотомер с дисплеем, который обеспечивает измерение частоты генерируемого или внешнего сигнала в диапазоне от 5 Гц до 10 МГц.

Основные технические характеристики прибора:

– генерируемая частота по диапазонам:  $1 - 0.2...2.0$  Гц;  $10 - 2...20$  Гц;  $100 - 20...200$  Гц;  $1K - 0,2...2,0$  кГц;  $10K - 2...20$ кГц;  $100K - 20...200$  кГц;  $1M - 0, 2...2, 0$  МГц;

– относительная погрешность установки частоты  $-\pm 1\%$ ;

– скважность сигналов – от 40 до 1;

– амплитуда выходного сигнала: от 0.25 до 10 В (при нагрузке 50 Ом); от 0.5 до 20 В (без нагрузки);

– выходное сопротивление – 50 Ом;

– чувствительность в режиме измерения частоты внешнего сигнала – не хуже 30 мВ;

– погрешность измерения частоты – ± 1 единица младшего разряда;

– возможность качания частоты генерируемого сигнала с глубиной до 1000:1.

Вид передней панели прибора показан на рис. П3.3, назначение органов управления описано в табл. П3.1.

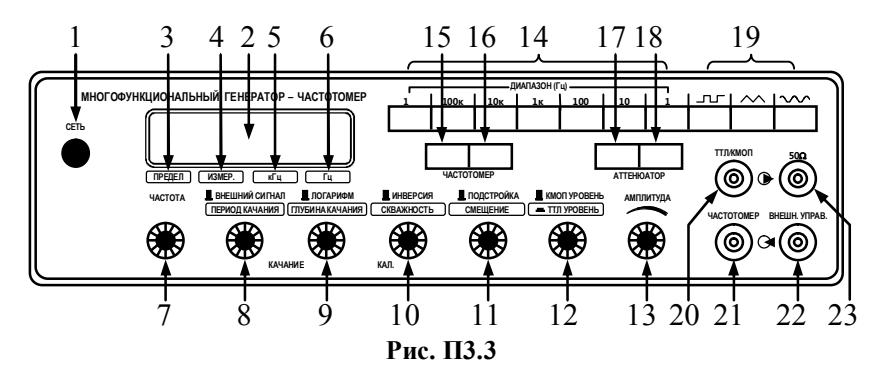

### Таблица П3.1

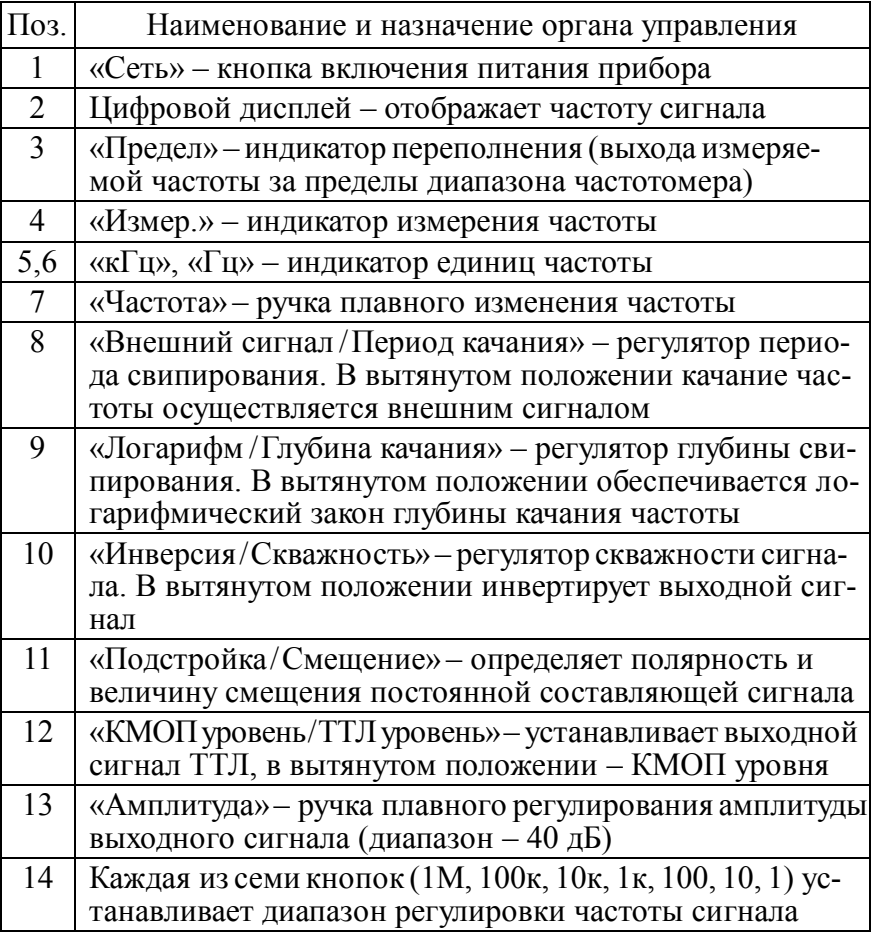

Окончание табл. П3.1

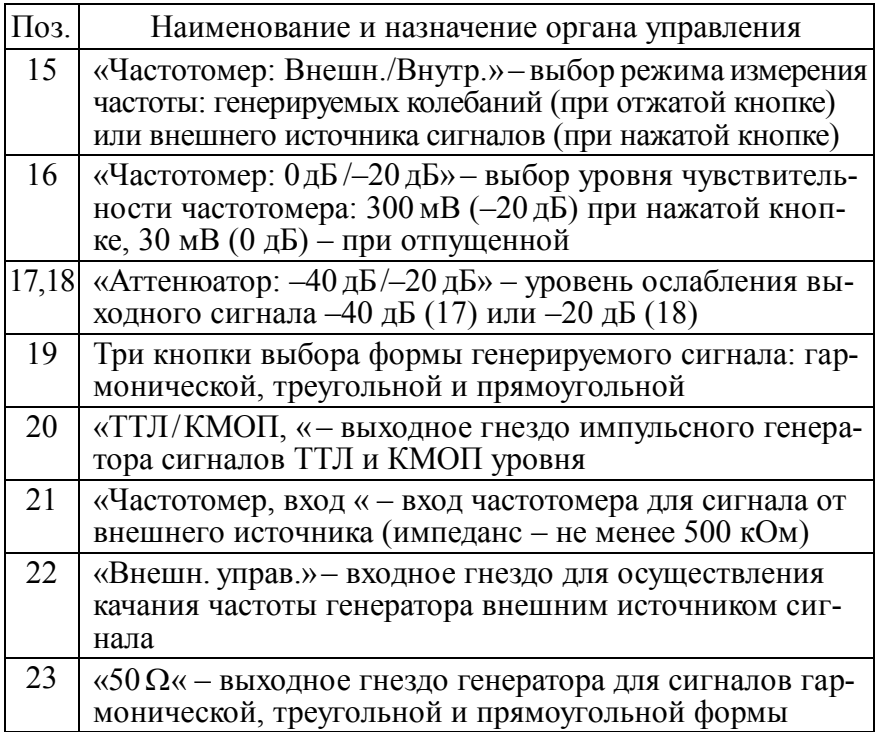

При работе прибора в качестве генератора используется выходное гнездо «50  $\Omega$ « (23). После включения питания кнопкой «Сеть» (1) выбирается форма генерируемого сигнала (одна из кнопок 19) и диапазон регулировки частоты (одна из кнопок 14). Конкретное значение частоты колебаний устанавливается ручкой регулятора «Частота» (7) по показаниям дисплея частотомера (2), а амплитуды сигнала – ручкой регулировки «Амплитуда» (13). Все остальные кнопки, в том числе 15...18, должны быть отпущены (не нажаты), ручки регулировок 8...12 – наоборот нажаты (втянуты) и выкручены в крайнее левое положение.

При использовании прибора для измерения частоты внешнего низкочастотного сигнала используется гнездо «Частотомер, вход» (21); кнопка «Частотомер: Внешн./Внутр.» (15) должна быть при этом нажата.

#### **П3.3.2. Аналоговый милливольтметр АВМ-1071**

Милливольтметр АВМ-1071 предназначен для измерения переменного напряжения в диапазоне 100 мкВ...100 В. Прибор имеет стрелочную индикацию и позволяет производить измерения в частотном диапазоне до 1 МГц.

Технические характеристики прибора:

– пределы измерения (12 шт.): 300 мкВ / 1 / 3 / 10 / 30 / 100 / 300 мВ/ 1 / 3 / 10 / 30 / 100 В;

– диапазон рабочих частот – 10 Гц...2 МГц (для гармонического сигнала);

– погрешность измерения:  $\pm$  3 % (на частотах 20 Гц...20 кГц) и  $\pm 8\%$  (на частотах 20 кГц...1 МГц);

– дополнительная погрешность, обусловленная изменением напряжения питания  $(\pm 10\%) - \pm 0.5\%$ ;

– входной импеданс: 1 МОм/50 пФ (300 мкВ...300 мВ), 8 МОм/20 пФ (1 В...100 В);

– шумы – не более 3 % полной шкалы.

На передней панели прибора (рис. П3.4) размещены:

1) стрелочный индикатор, имеющий две шкалы измере-

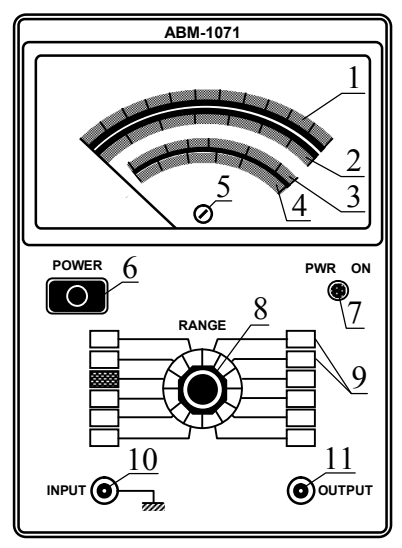

 **Рис. П3.4**

ния напряжения (первая сверху – для диапазонов кратных 10, вторая сверху – для диапазонов кратных трём), шкалу измерения относительного уровня по напряжению в дБ (третья сверху, опорный уровень 1 В), шкалу относительного уровня передачи по мощности в дБм (нижняя, опорный уровень 1 мВт на 600 Ом); индикатор снабжён калибровочным винтом (позиция 5);

2) выключатель и светодиодный индикатор питания (позиции 6 и 7);

3) дисковый переключатель (позиция 8) диапазонов измерения (позиция 9);

4) входная клемма (позиция 10);

5) выходная клемма (позиция 11), к которой можно подключить дополнительное оборудование, например, осциллограф; напряжение на клемме – 0.1  $U_{\text{H3M}}$  ( $\pm 10\%$ ).

Работа с прибором заключается в следующем. Установить стрелку индикатора в нулевую позицию с помощью калибровочного винта, дисковый переключатель диапазонов измерений перевести в положение «100 В» (на максимум). Включить и прогреть прибор в течение 15-ти минут. Подать сигнал на вход. Уменьшать предел до тех пор, пока стрелка не будет отклонена от верхнего предела более чем на треть шкалы.

### **П3.3.3. Осциллограф двухканальный АСК-1021**

Осциллограф двухканальный аналоговый АСК-1021 предназначен для исследования формы и измерения амплитудно-временн*ы*х параметров одного или двух периодических сигналов с частотами 0...25 МГц путем их визуального наблюдения. На лицевой панели осциллографа (рис. П3.5) расположен люминесцентный экран для визуального отображения сигналов, ряд переключателей, обеспечивающих изменение чувствительности по двум каналам, длительности развертки, задания требуемого режима синхронизации, а также гнезда для подачи исследуемых сигналов и сигнала синхронизации. На панели справа от экрана выделено несколько областей.

Две одинаковые симметрично расположенные области, объединенные надписью «VERTICAL» (рис. П3.5) дают возможность управлять по вертикали лучами в канале 1 (CH1) и в канале 2 (CH2). В каждой из этих двух областей имеется:

— гнездо «1 MΩ 25 pF» для подключения входного кабеля;

— переключатель на три позиции: АС (пропускается только переменная составляющая входного напряжения), GND (отключение входного напряжения), DC (вход открыт для постоянной составляющей входного напряжения).

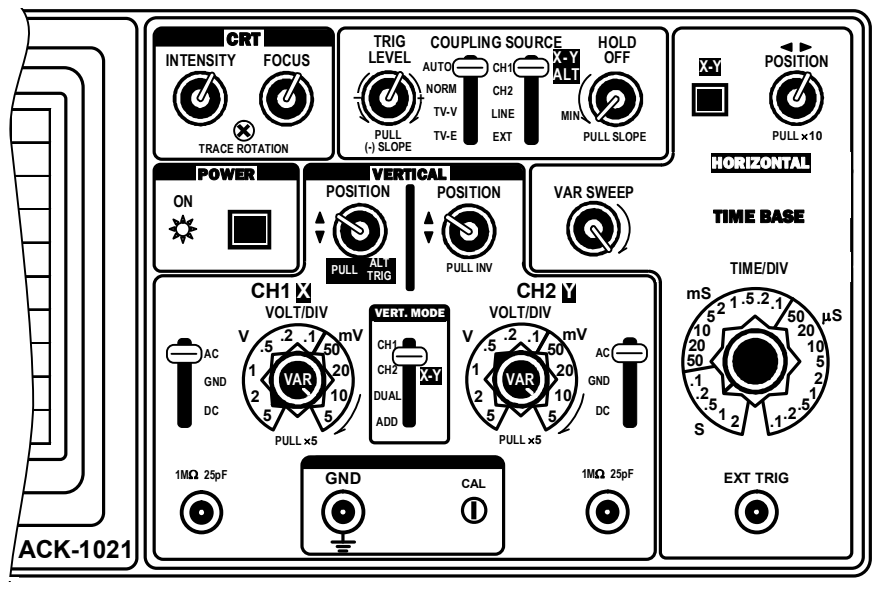

Рис. ПЗ.5

— переключатель «VOLT/DIV» масштаба канала по вертикали (чувствительности канала) от 5 В/дел (крайнее левое положение) до 5 мВ/дел (крайнее правое положение);

- красная ручка «VAR» на этом же переключателе масштаба обеспечивает увеличение чувствительности канала в пять раз при её вытягивании; поворотом ручки можно плавно изменять чувствительность и размер изображения по вертикали; заметим, что установленный масштаб по вертикали верен, только если ручка «VAR» повёрнута по часовой стрелке до упора (щелчка); перед измерениями необходимо удостовериться, что ручка находится именно в этом положении;

- ручка «POSITION» для плавного перемещения изображения вверх или вниз без изменения размера; если ручку канала 1 вытянуть, то реализуется режим попеременного запуска развёртки напряжениями в каналах 1 и 2, при котором изображения этих напряжений будут неподвижны, даже если их частоты не кратны; если вытянуть на себя ручку в канале 2. то изображение сигнала в канале 2 будет инвертировано;

Между рассмотренными областями располагается область с переключателем «VERT. MODE» на четыре позиции:

— CH1 – отображается сигнал на входе канала 1;

— CH2 – отображается сигнал на входе канала 2;

— DUAL – отображаются сигналы на обоих входах;

— ADD – изображение есть сумма сигналов на входах каналов или их разность, если сигнал в канале 2 инвертирован.

Область «HORIZONTAL» справа относится к временн*о*й развёртке (TIME BASE). Она содержит:

— переключатель «TIME/DIV» масштаба по горизонтали от 2 с/дел (крайнее левое положение) до 0,1 мкс/дел (крайнее правое положение);

— ручка «VAR SWEEP», с помощью которой можно плавно сжимать изображение по горизонтали; установленный по горизонтали масштаб верен, только если эта ручка повёрнута по часовой стрелке до упора; перед измерениями следует убедиться, что ручка находится в этом положении;

— ручка «POSITION» для плавного перемещения изображения вправо или влево без изменения размера; если ручку вытянуть, то изображение растягивается в 10 раз;

— кнопка «X-Y» для установления режима отображения фигур Лиссажу и выключения временн*о*й развёртки входных напряжений; при использовании временн*о*й развёртки следует убедиться, что эта кнопка не нажата.

Область без заголовка, расположенная сверху панели и по центру, относится к синхронизации и содержит:

— переключатель «COUPLING» на четыре позиции: AUTO (автоколебательный режим генератора развёртки, при котором нет необходимости в запускающем импульсе), NORM (ждущая развёртка, при которой генератору развёртки для выполнения цикла необходим запускающий синхроимпульс), TV-V и TV-H (для наблюдения телевизионных сигналов);

— переключатель «SOURCE» с позициями: CH1 (внутренняя синхронизация по каналу 1), CH2 (внутренняя синхронизация по каналу 2), LINE (внутренняя синхронизация сетевым напряжением), EXT (внешняя синхронизация).

— ручка плавной регулировки уровня запуска «TRIG LEVEL» для обеспечения такого уровня сигнала, по достижении которого начинается очередной цикл ждущей развёртки; если её вытянуть, то запуск будет производиться не задним фронтом импульса, а передним;

— ручка плавной регулировки паузы между следующими друг за другом циклами развёртки «HOLD OFF»; при её повороте против часовой стрелки пауза уменьшается, а яркость изображения повышается, так как луч чаще пробегает по своему пути на экране; увеличение паузы может понадобиться при исследовании сложно изменяющихся напряжений; при минимальной паузе на экране может иметь место эффект наложения третьего; если ручку вытащить, то каналы 1 и 2 будут быстро переключаться и изображение двух сигналов на экране будет пунктирным; этот режим имеет смысл использовать на низких частотах исследуемых сигналов, когда обычное, более медленное переключение даёт мелькание изображений;

В области «POWER» располагается красная кнопка для включения осциллографа, после которого начинает светиться красный индикатор «ON».

В области «CAT» расположены ручки плавной регулировки яркости (INTENSITY) и фокуca (FOCUS).

Справа внизу есть гнездо «EXT TRIG» для подключения кабеля, по которому подаётся сигнал внешней синхронизации.

В середине лицевой панели и внизу располагается гнездо «GND» для заземления корпуса осциллографа и выходное гнездо «CAL» калибровочного сигнала.

Предусмотрены три основных режима осциллографа: одноканальный, двухканальный с временн*о*й развёрткой, двухканальный режим X - Y (фигуры Лиссажу). В первых двух режимах предусмотрены различные варианты синхронизации.

Перед началом работы в любом режиме рекомендуется выполнить следующую настройку. Во-первых, отрегулировать яркость и фокус. Во-вторых, следует определённым образом установить описанные выше переключатели (табл. П3.2). При

работе в одноканальном режиме можно выбрать любой из двух каналов. Далее будем считать, что выбран канал 1.

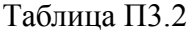

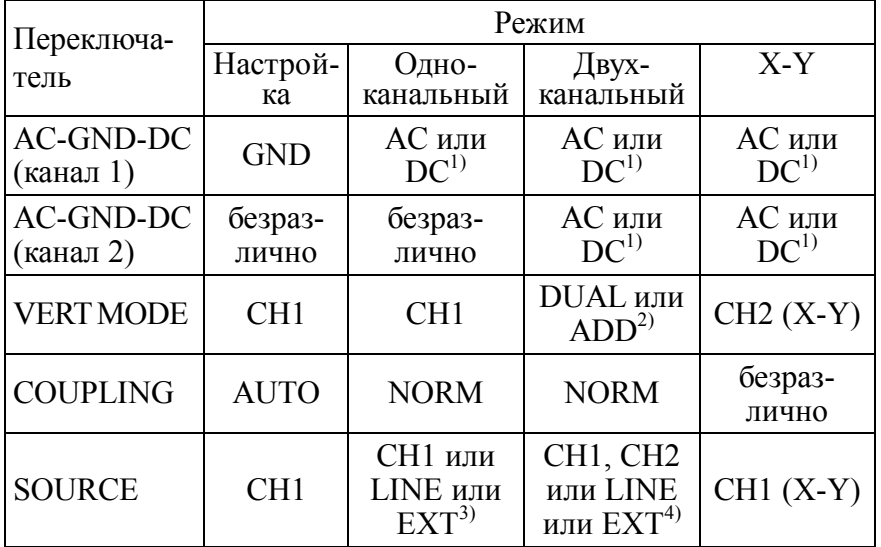

1) Зависит от необходимости исключения или сохранения постоянной составляющую входного напряжения.

2) Зависит от необходимости видеть на экране оба входных напряжения или их сумму (разность).

3) LINE - только в случае, если частота входного напряжения кратна частоте сети; EXT - в случае, если есть импульс, опережающий исследуемый, и есть необходимость начинать развёртку с опережением.

4) СН1 или СН2 - зависит от необходимости синхронизации развёртки по напряжению в канале 1 или в канале 2; LINE - только в случае, если частоты напряжений кратны частоте сети;  $\overline{EXT}$  – как в 3).

Исходное положение кнопок и ручек:

— кнопки «POWER» и «X-Y» не нажаты;

- все семь ручек, надписи под которыми начинаются со слова «PULL», утоплены, т. е. не вытянуты;

— две красных ручки «VAR» в области «VERTICAL» каналов 1 и 2, а также ручка «VAR SWEEP» в области развёртки повёрнуты по часовой стрелке до упора (щелчка);

- ручка «HOLD OFF» в области синхронизации повёрнута против часовой стрелки до упора;

— ручки «INTENSITY», «FOCUS», все три «POSITION», а также «TRIG LEVEL» установить в среднее положение.

Настройка заключается в следующем:

— установите переключатели в позиции, указанные в табл. П3.2;

— нажмите красную кнопку «POWER»; если всё в порядке, слева от неё должен засветиться красный индикатор «ON»;

— примерно через 20 секунд на экране должна появиться горизонтальная линия; ручкой «POSITION» в области канала 1 установите её в середине экрана.

— ручкой «INTENSITY» отрегулируйте яркость, а ручкой «FOCUS» сфокусируйте эту линию; имейте в виду, что чем меньше яркость, тем сильнее можно сфокусировать изображение, т. е. тем тоньше будет линия и точнее измерения.

Одноканальный режим (применительно к каналу 1):

— присоедините кабель с исследуемым напряжением к гнезду «1 MΩ 25pF» в канале 1;

— установите переключатели в позиции, указанные в табл. П3.2;

— установите переключатель масштаба по вертикали «VOLT/DIV» в канале 1 в положение 5 В/дел, а переключатель масштаба по горизонтали «TIME/DIV» в положение 0,5 мс/дел;

— поворачивая ручку переключателя «VOLT/DIV» по часовой стрелке, подберите такое её положение, при котором измеряемый по вертикали отрезок, например, соответствующий размаху синусоиды займёт как можно б*о*льшую часть экрана по вертикали; при этом следует пользоваться ручкой «POSITION» в канале 1 для перемещения изображения вверх или вниз без изменения размеров;

— поворачивая ручку переключателя «TIME/DIV» в ту или другую сторону, подберите такое её положение, при котором измеряемый по горизонтали отрезок, например, соответствующий периоду синусоиды займёт как можно б*о*льшую часть экрана; при этом пользуйтесь ручкой «POSITION» в области развёртки.

## **ОГЛАВЛЕНИЕ**

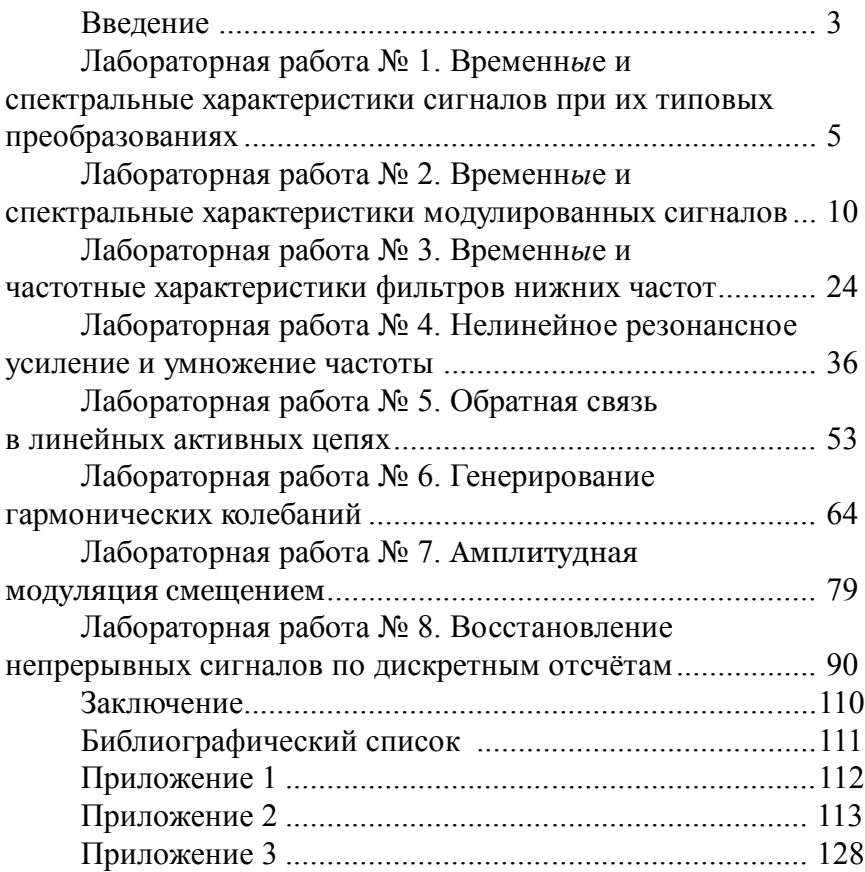

*Учебное издание*

**Останков** Александр Витальевич

# **РАДИОТЕХНИЧЕСКИЕ ЦЕПИ И СИГНАЛЫ ДЛЯ СПЕЦИАЛИСТОВ-СИСТЕМЩИКОВ**

Лабораторный практикум

Редактор Кусаинова Е. А.

Подписано в печать 10.11.2020. Формат 6084 1/16. Бумага для множительных аппаратов. Усл. печ. л. 7,9. Тираж 350 экз. Заказ № 99.

ФГБОУ ВО «Воронежский государственный технический университет» 394026 Воронеж, Московский проспект, 143

Участок оперативной полиграфии издательства ВГТУ 394026 Воронеж, Московский проспект, 14